# Computer Proficiency Certification Test

#### **Notations :**

1. Options shown in green color and with  $\checkmark$  icon are correct.

2. Options shown in red color and with  $*$  icon are incorrect.

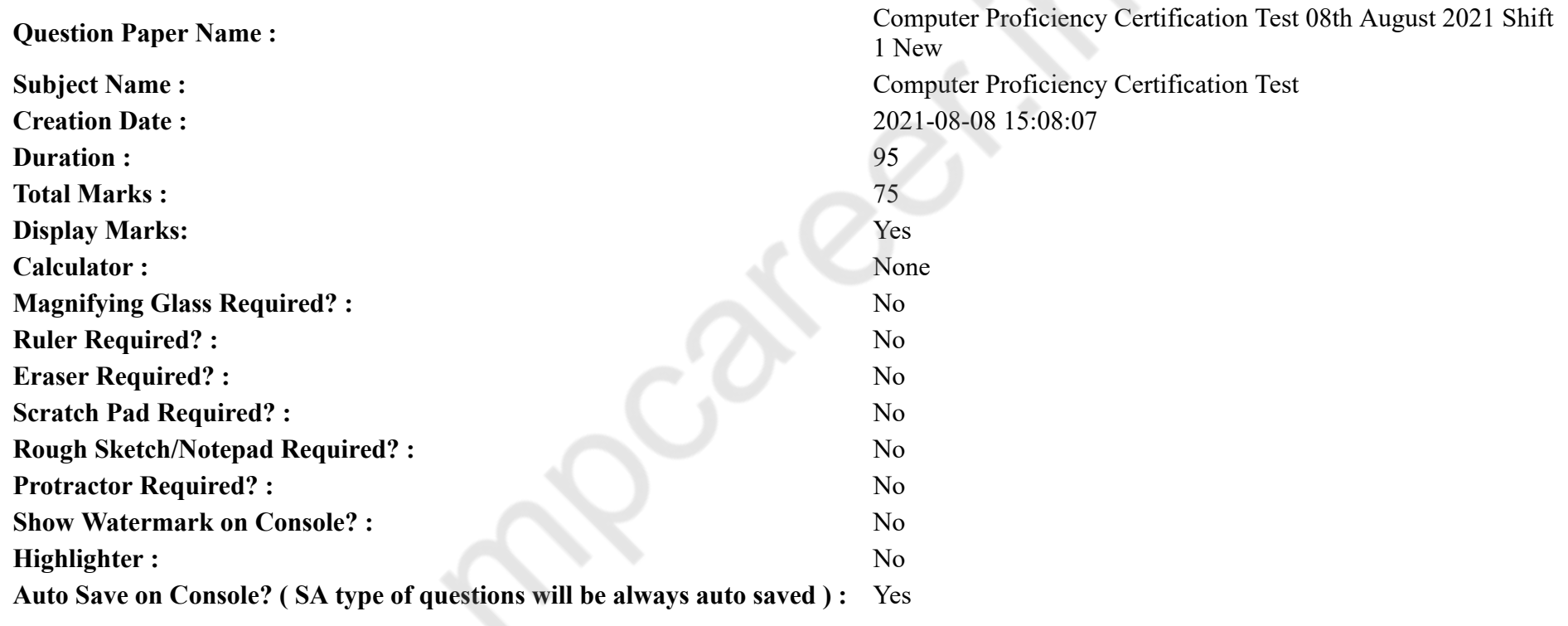

# **CPCT**

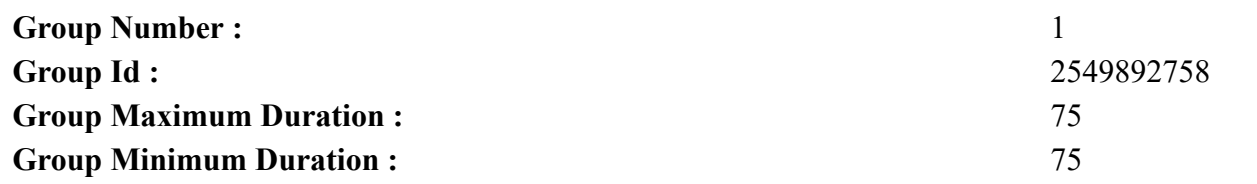

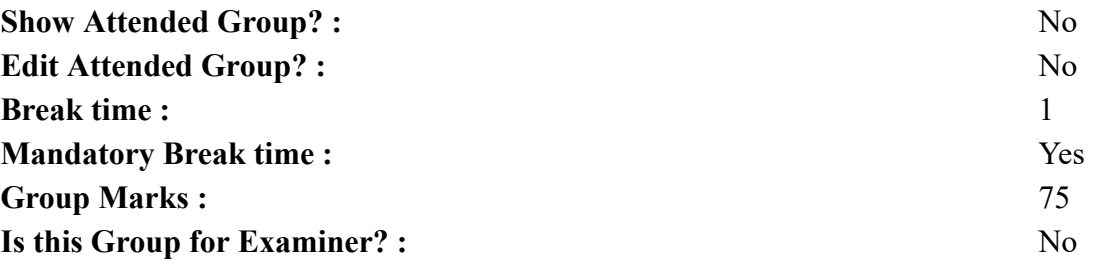

# **COMPUTER PROFICIENCY AND PROFICIENCY IN GENERAL IT SKILLS AND NETWORKING**

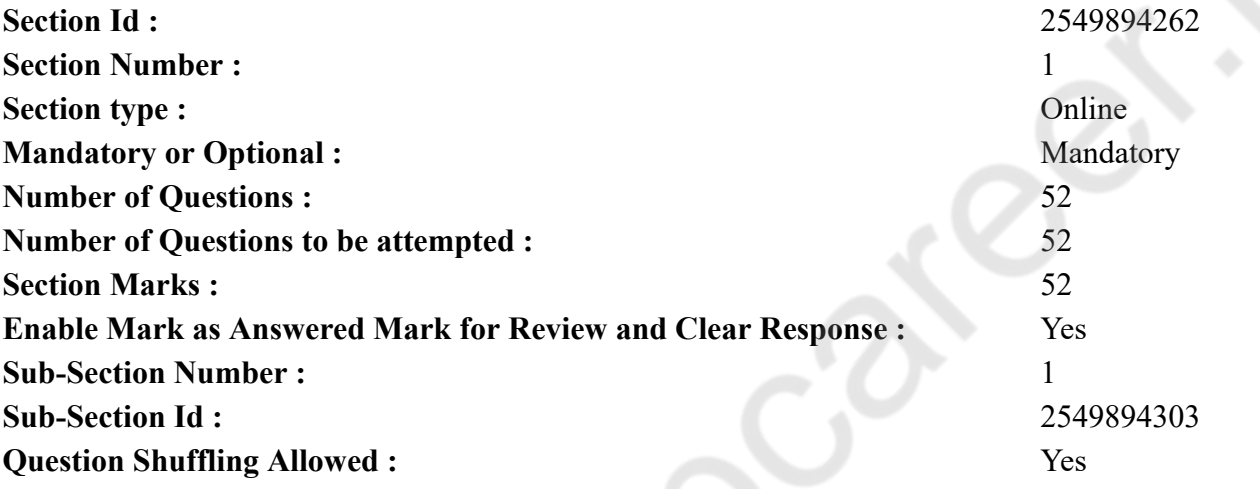

**Question Number : 1 Question Id : 25498941217 Question Type : MCQ Option Shuffling : Yes Is Question Mandatory : No Correct Marks : 1 Wrong Marks : 0**

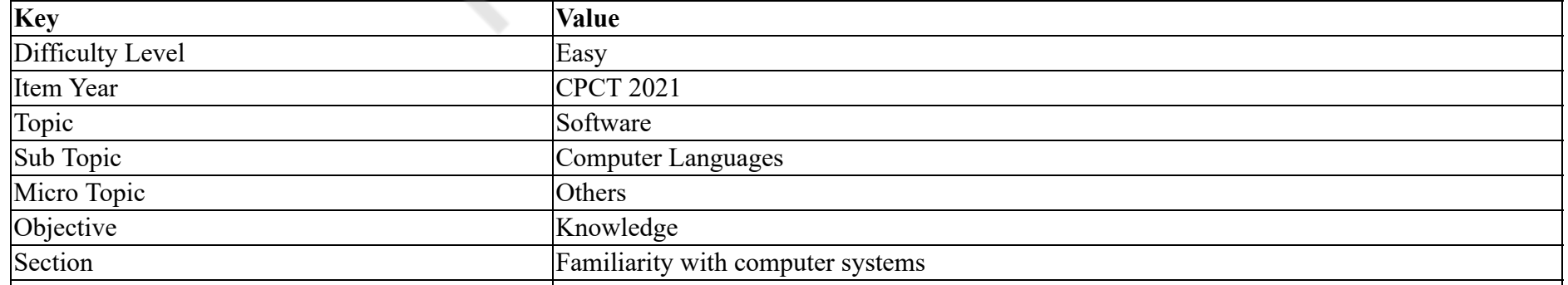

#### Form SET 51

consists of the step-by-step instructions that tell the computer how to complete a task.

#### **Options :**

- 1. Program
- 2. Hardware
- 3. Data
- 4. Objects

### **Question Number : 1 Question Id : 25498941217 Question Type : MCQ Option Shuffling : Yes Is Question Mandatory : No**

### **Correct Marks : 1 Wrong Marks : 0**

#### **Question Key Details :**

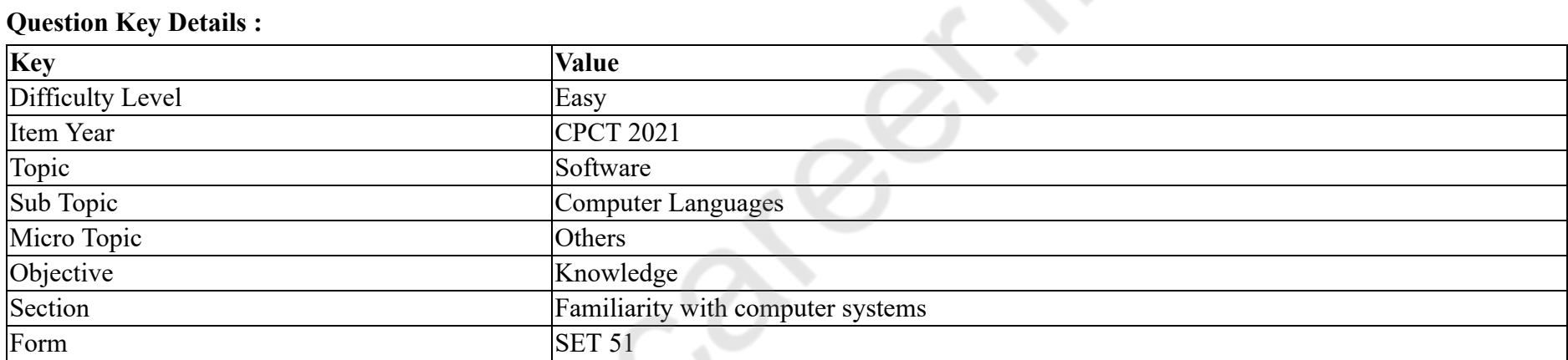

<sub>.</sub> में चरण-दर-चरण निर्देश होते हैं जो कंप्यूटर को कार्य पूरा करने के लिए कहता है।

### **Options :**

- $1.$   $\blacktriangleright$  प्रोग्राम
- 2. हाडवेयर
- 3. डेटा
- 4. <sup>\*</sup> ऑब्जेक्ट

**Question Number : 2 Question Id : 25498941218 Question Type : MCQ Option Shuffling : Yes Is Question Mandatory : No**

# **Correct Marks : 1 Wrong Marks : 0**

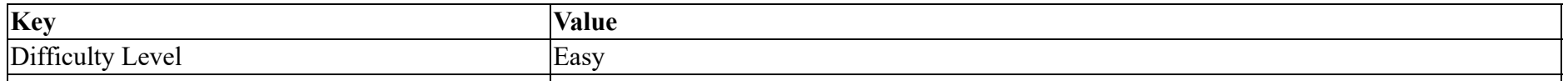

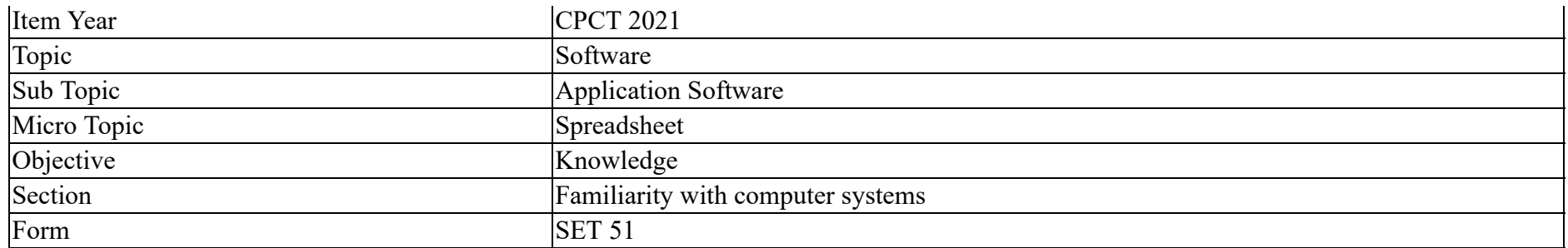

The intersection of a row and a column is called a '\_\_\_\_\_\_\_\_'.

#### **Options :**

- 1. <sup>\*</sup> Table
- $2. \vee$  Cell
- 3. Data
- 4. Sheet

**Question Number : 2 Question Id : 25498941218 Question Type : MCQ Option Shuffling : Yes Is Question Mandatory : No**

#### **Correct Marks : 1 Wrong Marks : 0**

#### **Question Key Details :**

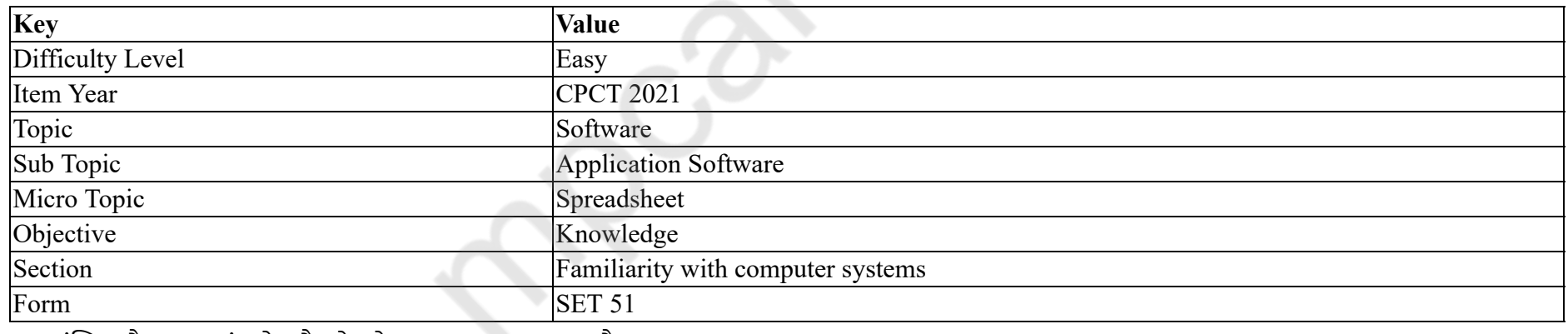

एक पंक्ति और एक स्तंभ के चौराहे को '\_\_\_\_\_\_' कहा जाता है।

### **Options :**

1. टेबल

2. सेल

3. डेटा

4. शीट

# **Question Number : 3 Question Id : 25498941221 Question Type : MCQ Option Shuffling : Yes Is Question Mandatory : No Correct Marks : 1 Wrong Marks : 0**

### **Question Key Details :**

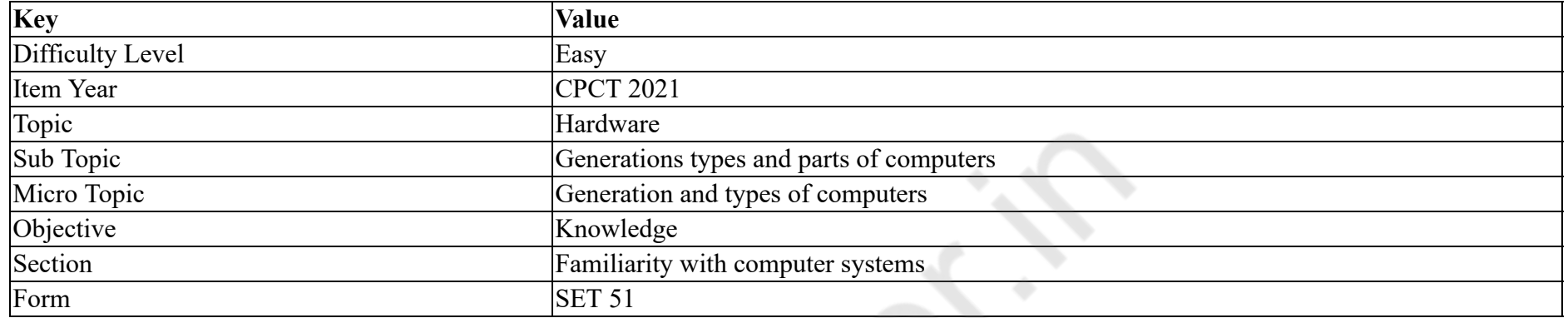

#### Laptops are:

#### **Options :**

- 1. <sup>\*</sup> desktop computers used in clinical laboratories
- 2.  $\blacktriangleright$  portable, light weight and can be fit into a briefcase
- 3. hearing voice recognition system
- 4. desktops

# **Question Number : 3 Question Id : 25498941221 Question Type : MCQ Option Shuffling : Yes Is Question Mandatory : No**

# **Correct Marks : 1 Wrong Marks : 0**

#### **Question Key Details :**

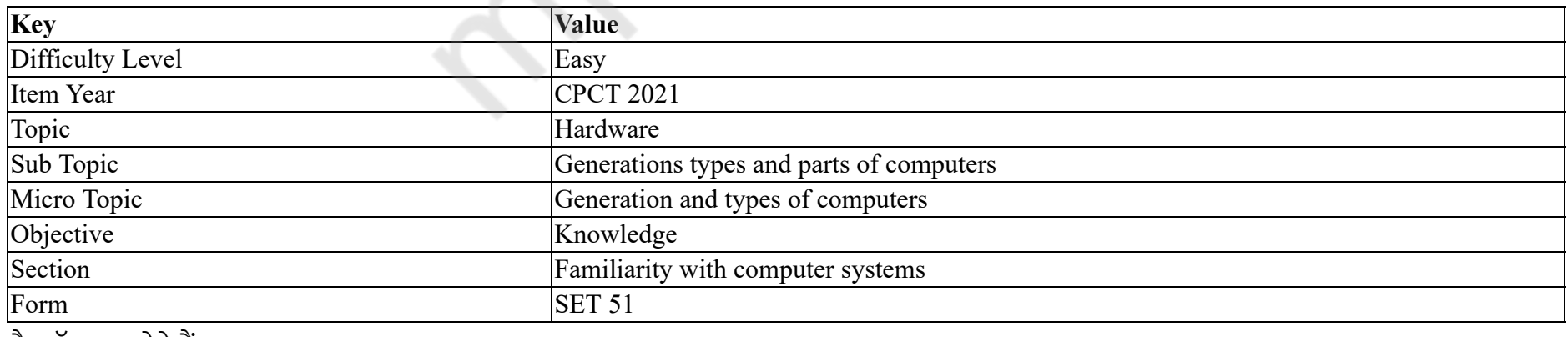

लैपटॉप क्या होते हैं?

#### **Options :**

- 1. \* क्लिनिकल लेबोरेटरी में उपयोग होने वाले डेस्कटॉप कंप्यूटर
- 2. ✔ पोर्टेबल, हल्के वजन के और ब्रीफकेस में फिट किया जा सकता है
- 3. <sup>\*</sup> हयेरिंग वोइस रिकग्निशन सिस्टम (Hearing voice recognition system)
- 4. <sup>\*</sup> डेस्कटॉप

# **Question Number : 4 Question Id : 25498941222 Question Type : MCQ Option Shuffling : Yes Is Question Mandatory : No**

#### **Correct Marks : 1 Wrong Marks : 0**

**Question Key Details :**

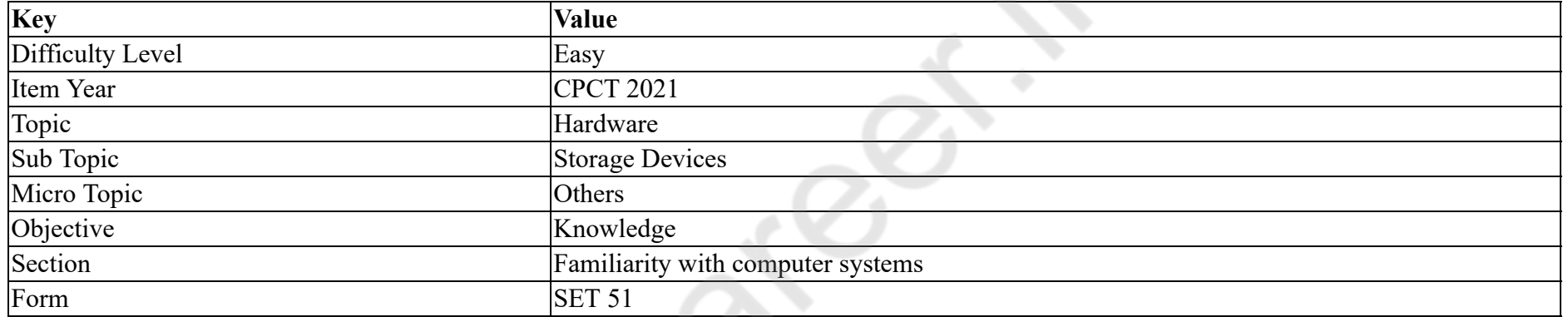

In a hard disk, the 0 track is:

#### **Options :**

- 1.  $\blacktriangleright$  the outermost track
- 2.  $*$  the innermost track
- 3. <sup>\*</sup> totally machine-dependent
- 4.  $*$  totally independent

# **Question Number : 4 Question Id : 25498941222 Question Type : MCQ Option Shuffling : Yes Is Question Mandatory : No Correct Marks : 1 Wrong Marks : 0**

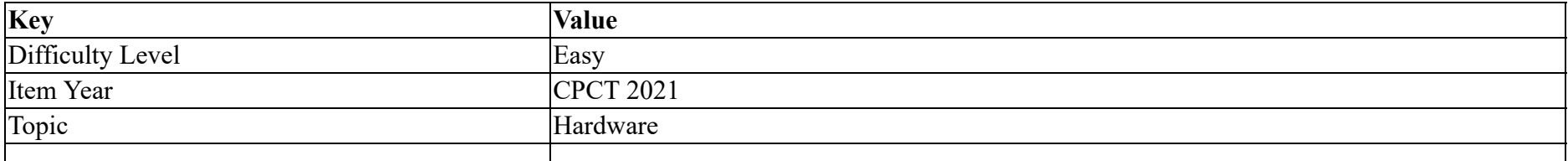

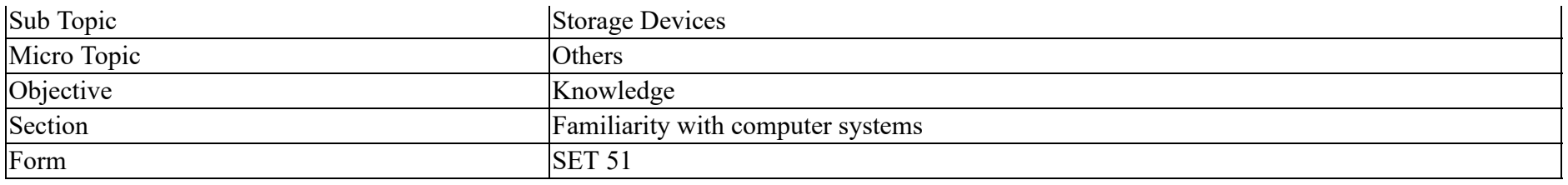

हार्ड डिस्क में, 0 ट्रैक कहा पर होता है?

### **Options :**

- 1. सबसेबाहर
- 2. <sup>\*</sup> सबसे अंदर
- $3.$   $*$  पूरी तरह मशीन पर निर्भर
- 4.  $*$  पूरी तरह से स्वतंत्र

**Question Number : 5 Question Id : 25498941224 Question Type : MCQ Option Shuffling : Yes Is Question Mandatory : No**

# **Correct Marks : 1 Wrong Marks : 0**

**Question Key Details :**

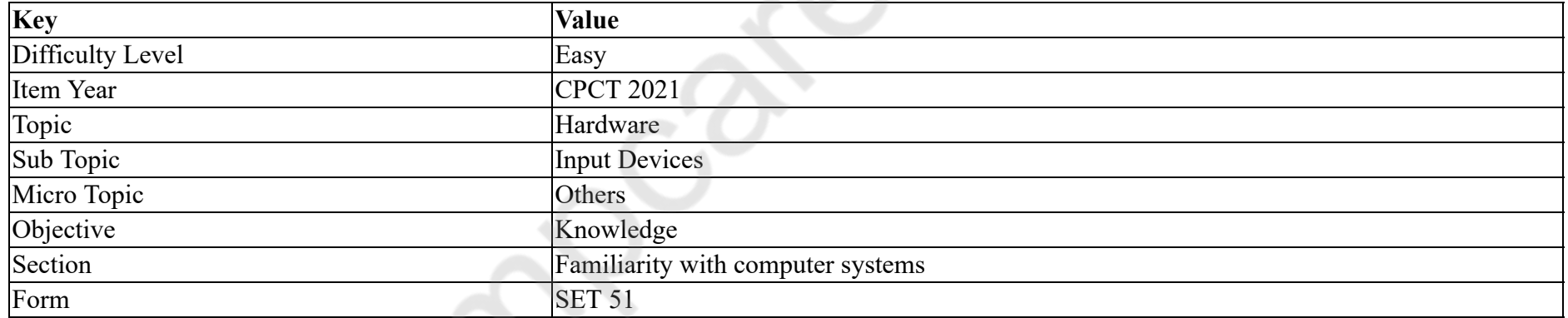

A \_\_\_\_\_\_ is a pen like device commonly used with tablet PCs and PDAs.

#### **Options :**

1. mouse

2. ioystick

- $3.$  stylus
- 4. scanner

# **Correct Marks : 1 Wrong Marks : 0**

### **Question Key Details :**

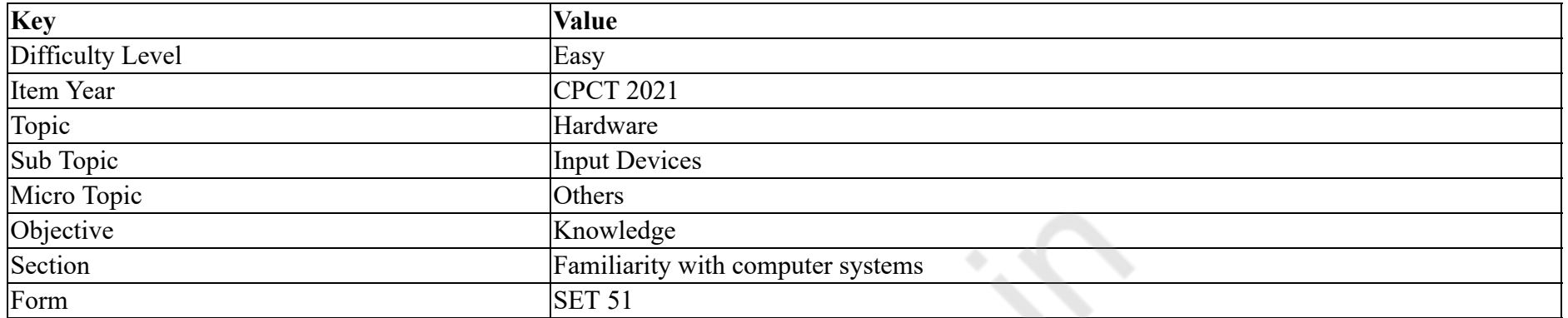

एक \_\_\_\_\_\_ आमतौर पर टेबलेट PCs और PDAs के साथ उपयोग की जानेवाली पेन की तरह का िडवाइस है।

#### **Options :**

- 1. माउस
- 2. जॉयक
- 3. ৺ स्टाइलस
- 4. **\*** स्कैनर

**Question Number : 6 Question Id : 25498941225 Question Type : MCQ Option Shuffling : Yes Is Question Mandatory : No**

#### **Correct Marks : 1 Wrong Marks : 0**

#### **Question Key Details :**

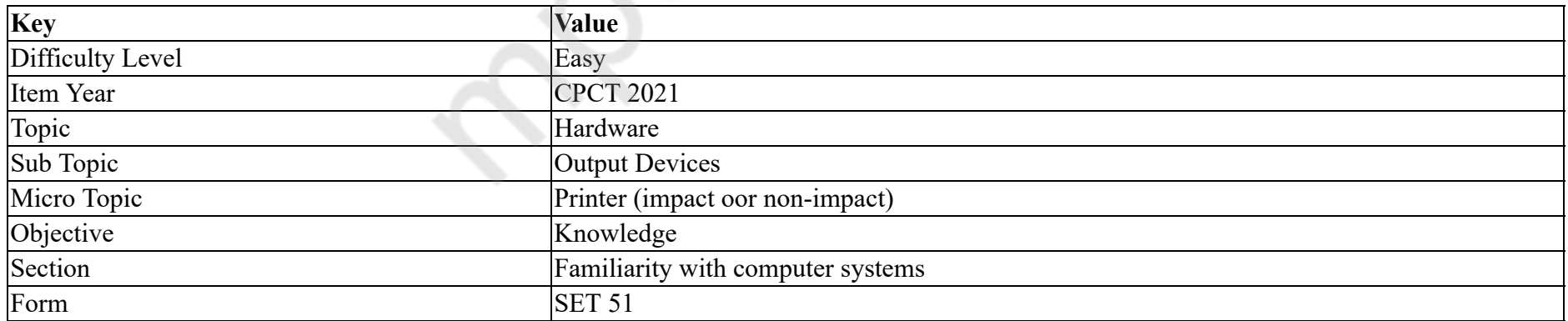

If a new device, such as a printer or scanner is attached to a computer, its must be installed before the device can be used.

 $2.$  driver 3. pager 4. server

**Question Number : 6 Question Id : 25498941225 Question Type : MCQ Option Shuffling : Yes Is Question Mandatory : No Correct Marks : 1 Wrong Marks : 0**

**Question Key Details :**

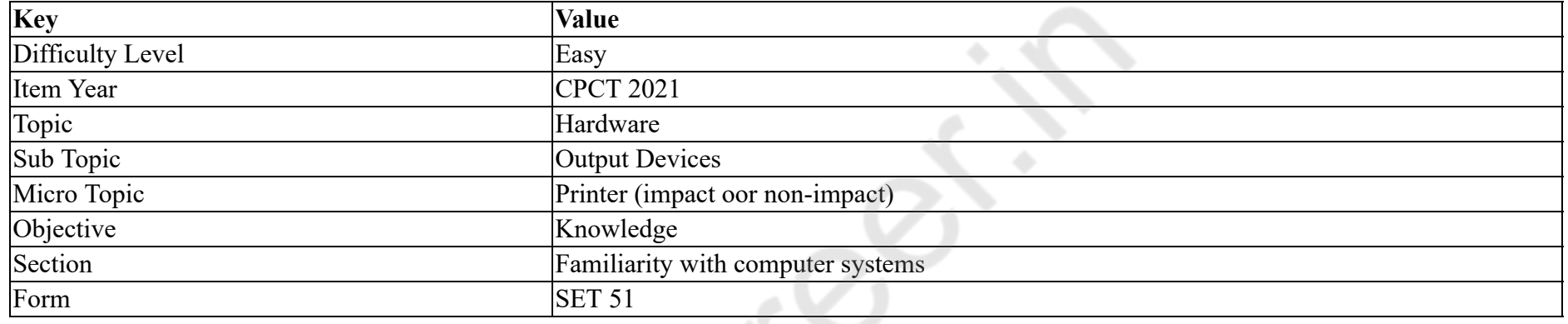

यदि कोई नया डिवाइस, जैसे प्रिंटर या स्कैनर किसी कंप्यूटर से जुड़ा हुआ होता है, तो डिवाइस का उपयोग करने से पहले उसके \_\_\_\_\_ को संस्थापित होना चाहिए।

#### **Options :**

1. बफर

2. डाईवर

3. पेज़र

4. सवर

**Question Number : 7 Question Id : 25498941215 Question Type : MCQ Option Shuffling : Yes Is Question Mandatory : No Correct Marks : 1 Wrong Marks : 0**

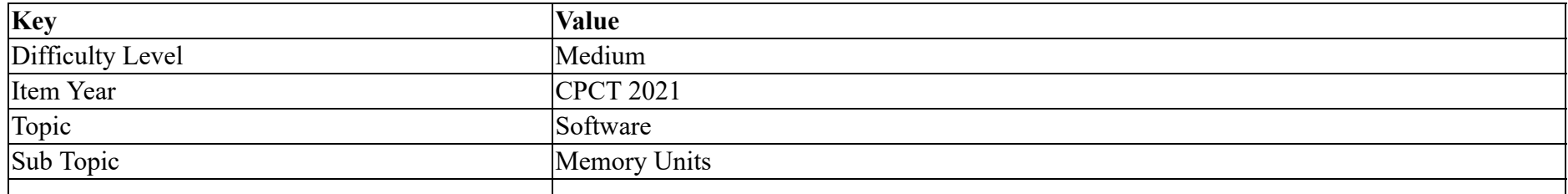

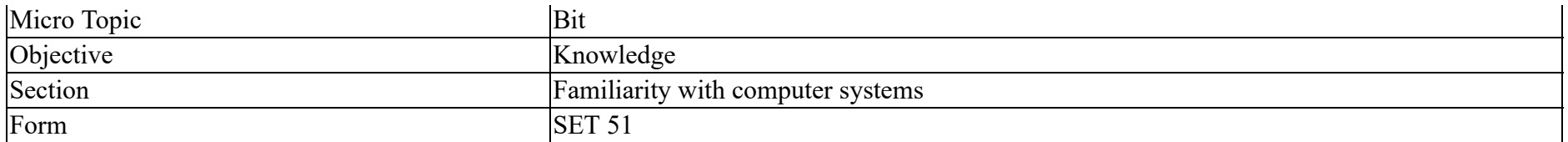

The term 'BPS' stands for  $\qquad \qquad$ .

#### **Options :**

- 1. Bits Per Second
- 2. <sup>\*</sup> Bits Per Section
- 3. Bandwidth Per Second
- 4. Bytes Per Second

**Note: For this question, ambiguity is found in question/answer. Candidate will get full marks for this question if any of the correct options are chosen.**

**Question Number : 7 Question Id : 25498941215 Question Type : MCQ Option Shuffling : Yes Is Question Mandatory : No**

**Correct Marks : 1 Wrong Marks : 0**

**Question Key Details :**

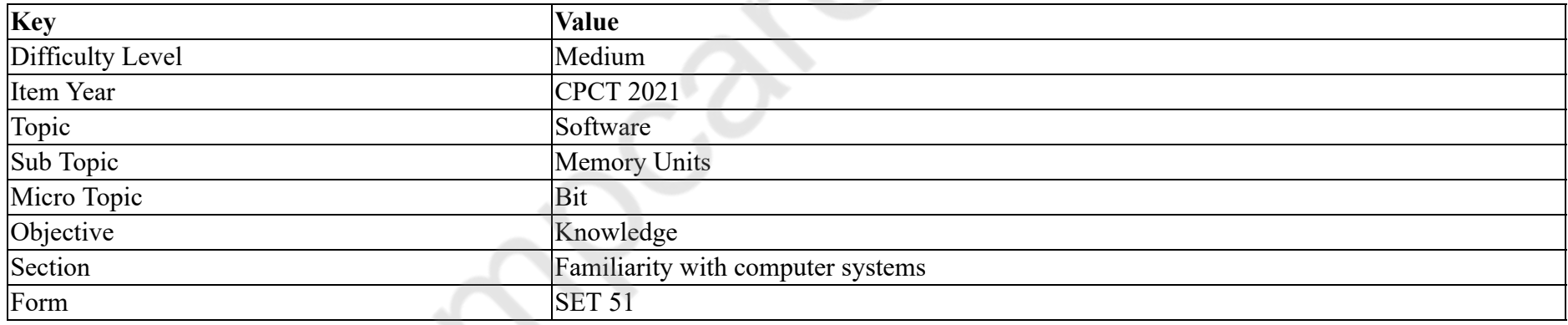

# 'BPS' का पूर्ण रूप \_\_\_\_\_\_\_ है।

### **Options :**

- 1. **◆ बिट्स पर सेकंड (Bits Per Second)**
- 2. <sup>\*</sup> बिट्स पर सेक्शन (Bits Per Section)
- 3. <sup>\*</sup> बैंडविड्थ पर सेकंड (Bandwidth Per Second)
- 4. बाइट्स पर सेकंड (Bytes Per Second)

**Note: For this question, ambiguity is found in question/answer. Candidate will get full marks for this question if any of the correct options are chosen.**

# **Question Number : 8 Question Id : 25498941216 Question Type : MCQ Option Shuffling : Yes Is Question Mandatory : No Correct Marks : 1 Wrong Marks : 0**

### **Question Key Details :**

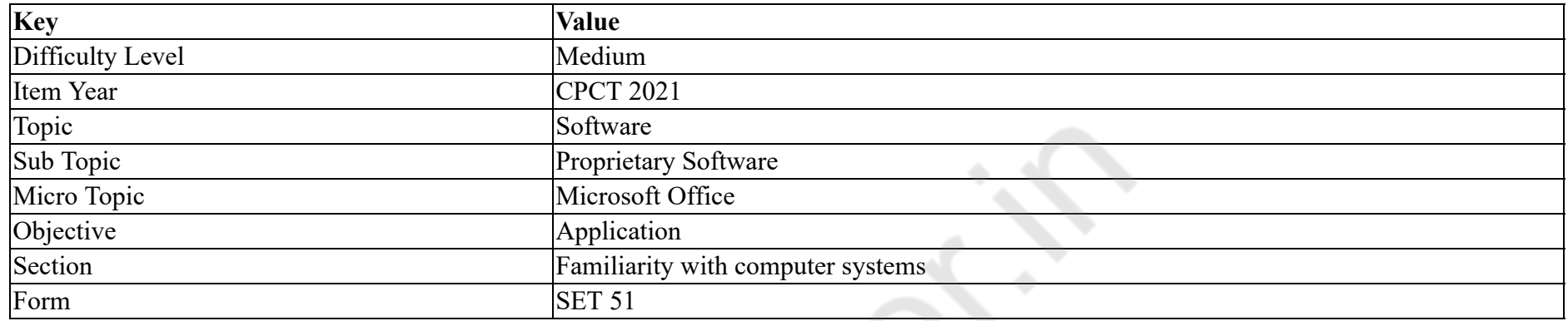

In MS Access 2007, every database is stored in a single file, which has the extension as:

#### **Options :**

- 1.  $\ast$   $\cdot$  docx
- 2.  $*$  .rtf
- $3. \vee$  accdb
- 4.  $\ddot{\ast}$  .txt

**Question Number : 8 Question Id : 25498941216 Question Type : MCQ Option Shuffling : Yes Is Question Mandatory : No**

### **Correct Marks : 1 Wrong Marks : 0**

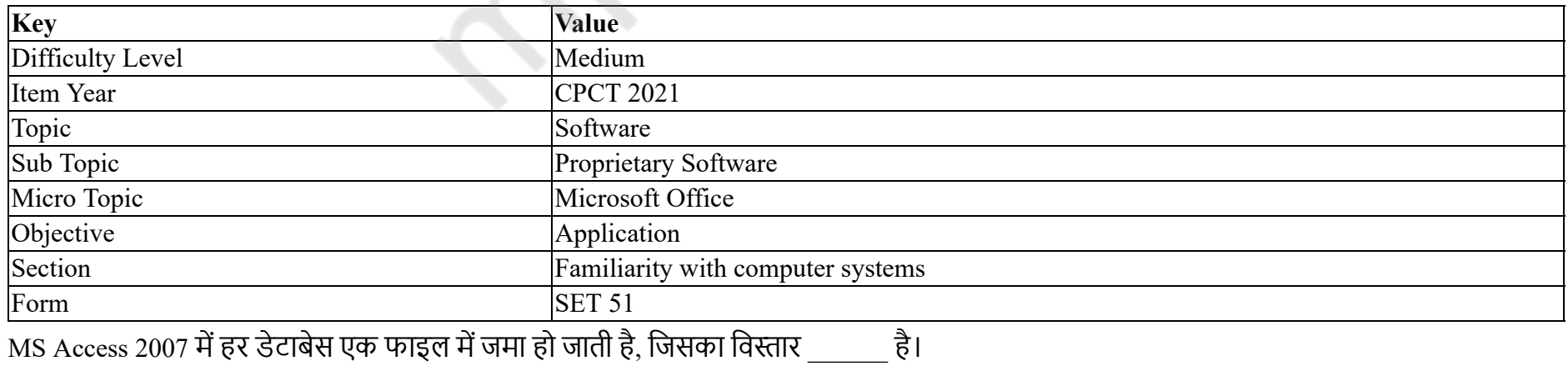

#### **Options :**

1.  $\bullet$   $\cdot$  docx 2.  $*$  .rtf  $3. \blacktriangleright$  .accdb 4.  $\ddot{•}$  .txt

# **Question Number : 9 Question Id : 25498941219 Question Type : MCQ Option Shuffling : Yes Is Question Mandatory : No Correct Marks : 1 Wrong Marks : 0**

**Question Key Details :**

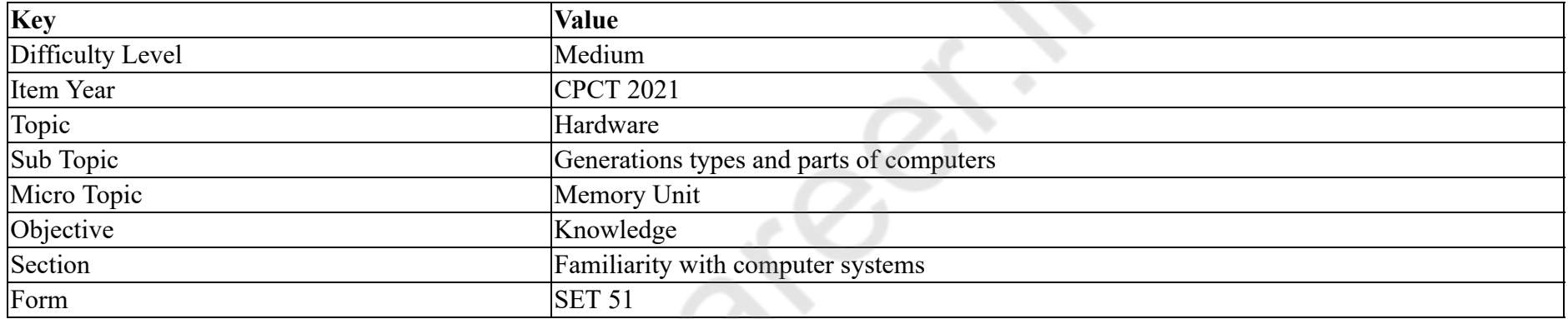

Data stored in which of the following memories CANNOT be changed?

#### **Options :**

- 1.  $*$  RAM
- $2.$  ROM
- 3. EPROM
- 4. Flash memory

**Question Number : 9 Question Id : 25498941219 Question Type : MCQ Option Shuffling : Yes Is Question Mandatory : No**

#### **Correct Marks : 1 Wrong Marks : 0**

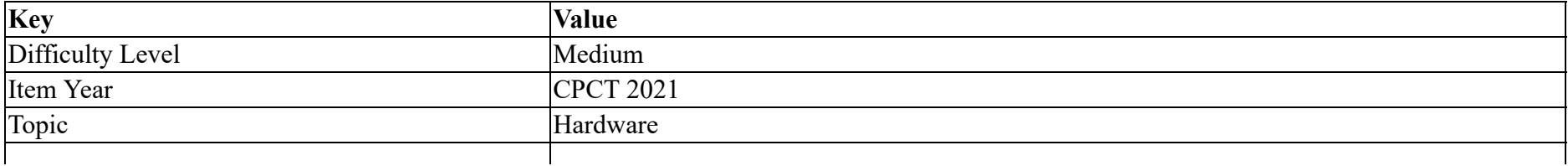

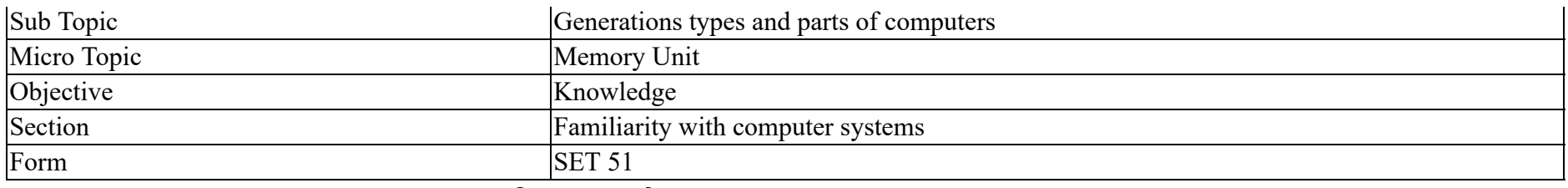

# निम्न मेमोरी में से किस में संग्रहीत डेटा को बदला **नहीं** जा सकता है?

### **Options :**

- 1. <sup>\*</sup> यादृच्छिक अभिगम स्मृति (RAM)
- 2.  $\blacktriangleright$  केवल पठनीय स्मृति (ROM)
- 3. EPROM
- $4.$   $*$  फ्लैश मेमोरी

# **Question Number : 10 Question Id : 25498941231 Question Type : MCQ Option Shuffling : Yes Is Question Mandatory : No**

# **Correct Marks : 1 Wrong Marks : 0**

### **Question Key Details :**

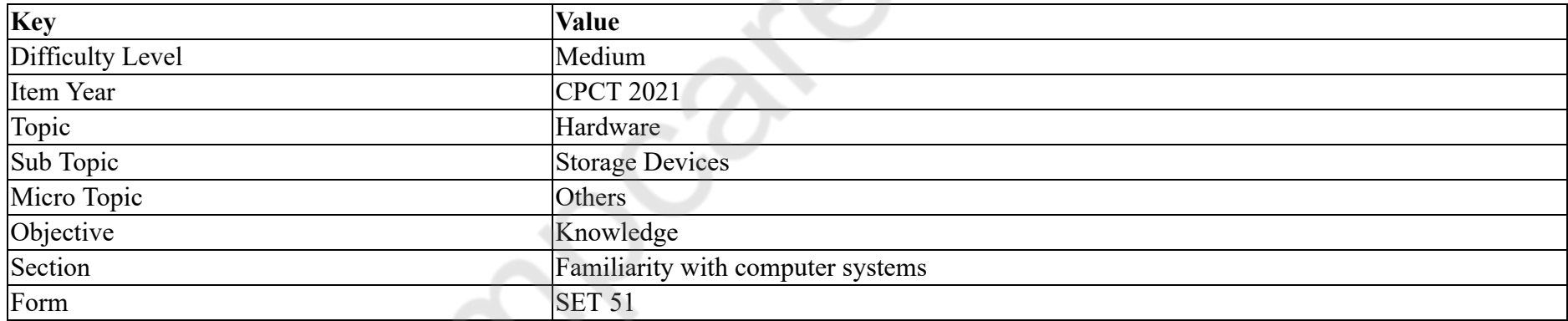

#### What is the full form of RAID?

- 1. Redundant Array of Independent Disk
- 2. Reverse Array of Independent Disk
- 3. <sup>\*</sup> Redundant Array of Individual Disk
- 4. Redundant Access of Independent Disk

# **Correct Marks : 1 Wrong Marks : 0**

#### **Question Key Details :**

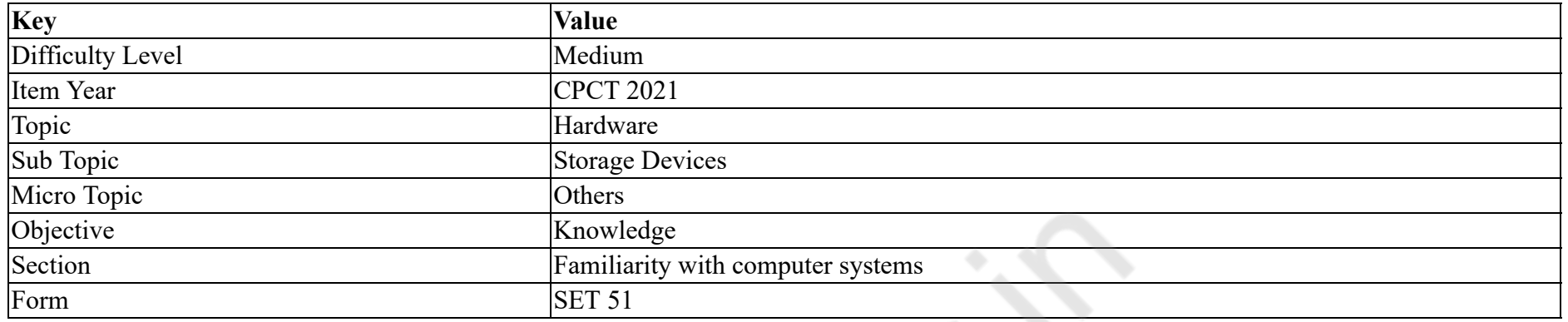

RAID का पूर्ण रूप \_\_\_\_\_\_\_ है।

## **Options :**

- 1. से रेडनडेंट ऐरे ऑफ़ इंडिपेंडेंट डिस्क (Redundant Array of Independent Disk)
- 2. \* रिवर्स ऐरे ऑफ़ इंडिपेंडेंट डिस्क (Reverse Array of Independent Disk)
- 3. <sup>\*</sup> रेडनडेंट ऐरे ऑफ़ इंडिविजुअल डिस्क (Redundant Array of Individual Disk)
- 4. \* रेडनडेंट एक्सेस ऑफ़ इंडिपेंडेंट डिस्क (Redundant Access of Independent Disk)

### **Question Number : 11 Question Id : 25498941232 Question Type : MCQ Option Shuffling : Yes Is Question Mandatory : No Correct Marks : 1 Wrong Marks : 0**

#### **Question Key Details :**

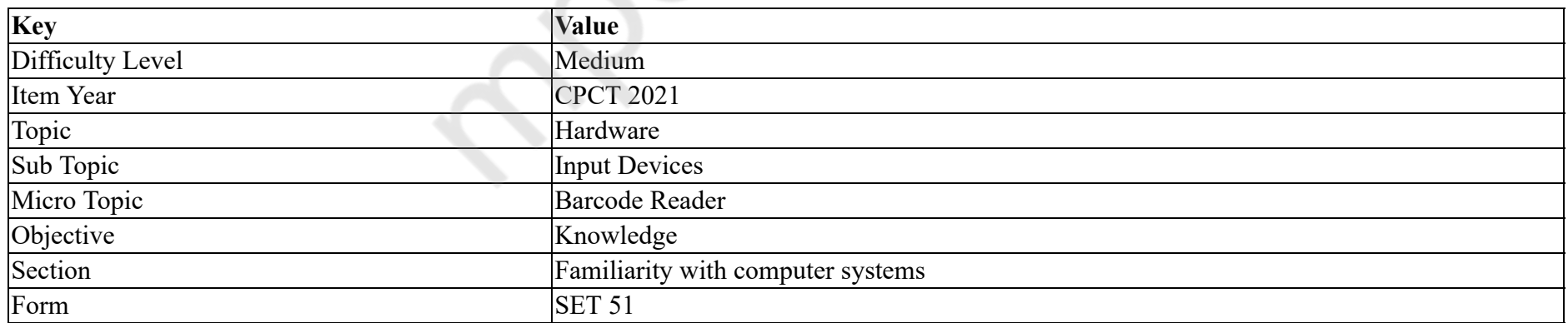

is emitted by the Bar Code Reader.

2.  $\blacktriangleright$  Light

3. Command

4. Digit

**Question Number : 11 Question Id : 25498941232 Question Type : MCQ Option Shuffling : Yes Is Question Mandatory : No Correct Marks : 1 Wrong Marks : 0**

**Question Key Details :**

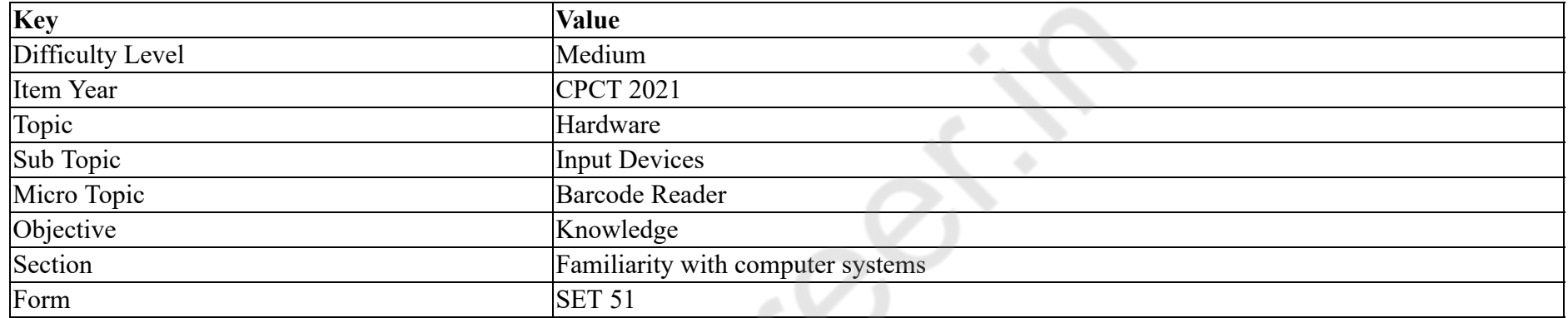

बार कोड रीडर द्वारा उत्सर्जित होता है।

**Options :**

 $1.$   $*$  ध्वनि

2. रोशनी

3. कमांड

4. अंक

**Question Number : 12 Question Id : 25498941265 Question Type : MCQ Option Shuffling : Yes Is Question Mandatory : No**

#### **Correct Marks : 1 Wrong Marks : 0**

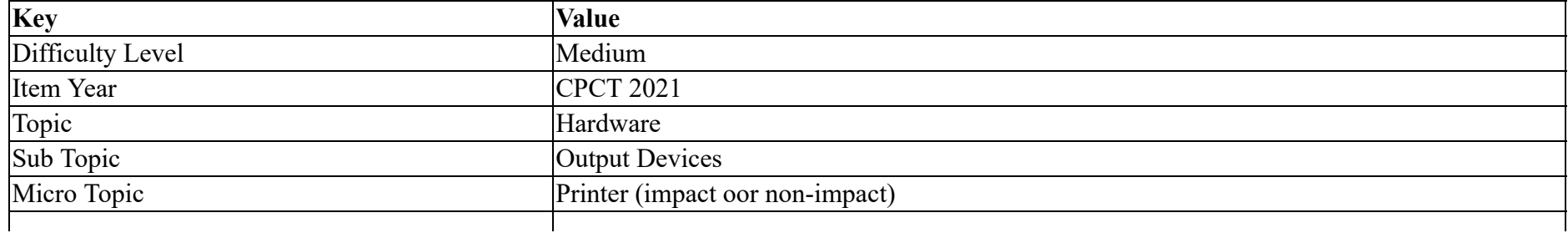

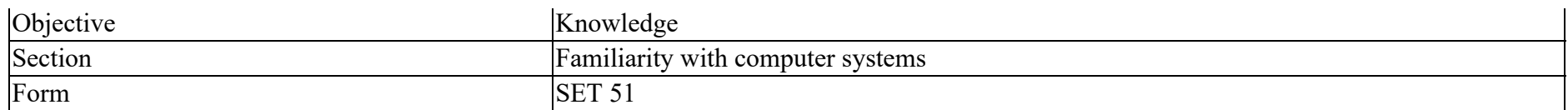

How many different types of colour printing technologies are used in a laser printer?

#### **Options :**

- $1. \vee$  Two
- 2. Three
- 3.  $*$  Four
- 4. Five

**Question Number : 12 Question Id : 25498941265 Question Type : MCQ Option Shuffling : Yes Is Question Mandatory : No**

### **Correct Marks : 1 Wrong Marks : 0**

#### **Question Key Details :**

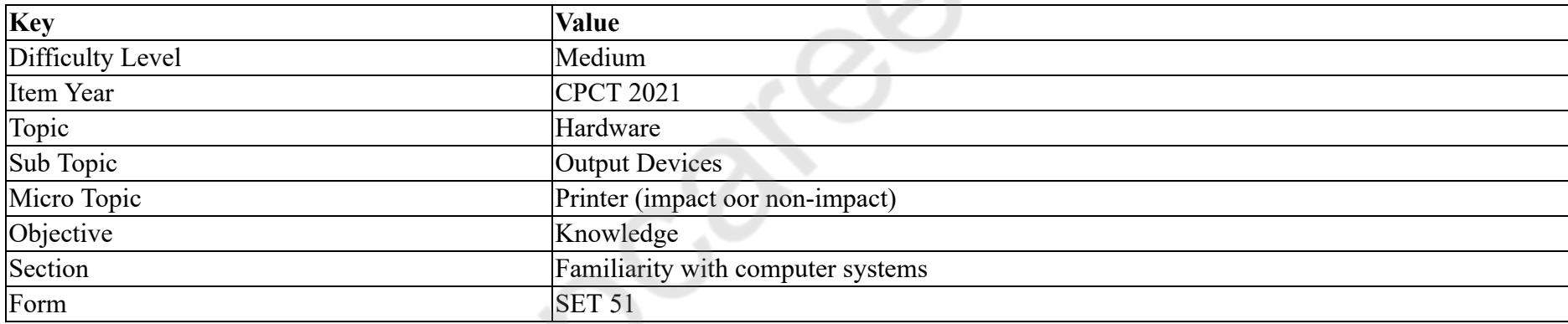

लेजर प्रिंटर में कितने कलर प्रिंटिंग तकनीकों का उपयोग किया जाता है?

### **Options :**

1. दो

2. तीन

- 3. चार
- 4. पांच

**Question Number : 13 Question Id : 25498941233 Question Type : MCQ Option Shuffling : Yes Is Question Mandatory : No Correct Marks : 1 Wrong Marks : 0 Question Key Details :**

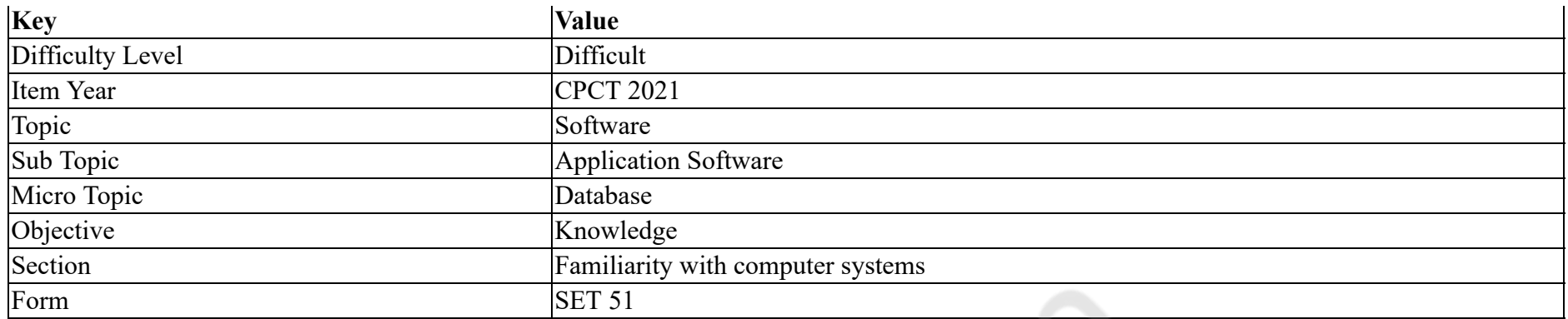

\_\_\_\_\_\_ is a sophisticated utility that searches a database, discovering hidden information.

#### **Options :**

- 1. Data Mining
- 2. <sup>\*</sup> Data Analyst
- 3. Data Warehousing
- 4. Mobile Data

**Question Number : 13 Question Id : 25498941233 Question Type : MCQ Option Shuffling : Yes Is Question Mandatory : No**

### **Correct Marks : 1 Wrong Marks : 0**

#### **Question Key Details :**

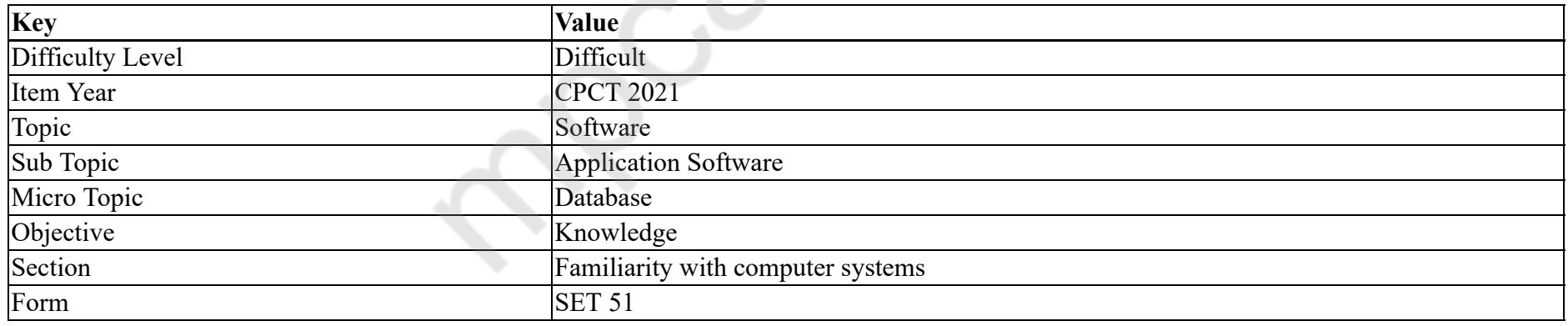

\_परिष्कृत यूटिलिटी (सुविधा) है जो डेटाबेस को खोज कर छुपी जानकारियां प्रदान करती है।

- 1. डेटा माइिनंग
- 2. <sup>\*</sup> डेटा एनालिस्ट
- 3. डेटा वेयरहाउिसंग

# 4. मोबाइल डेटा

#### **Question Number : 14 Question Id : 25498941241 Question Type : MCQ Option Shuffling : Yes Is Question Mandatory : No Correct Marks : 1 Wrong Marks : 0**

# **Question Key Details :**

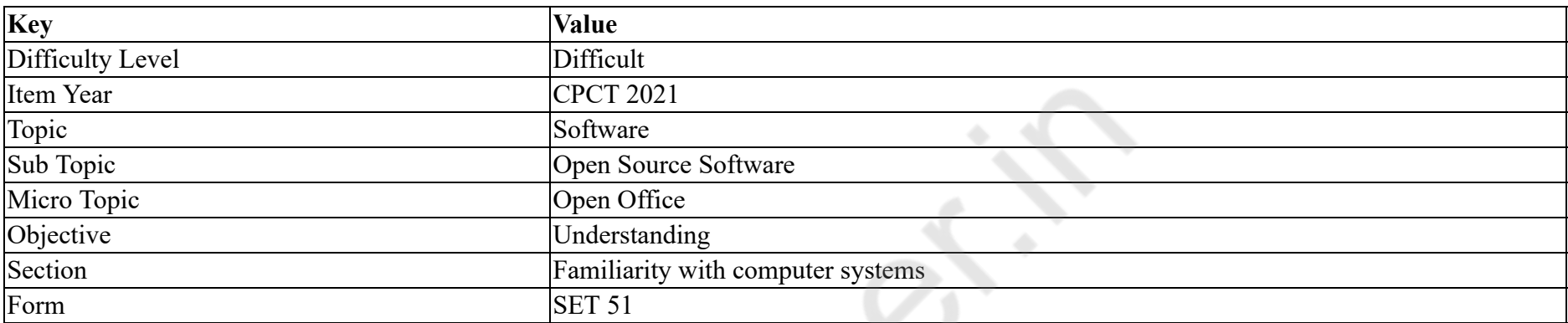

What will be the output for the function ISERROR(C2) in an OpenOffice Calc if cell C2 contains 123?

#### **Options :**

- 1. FALSE
- 2.  $*$  TRUE
- 3.  $* 123$
- 4. <sup>\*</sup> NO ERROR

#### **Question Number : 14 Question Id : 25498941241 Question Type : MCQ Option Shuffling : Yes Is Question Mandatory : No**

#### **Correct Marks : 1 Wrong Marks : 0**

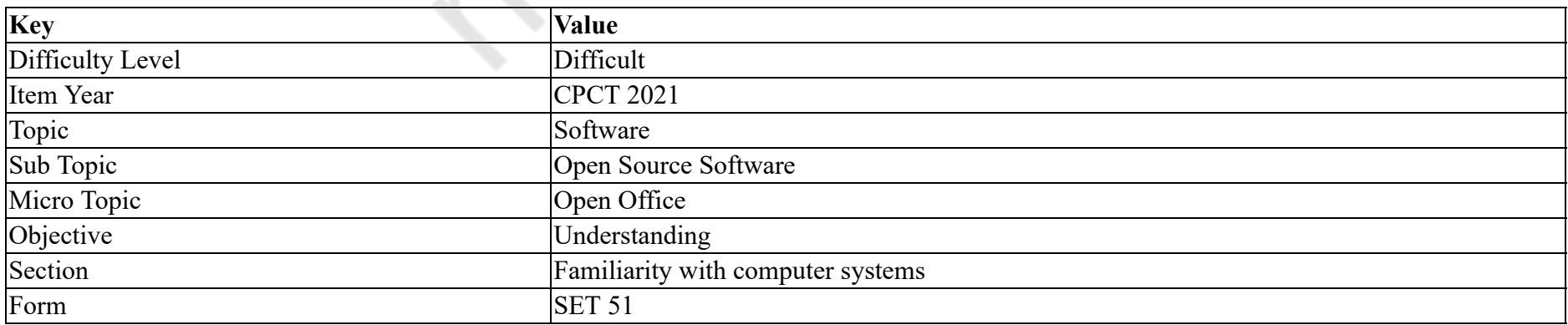

# ओपन ऑफिस केल्क (OpenOffice Calc) में फक्शन ISERROR(C2) का क्या आउटपुट होगा जब सेल C2 में 123 है?

**Options :**

- 1. FALSE
- 2.  $*$  TRUE
- 3.  $* 123$
- 4. <sup>\*</sup> NO ERROR

#### **Question Number : 15 Question Id : 25498941259 Question Type : MCQ Option Shuffling : Yes Is Question Mandatory : No Correct Marks : 1 Wrong Marks : 0**

**Question Key Details :**

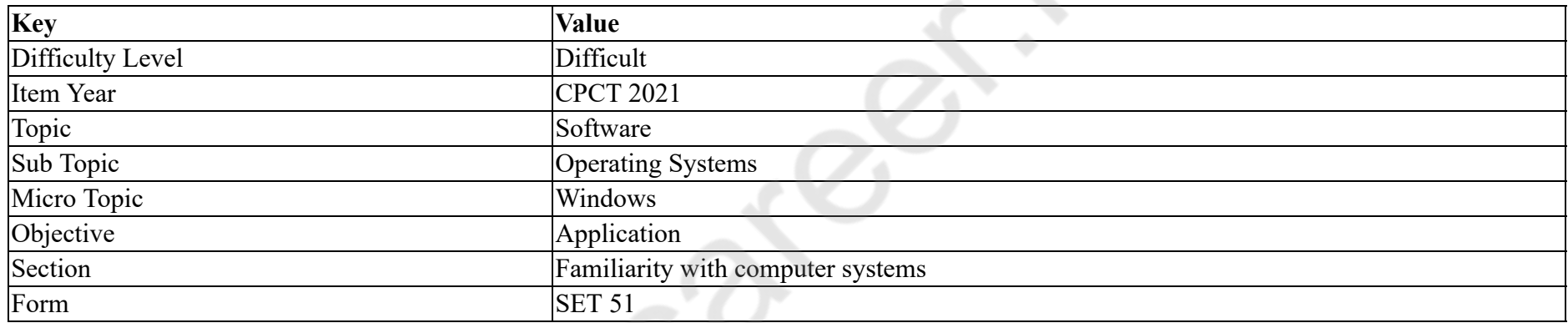

Which of the following commands is used to open Windows Media Player in Windows 8?

#### **Options :**

- 1. winplayer
- 2. wmplayer
- 3. mediaplayer
- 4. mediaplayer.exe

**Question Number : 15 Question Id : 25498941259 Question Type : MCQ Option Shuffling : Yes Is Question Mandatory : No Correct Marks : 1 Wrong Marks : 0**

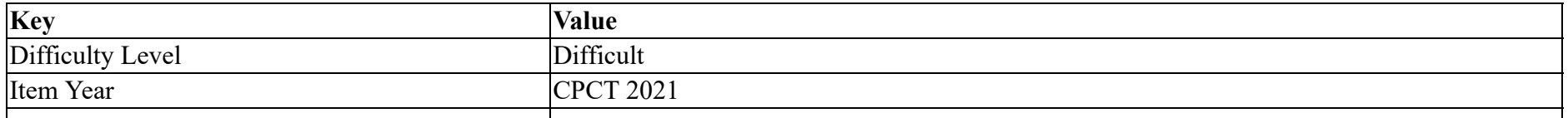

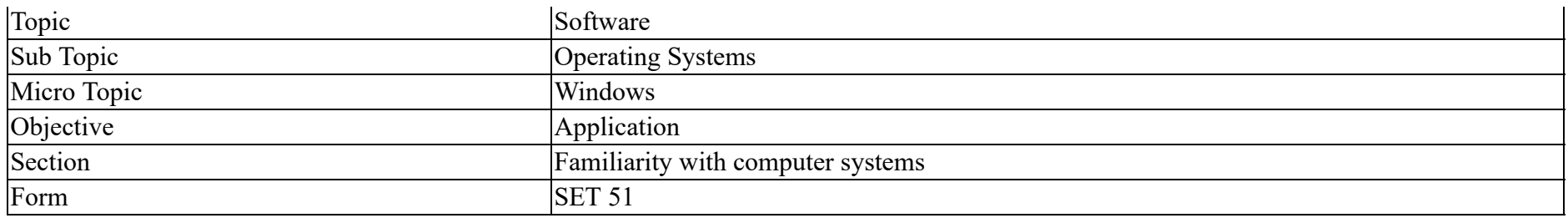

Windows 8 में विडोज मीडिया प्लेयर खोलने के लिए किस कमांड का उपयोग किया जाता है?

### **Options :**

- 1. winplayer
- 2. wmplayer
- 3. mediaplayer
- 4. mediaplayer.exe

# **Question Number : 16 Question Id : 25498941243 Question Type : MCQ Option Shuffling : Yes Is Question Mandatory : No**

### **Correct Marks : 1 Wrong Marks : 0**

**Question Key Details :**

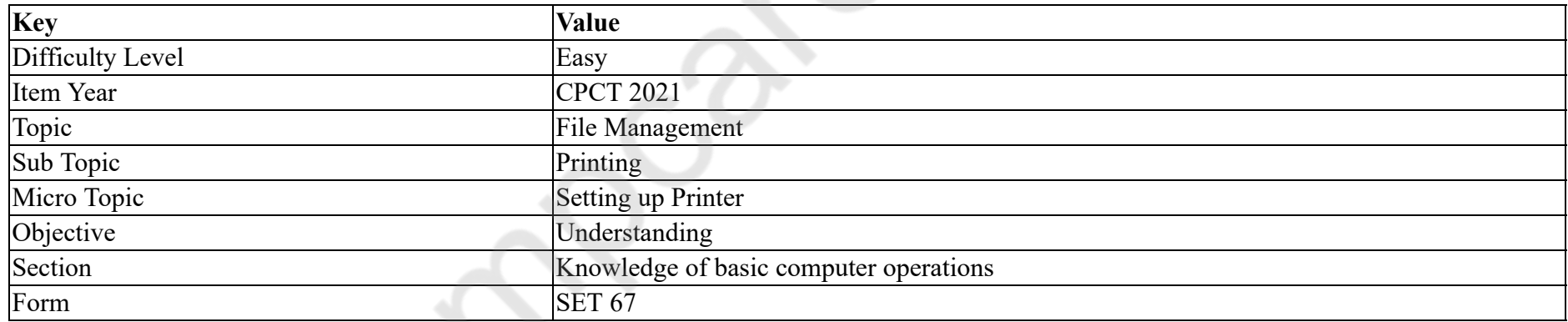

First mechanical printer was invented by

### **Options :**

1.  $*$  IBM

2. **V** Charles babbage

3. Centronics

4. Cannon

#### **Question Number : 16 Question Id : 25498941243 Question Type : MCQ Option Shuffling : Yes Is Question Mandatory : No Correct Marks : 1 Wrong Marks : 0**

#### **Question Key Details :**

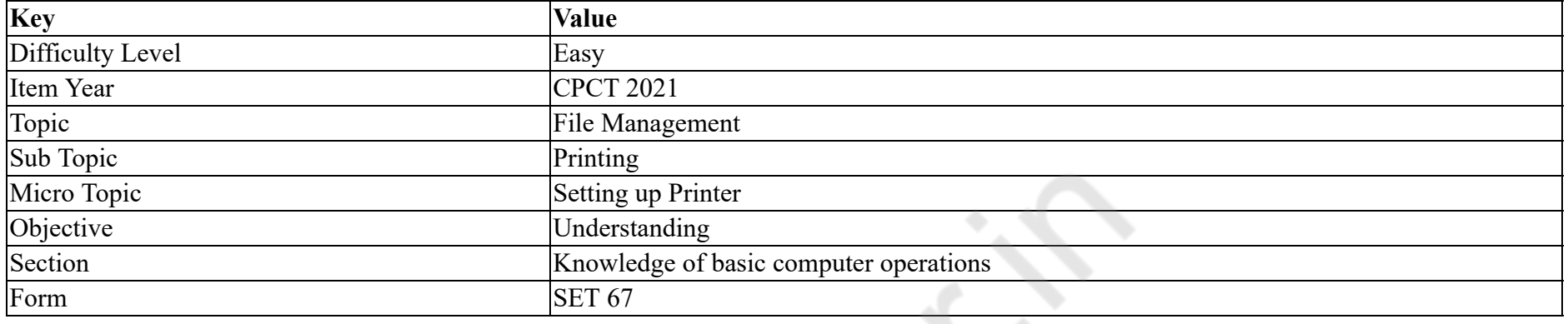

पहले यांत्रिक प्रिंटर का आविष्कार  $\qquad \qquad$  के द्वारा किया गया था।

### **Options :**

- 1. आईबीएम (IBM)
- 2. चाबैबेज (Charles babbage)
- 3. <sup>\*</sup> सेंटरोनिक्स (Centronics)
- 4. केनन (Cannon)

# **Question Number : 17 Question Id : 25498941264 Question Type : MCQ Option Shuffling : Yes Is Question Mandatory : No Correct Marks : 1 Wrong Marks : 0**

**Question Key Details :**

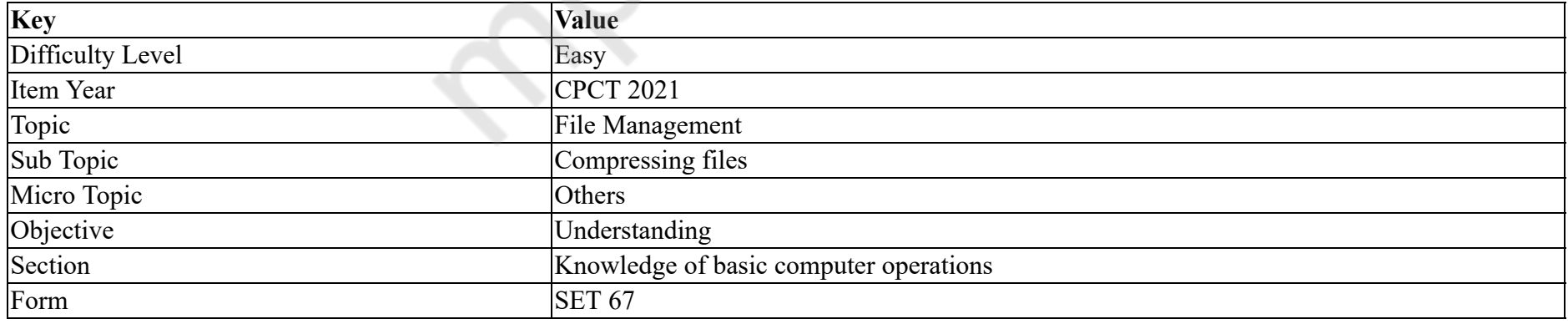

Fundamental use of compression is to  $\qquad \qquad$ .

1.  $\ast$  save image quality

2.  $\ast$  save image shape

3.  $\ast$  save image size

 $4.$  save bandwidth and storage requirements

**Question Number : 17 Question Id : 25498941264 Question Type : MCQ Option Shuffling : Yes Is Question Mandatory : No Correct Marks : 1 Wrong Marks : 0**

**Question Key Details :**

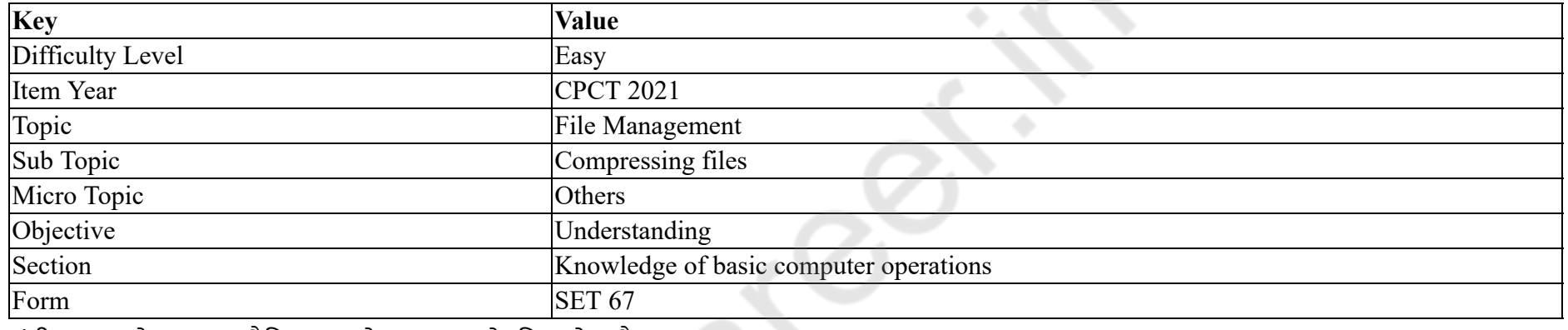

संपीड़न (केशन) का मौिलक उपयोग \_\_\_\_\_\_ के िलए होता है।

### **Options :**

- 1. \* इमेज की गुणवत्ता को सहेजने
- 2. इमेज की आकृित सहेजने
- 3. इमेज की आकार सहेजने
- 4. बैंडविड्थ और स्टोरेज आवश्यकताओं को सहेजने

**Question Number : 18 Question Id : 25498941266 Question Type : MCQ Option Shuffling : Yes Is Question Mandatory : No**

## **Correct Marks : 1 Wrong Marks : 0**

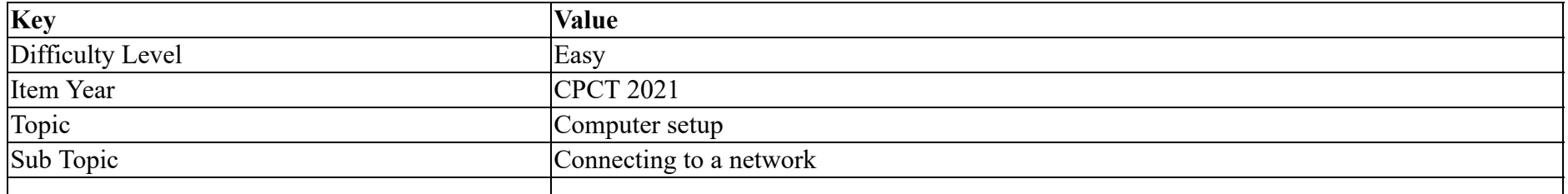

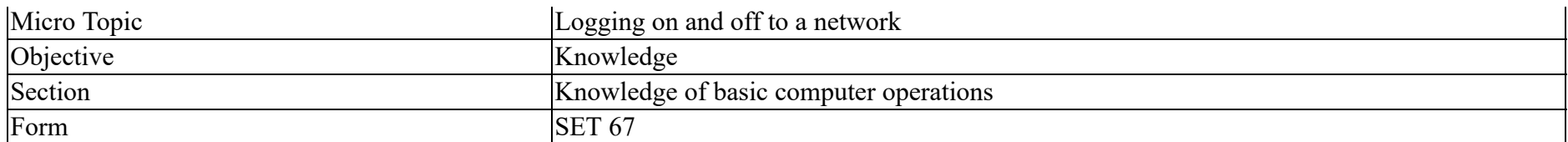

Which of the following is the correct full form of NTP?

#### **Options :**

- 1. <sup>\*</sup> Network Test Protocol
- 2. <sup>\*</sup> Network Test Portal
- 3. Network Time Protocol
- 4. Network Time Portal

**Question Number : 18 Question Id : 25498941266 Question Type : MCQ Option Shuffling : Yes Is Question Mandatory : No**

### **Correct Marks : 1 Wrong Marks : 0**

#### **Question Key Details :**

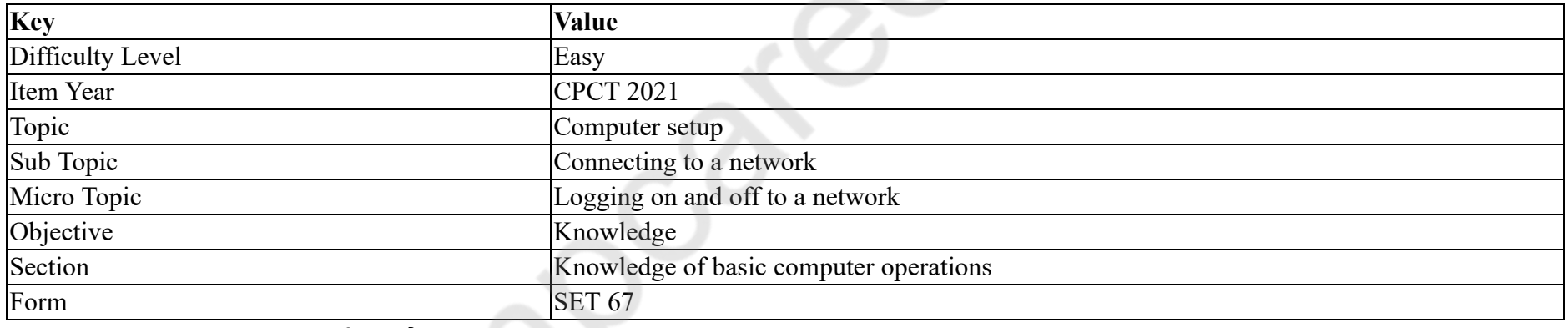

# निम्नलिखित में से क्या NTP का पूर्ण रूप है?

#### **Options :**

- 1. \* नेटवर्क टेस्ट प्रोटोकॉल (Network Test Protocol)
- 2. \* नेटवर्क टेस्ट पोर्टल (Network Test Portal)
- 3. नेटवक टाइम ोटोकॉल (Network Time Protocol)
- 4. नेटवक टाइम पोटल (Network Time Portal)

**Question Number : 19 Question Id : 25498941271 Question Type : MCQ Option Shuffling : Yes Is Question Mandatory : No Correct Marks : 1 Wrong Marks : 0**

#### **Question Key Details :**

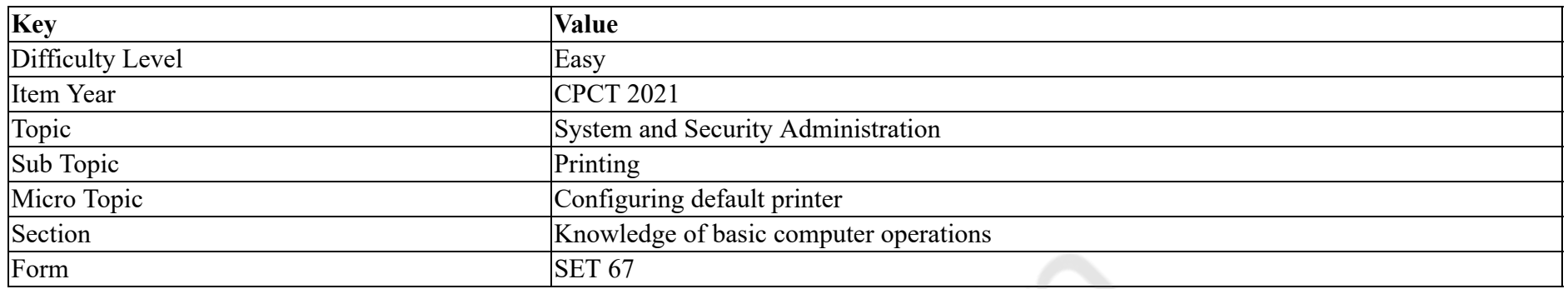

What is collate option in printer?

#### **Options :**

1. <sup>\*</sup> Your printer can print any number of copy.

2. Vour printer can sort multiple copy jobs.

3. Your printer prints only odd pages.

4. Your printer prints only even pages.

**Question Number : 19 Question Id : 25498941271 Question Type : MCQ Option Shuffling : Yes Is Question Mandatory : No**

#### **Correct Marks : 1 Wrong Marks : 0**

**Question Key Details :**

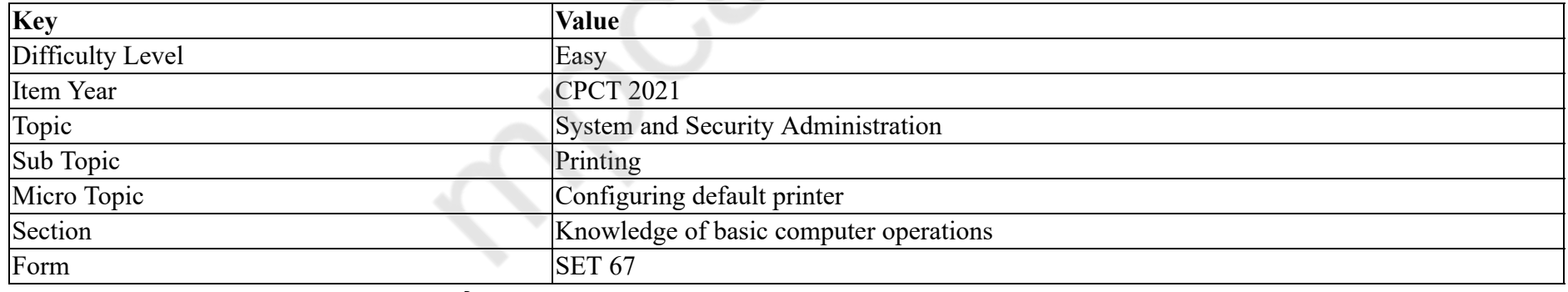

प्रिंटर में कोलेट (collate) विकल्प से क्या होता है?

- 1. \* आपका प्रिंटर कितनी भी प्रतिलिपि मुद्रित कर सकता है।
- 2. ◆ आपका प्रिंटर बहुविध प्रतिलिपि कार्यों को श्रेणीबद्ध (सॉर्ट) कर सकता है।
- 3. \* आपका प्रिंटर केवल विषम पृष्ठों को मुद्रित करता है।

# 4. \* आपका प्रिंटर केवल सम पृष्ठों को मुद्रित करता है।

# **Question Number : 20 Question Id : 25498941272 Question Type : MCQ Option Shuffling : Yes Is Question Mandatory : No**

# **Correct Marks : 1 Wrong Marks : 0**

#### **Question Key Details :**

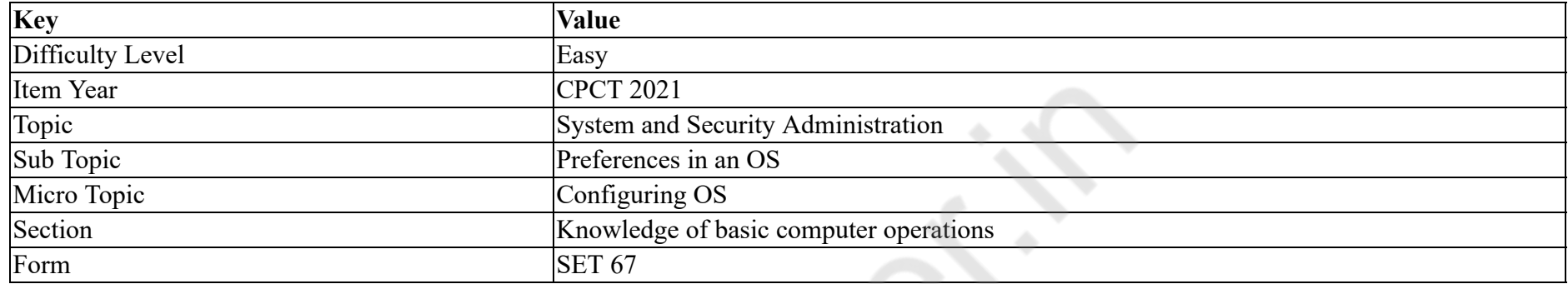

The operating system is an example of software.

### **Options :**

- 1.  $\ast$  application
- 2. web based
- $3.$  system
- 4. business

**Question Number : 20 Question Id : 25498941272 Question Type : MCQ Option Shuffling : Yes Is Question Mandatory : No**

### **Correct Marks : 1 Wrong Marks : 0**

#### **Question Key Details :**

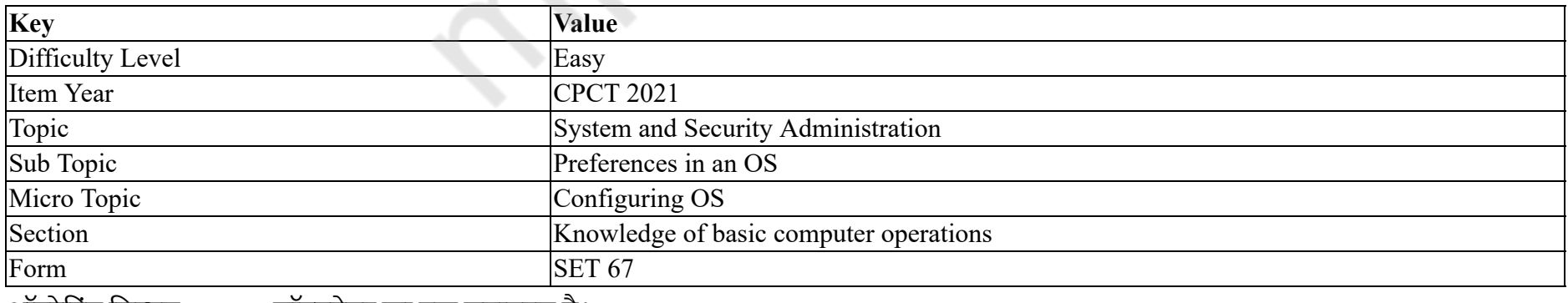

आपरेंटिंग सिस्टम \_\_\_\_\_\_ सॉफ्टवेयर का एक उदाहरण है।

#### **Options :**

- $1.$   $*$  एप्लिकेशन
- 2.  $*$  वेब बेस्ड (आधारित)
- 3. ◆ सिस्टम
- 4. <sup>\*</sup> बिज़नेस

### **Question Number : 21 Question Id : 25498941283 Question Type : MCQ Option Shuffling : Yes Is Question Mandatory : No Correct Marks : 1 Wrong Marks : 0**

**Question Key Details :**

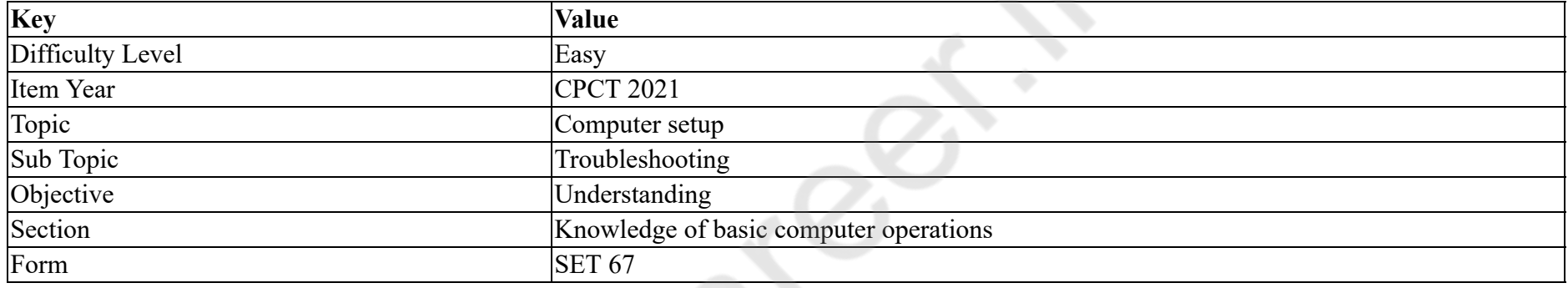

If the program is NOT running properly then we need to

### **Options :**

- 1.  $\blacktriangleright$  uninstall the program and reinstall it
- 2.  $\ast$  uninstall the program permanently
- 3. never install such programs
- 4.  $\ast$  change the hard disk

# **Question Number : 21 Question Id : 25498941283 Question Type : MCQ Option Shuffling : Yes Is Question Mandatory : No Correct Marks : 1 Wrong Marks : 0**

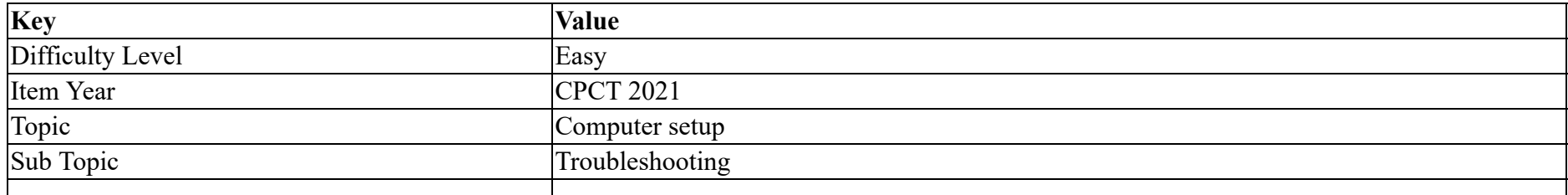

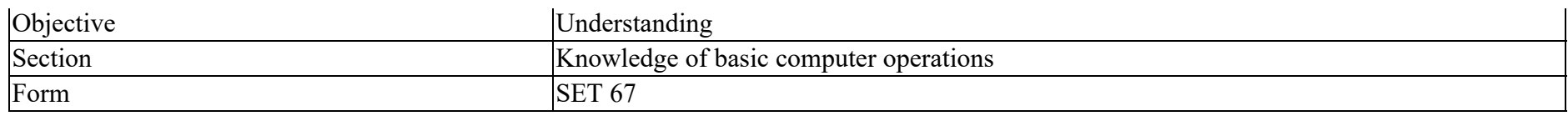

यदि प्रोग्राम ठीक से **नहीं** चल रहा है तो हमें निम्न में से क्या करना होगा?

### **Options :**

- 1. ✔ प्रोग्राम को अनइंस्टॉल करें और इसे दोबारा इंस्टॉल करें।
- 2. <sup>\*</sup> प्रोग्राम को स्थायी रूप से अनइंस्टॉल करें।
- 3. <sup>\*</sup> ऐसे प्रोग्राम को कभी भी इंस्टॉल न करें।
- 4. <sup>\*</sup> हार्ड डिस्क बदलें।

**Question Number : 22 Question Id : 25498941227 Question Type : MCQ Option Shuffling : Yes Is Question Mandatory : No**

**Correct Marks : 1 Wrong Marks : 0**

**Question Key Details :**

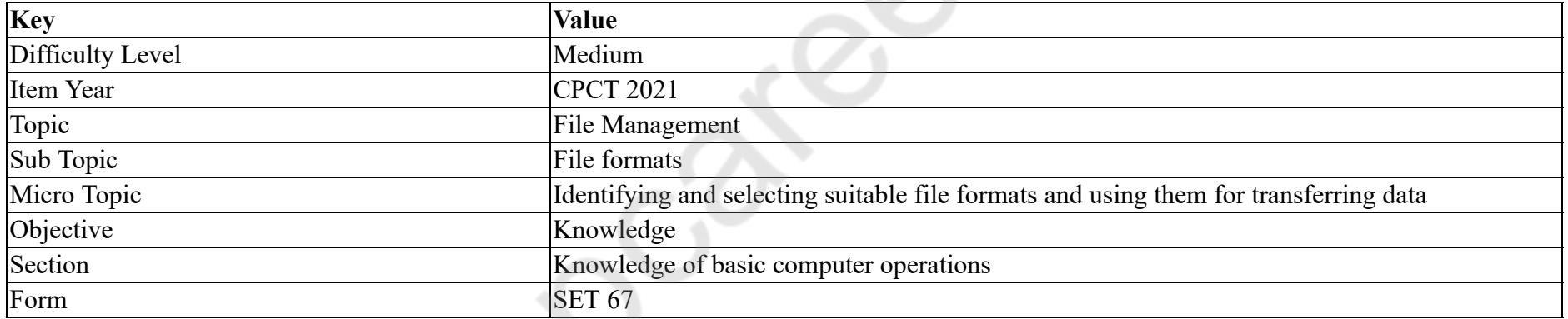

Which file format is used to save Microsoft Windows backup information file?

#### **Options :**

- 1.  $\ast$  wbinf
- 2.  $\ast$  .wbkp
- $3.$  wbcat
- 4.  $\ddot{\ast}$  .wbkf

**Question Number : 22 Question Id : 25498941227 Question Type : MCQ Option Shuffling : Yes Is Question Mandatory : No Correct Marks : 1 Wrong Marks : 0 Question Key Details :**

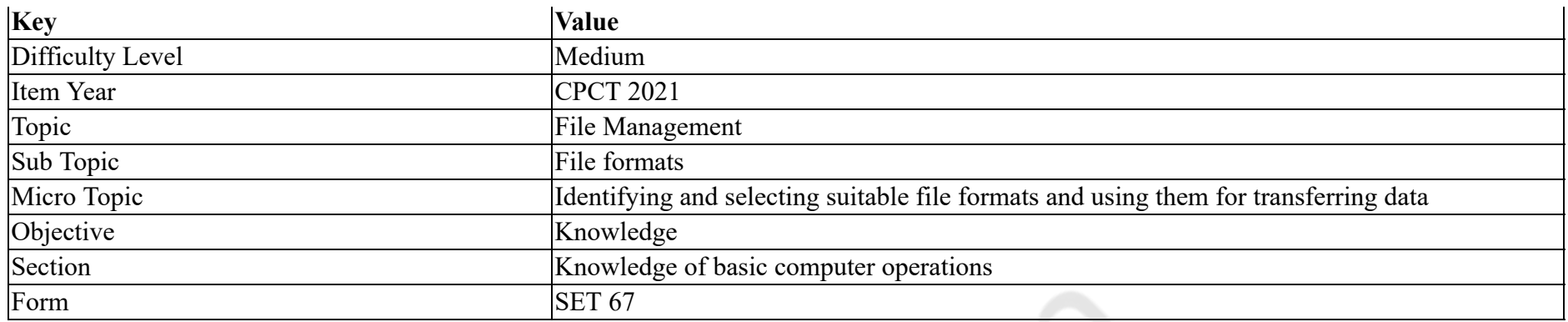

Microsoft Windows बैकअप इनफामशन फाइल को सहेजनेके िलए कौन सेफ़ाइल फॉमट का उपयोग िकया जाता है ?

#### **Options :**

- 1.  $\bullet$  .wbinf
- 2.  $\ast$  .wbkp
- $3.$  wbcat
- 4.  $\bullet$  .wbkf

**Question Number : 23 Question Id : 25498941238 Question Type : MCQ Option Shuffling : Yes Is Question Mandatory : No**

#### **Correct Marks : 1 Wrong Marks : 0**

**Question Key Details :**

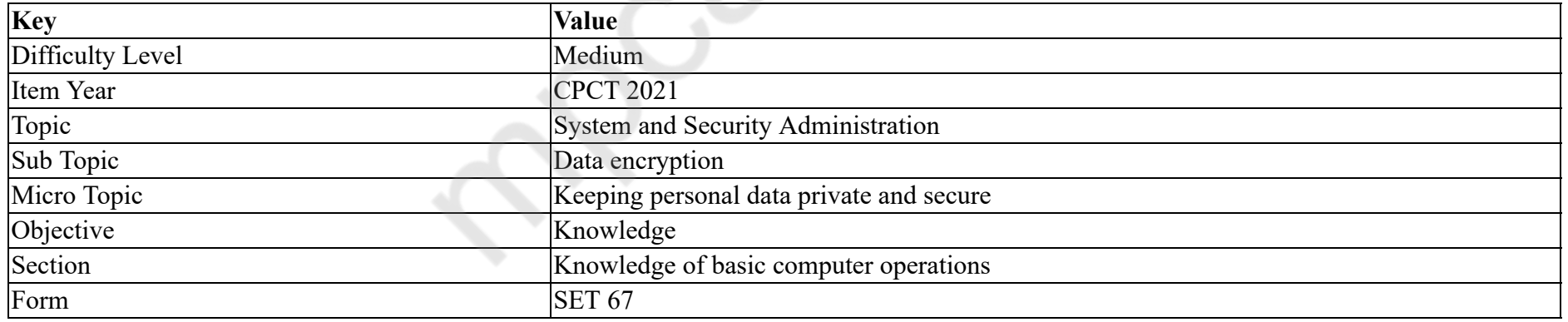

If you have been given the rights to use a computer or service, then you have access to the computer or service.

- 1.  $\ast$  invalid
- 2.  $*$  intruder
- 3.  $\ddot{\text{ii}}$  illegitimate

### 4. authorized

### **Question Number : 23 Question Id : 25498941238 Question Type : MCQ Option Shuffling : Yes Is Question Mandatory : No Correct Marks : 1 Wrong Marks : 0**

#### **Question Key Details :**

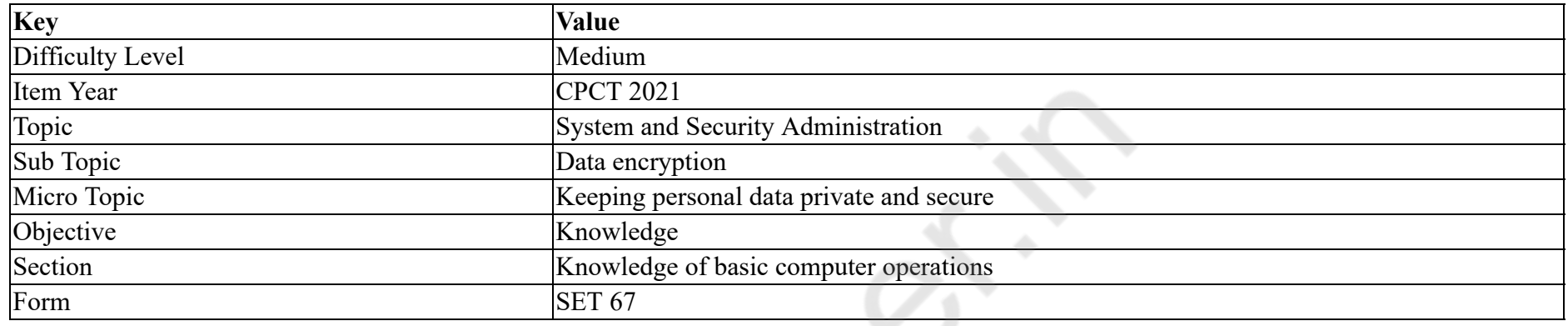

यदि आपको किसी कंप्यूटर या सेवा का इस्तेमाल करने का अधिकार दिया गया है तो आपके पास कंप्यूटर या सेवा की \_\_\_\_\_\_ पहुँच होती है।

#### **Options :**

- 1. <sup>\*</sup> अमान्य
- $2.$   $*$  अतिक्रमी
- 3. अवैध
- 4. अिधकृत

#### **Question Number : 24 Question Id : 25498941239 Question Type : MCQ Option Shuffling : Yes Is Question Mandatory : No**

#### **Correct Marks : 1 Wrong Marks : 0**

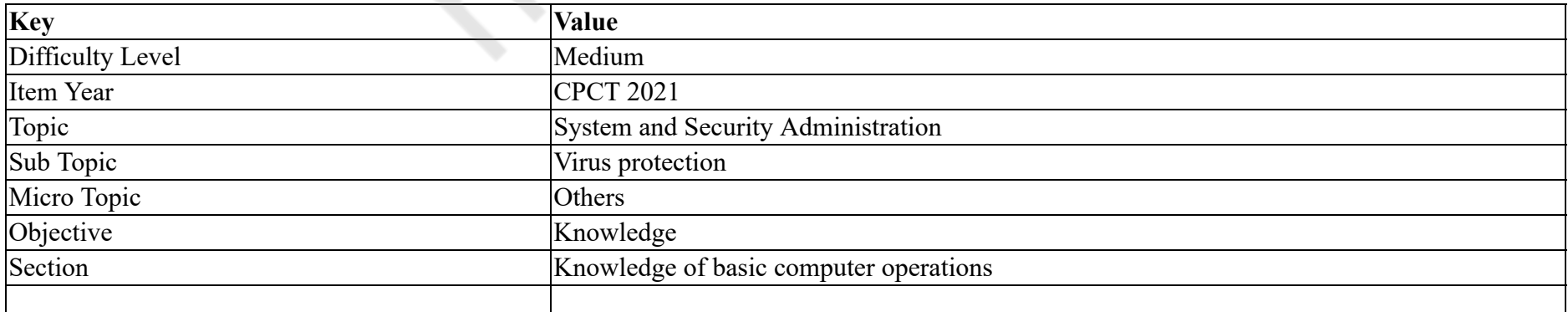

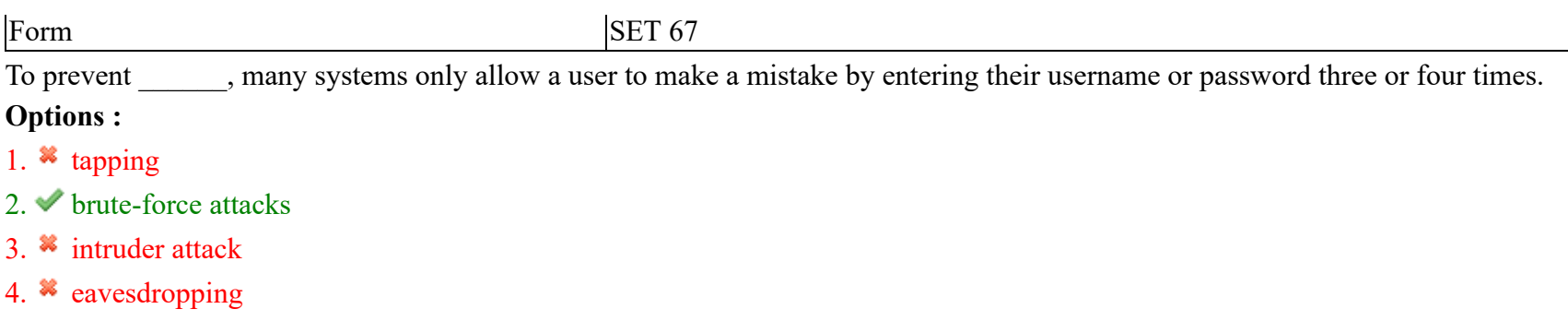

#### **Question Number : 24 Question Id : 25498941239 Question Type : MCQ Option Shuffling : Yes Is Question Mandatory : No**

#### **Correct Marks : 1 Wrong Marks : 0**

#### **Question Key Details :**

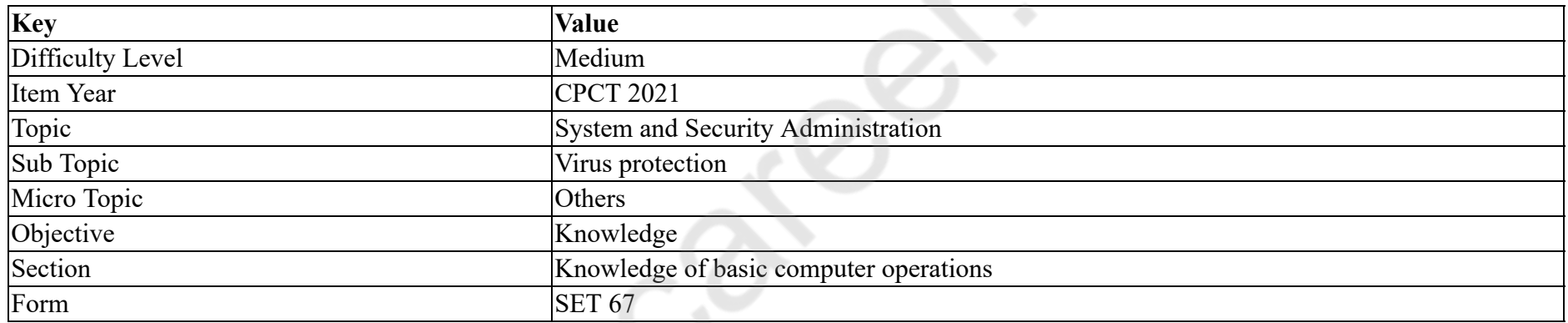

को रोकने के लिए कई सिस्टम केवल यूज़र को अपना यूज़र नाम या पासवर्ड दर्ज करके तीन या चार बार गलती करने की अनुमति देते हैं।

#### **Options :**

- 1.  $*$  दोहन (टैपिंग)
- 2. √ क्रूर-बल (ब्रूट फ़ोर्स) अटैक
- 3. घुसपैठी (इ डर) अटैक
- 4. <sup>•</sup> जासूसी (ईञ्ज्ड्रॉपींग)

**Question Number : 25 Question Id : 25498941249 Question Type : MCQ Option Shuffling : Yes Is Question Mandatory : No**

### **Correct Marks : 1 Wrong Marks : 0**

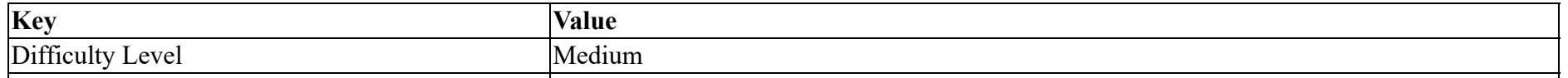

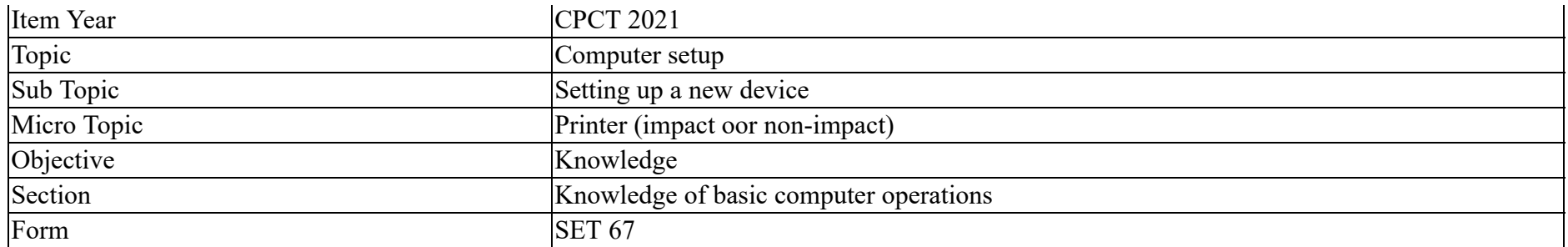

With dot-matrix printer, light print, followed by dark print, is most commonly caused by:

### **Options :**

- 1.  $*$  erratic paper advancement
- $2.$  erratic ribbon advancement
- 3. <sup>\*</sup> misaligned print head
- 4. <sup>\*</sup> overheating print head

# **Question Number : 25 Question Id : 25498941249 Question Type : MCQ Option Shuffling : Yes Is Question Mandatory : No**

# **Correct Marks : 1 Wrong Marks : 0**

### **Question Key Details :**

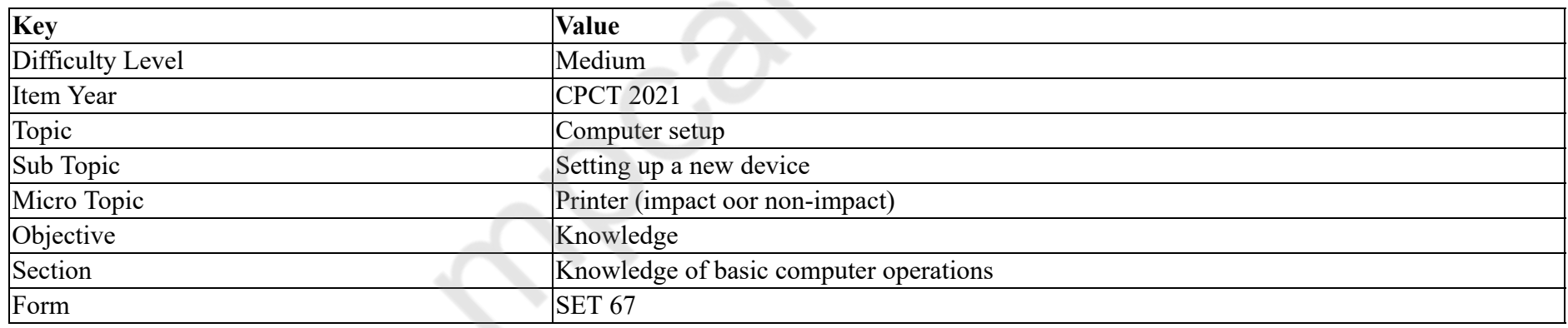

डॉट मैट्रिक्स प्रिंटर के साथ, लाइट प्रिंट, इसके बाद डार्क प्रिंट आमतौर पर किस वजह से होता है?

### **Options :**

# 1. <sup>\*</sup> पेपर का अनियमित खिसकना

- 2. ✔ रिबन का अनियमित रूप से खिसकना
- 3. असंरेखत िंट हेड
- 4. <sup>•</sup> प्रिंट हेड अत्यधिक गर्म होना

# **Question Number : 26 Question Id : 25498941250 Question Type : MCQ Option Shuffling : Yes Is Question Mandatory : No Correct Marks : 1 Wrong Marks : 0**

### **Question Key Details :**

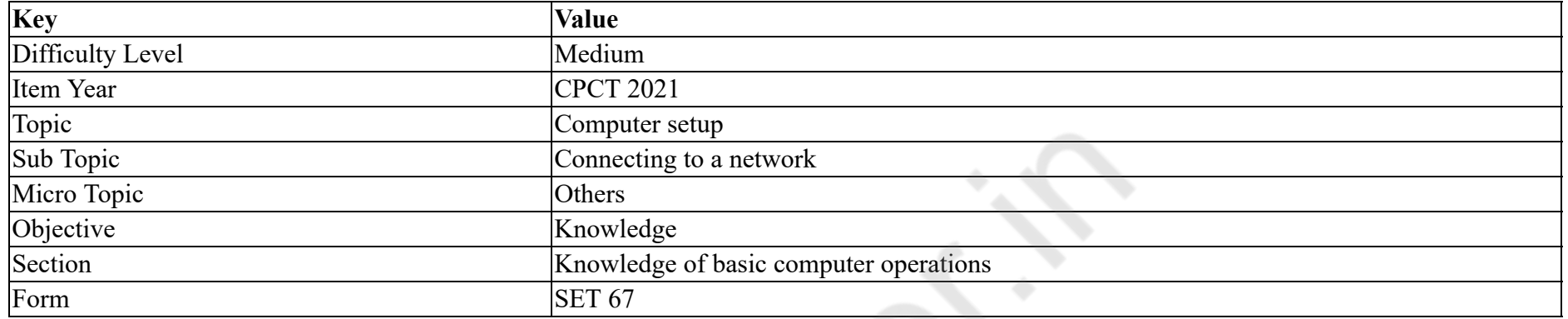

FDDI is an example of topology.

### **Options :**

- 1.  $\nightharpoonup$  ring
- 2.  $\ast$  bus
- 3.  $\ast$  star
- 4.  $*$  mesh

**Question Number : 26 Question Id : 25498941250 Question Type : MCQ Option Shuffling : Yes Is Question Mandatory : No**

## **Correct Marks : 1 Wrong Marks : 0**

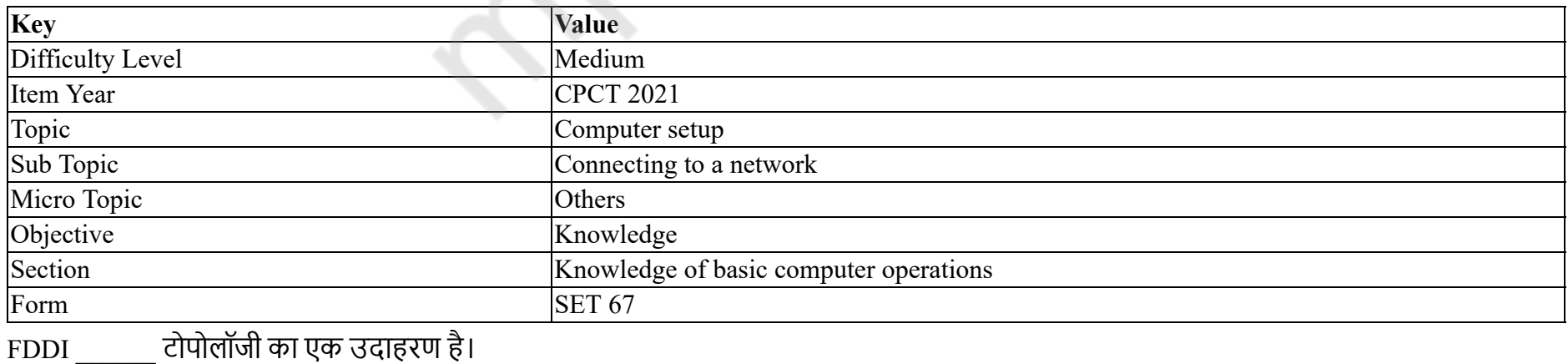

### **Options :**  $1.$   $\blacktriangleright$  रिंग

2. बस

- 3. <sup>\*</sup> स्टार
- 4. मेश

# **Question Number : 27 Question Id : 25498941263 Question Type : MCQ Option Shuffling : Yes Is Question Mandatory : No Correct Marks : 1 Wrong Marks : 0**

**Question Key Details :**

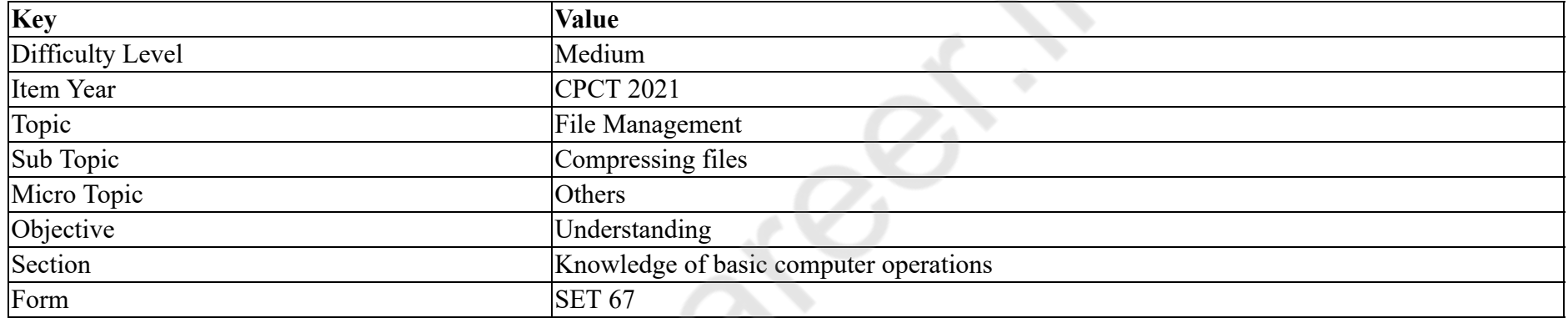

Huffman coding utilizes a:

#### **Options :**

- 1. <sup>\*</sup> fixed length code
- 2.  $*$  non fixed length code
- $3.$  variable length code
- 4. <sup>\*</sup> byte length code

**Question Number : 27 Question Id : 25498941263 Question Type : MCQ Option Shuffling : Yes Is Question Mandatory : No Correct Marks : 1 Wrong Marks : 0**

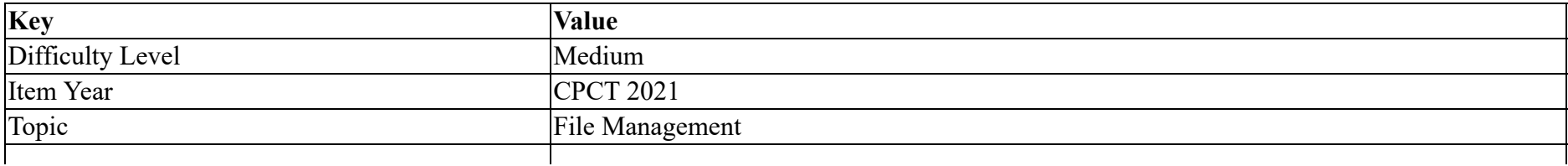

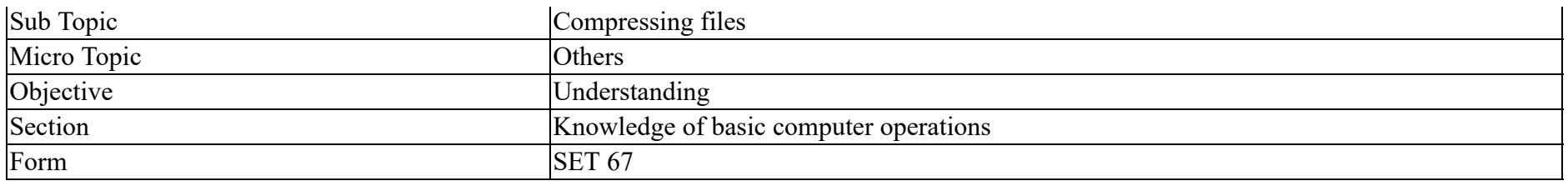

# हफर्मन कोर्डिंग निम्नलिखित में से किसका उपयोग करता है?

### **Options :**

- $1.$   $\ast$  फिक्स्ड लेंथ कोड
- 2. <sup>\*</sup> नॉन फिक्स्ड लेंथ कोड
- 3. वेरएबल लथ कोड
- 4. <sup>\*</sup> बाइट लेंथ कोड

# **Question Number : 28 Question Id : 25498941242 Question Type : MCQ Option Shuffling : Yes Is Question Mandatory : No**

# **Correct Marks : 1 Wrong Marks : 0**

#### **Question Key Details :**

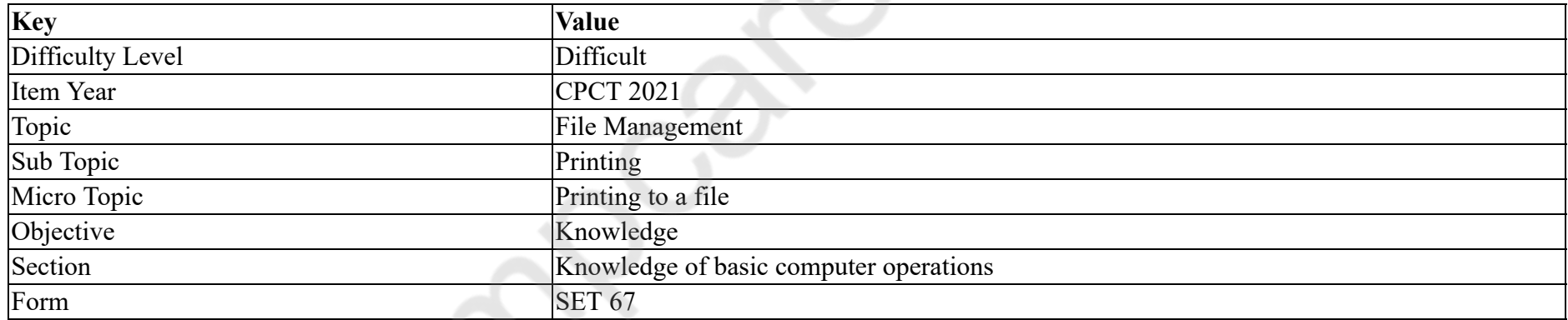

Which of the following is NOT a printer issue (error)?

- 1. <sup>\*</sup> Paper jam
- 2. <sup>\*</sup> Toner cartridge empty
- 3. <sup>\*</sup> Cables are not connected properly
- 4. You do not have access to use the printer

# **Correct Marks : 1 Wrong Marks : 0**

### **Question Key Details :**

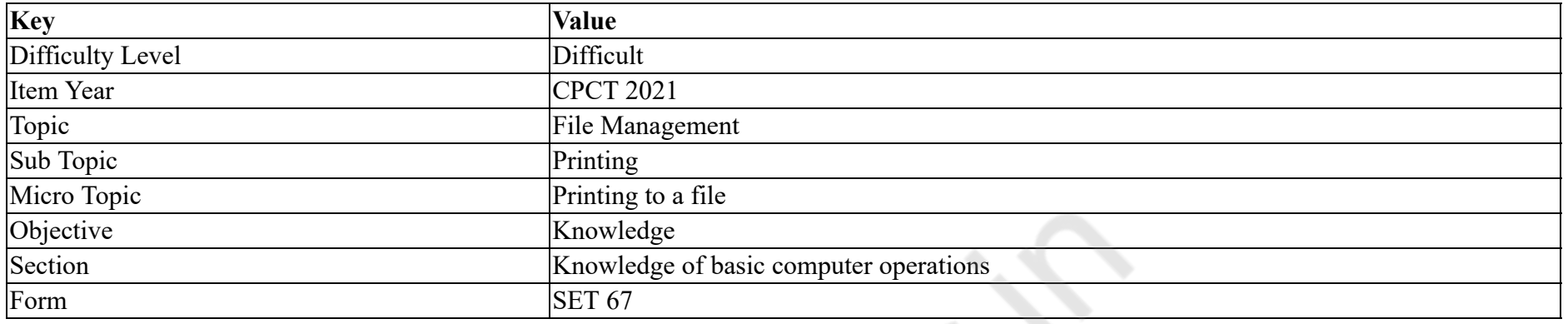

# निम्नलिखित में से कौन सी एक प्रिंटर समस्या (त्रुटी) **नहीं** है?

### **Options :**

- $1.$   $*$  पेपर का जाम होना
- 2. टोनर कािटज का खाली होना
- 3. <sup>\*</sup> केबल्स का सही तरह से संयोजित न होना
- 4. अपके पास प्रिंटर को उपयोग करने का एक्सेस नहीं है

### **Question Number : 29 Question Id : 25498941251 Question Type : MCQ Option Shuffling : Yes Is Question Mandatory : No**

#### **Correct Marks : 1 Wrong Marks : 0**

#### **Question Key Details :**

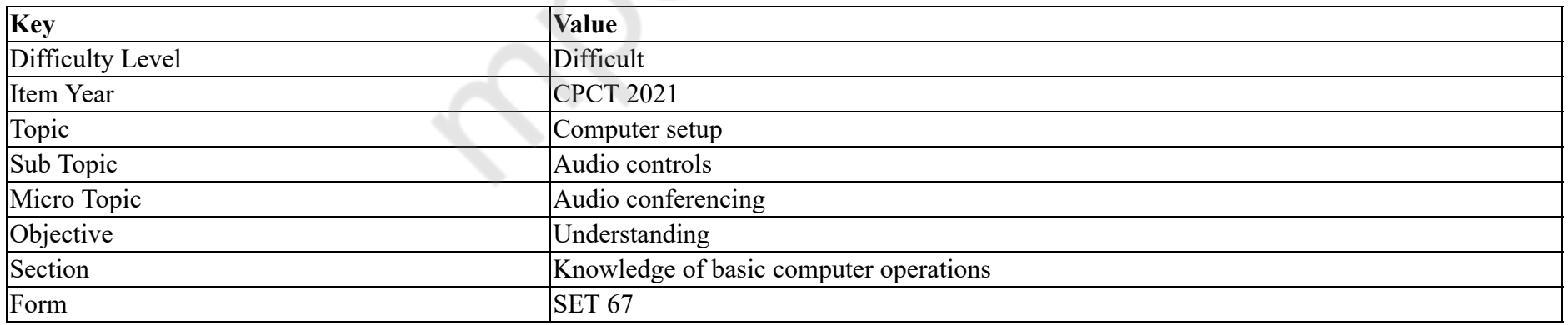

In a circuit, amplifier is used to for input signal.

#### **Options :**

1.  $*$  provide a phase shift

2.  $*$  make circuit compatible

 $3.$  provide strength

4. <sup>\*</sup> provide frequency enhancement

**Question Number : 29 Question Id : 25498941251 Question Type : MCQ Option Shuffling : Yes Is Question Mandatory : No Correct Marks : 1 Wrong Marks : 0**

**Question Key Details :**

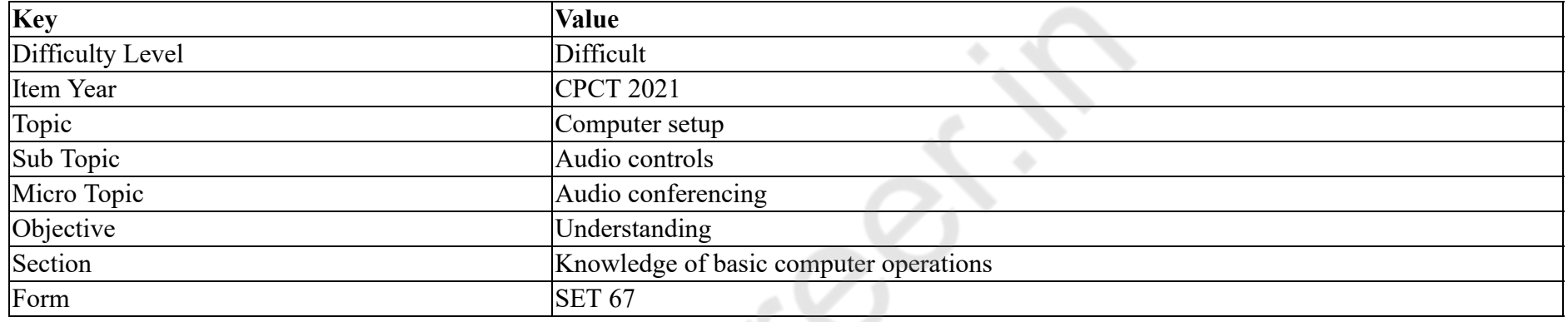

एक परिपथ में, इनपुट सिग्नल के लिए एम्पलीफायर का उपयोग \_\_\_\_\_\_ के लिए किया जाता है।

### **Options :**

# 1. <sup>\*</sup> फेज शिफ्ट उपलब्ध करवाने

2. परपथ को संगत बनाने

3. • स्ट्रेंथ उपलब्ध करवाने

4. <sup>\*</sup> फ्रीकेंसी वृद्धि प्रदान करने

**Question Number : 30 Question Id : 25498941284 Question Type : MCQ Option Shuffling : Yes Is Question Mandatory : No**

#### **Correct Marks : 1 Wrong Marks : 0**

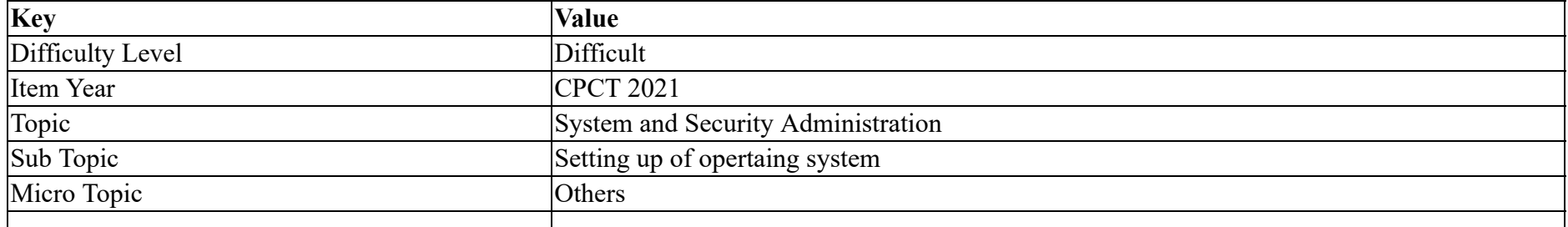
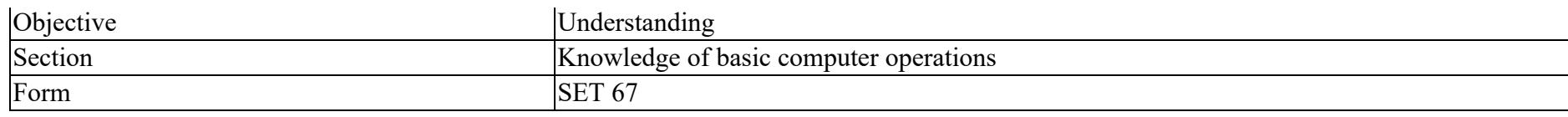

In Unix, a user must have execute access to the directory in order to execute the ls or cd command.

#### **Options :**

- 1.  $\times$  bin
- 2.  $\ast$  etc
- 3. home
- 4. pwd

**Question Number : 30 Question Id : 25498941284 Question Type : MCQ Option Shuffling : Yes Is Question Mandatory : No**

## **Correct Marks : 1 Wrong Marks : 0**

#### **Question Key Details :**

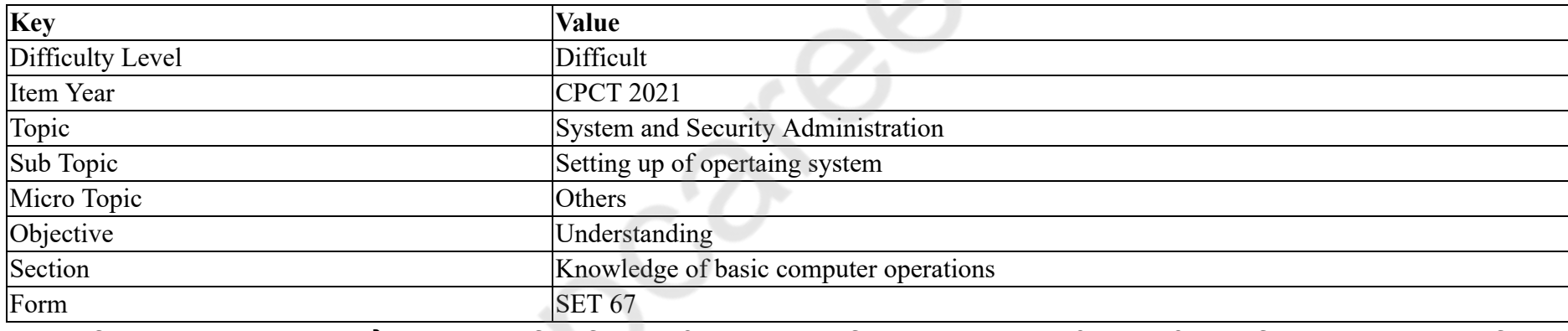

Unix (यूनिक्स) में, एक यूजर को ls और cd कमांड्स निष्पादित (एक्सीक्यूट) करने के लिए \_\_\_\_\_\_ डायरेक्टरी का एक्सीक्यूटअभिगम (एक्सेस) होना चाहिए।

## **Options :**

- 1.  $\blacktriangleright$  bin
- 2.  $*$  etc
- 3. home
- 4.  $*$  pwd

**Question Number : 31 Question Id : 25498941214 Question Type : MCQ Option Shuffling : Yes Is Question Mandatory : No Correct Marks : 1 Wrong Marks : 0 Question Key Details :**

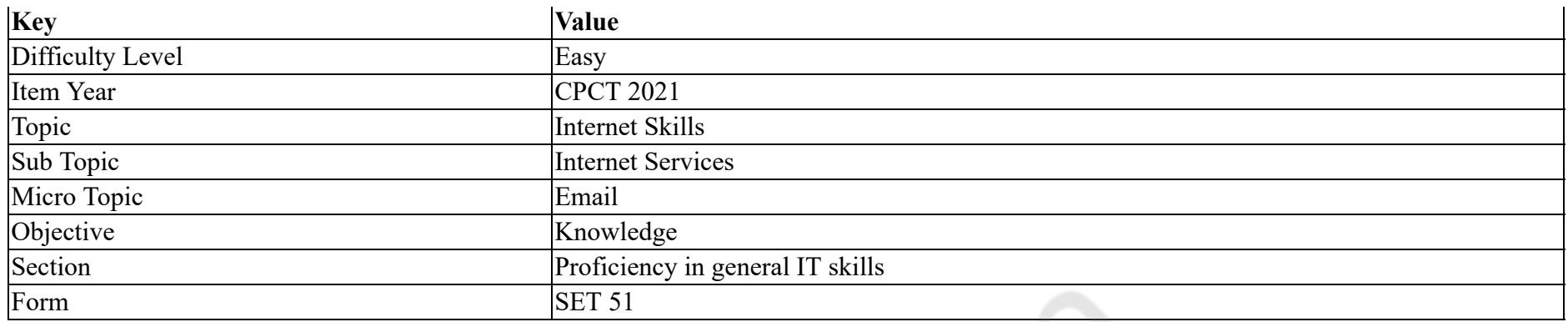

What are the two parts of an E-mail address separated by '@'?

#### **Options :**

- 1. <sup>\*</sup> User name and street address
- 2. <sup>\*</sup> Legal name and phone number
- 3. <sup>\*</sup> Initials and password
- 4. User name and domain name

**Question Number : 31 Question Id : 25498941214 Question Type : MCQ Option Shuffling : Yes Is Question Mandatory : No**

## **Correct Marks : 1 Wrong Marks : 0**

### **Question Key Details :**

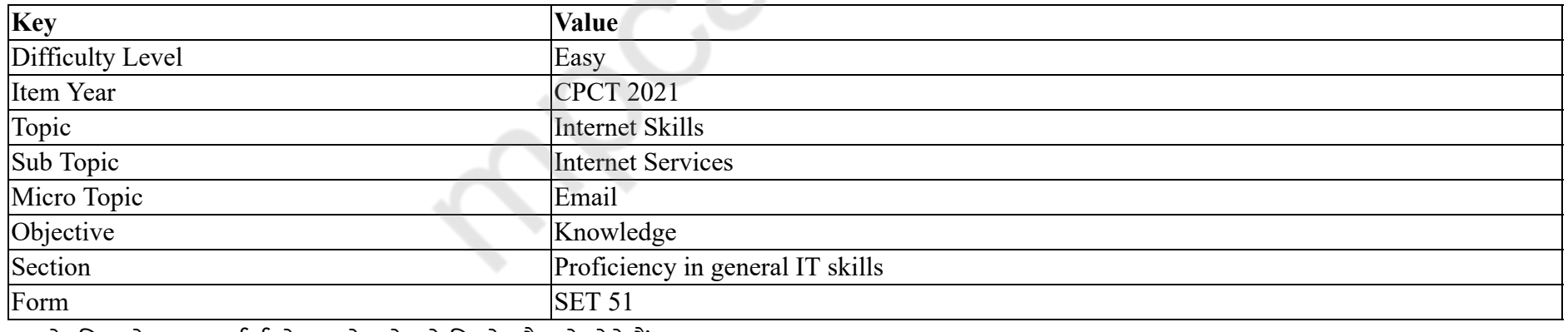

'@' के चिह्न से अलग हुई ई-मेल अर्ड्र्स के दो हिस्से कौन से होते हैं ?

## **Options :**

- 1. <sup>•</sup> यूज़र नेम और स्ट्रीट अड्रेस
- 2. लीगल नेम और फोन नंबर
- 3. <sup>•</sup> इनिशियल्स और पासवर्ड

# 4. यूज़र नेम और डोमेन नेम

## **Question Number : 32 Question Id : 25498941220 Question Type : MCQ Option Shuffling : Yes Is Question Mandatory : No Correct Marks : 1 Wrong Marks : 0**

## **Question Key Details :**

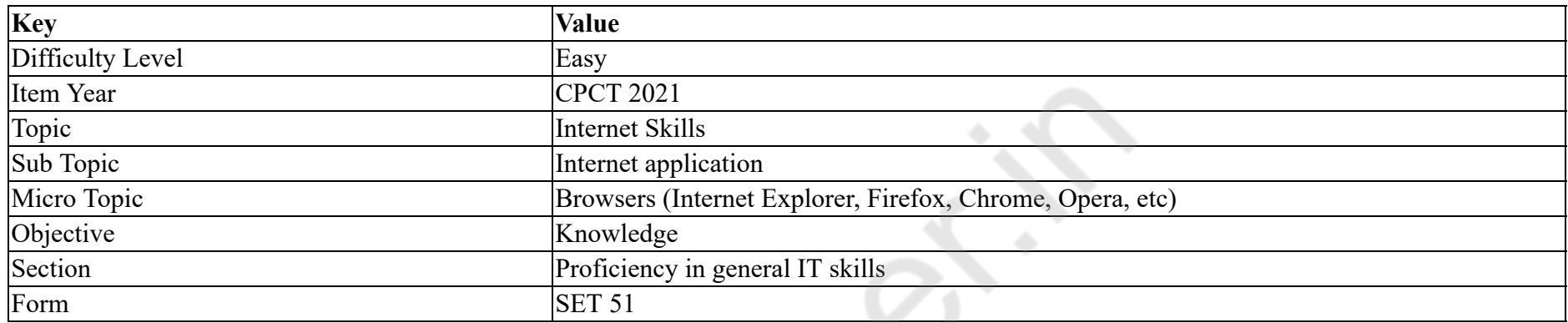

Software, such as Internet Explorer and Firefox, are referred to as

#### **Options :**

- 1. <sup>\*</sup> System software
- 2. Browsers
- 3. Antivirus
- 4. Search engine

#### **Question Number : 32 Question Id : 25498941220 Question Type : MCQ Option Shuffling : Yes Is Question Mandatory : No**

#### **Correct Marks : 1 Wrong Marks : 0**

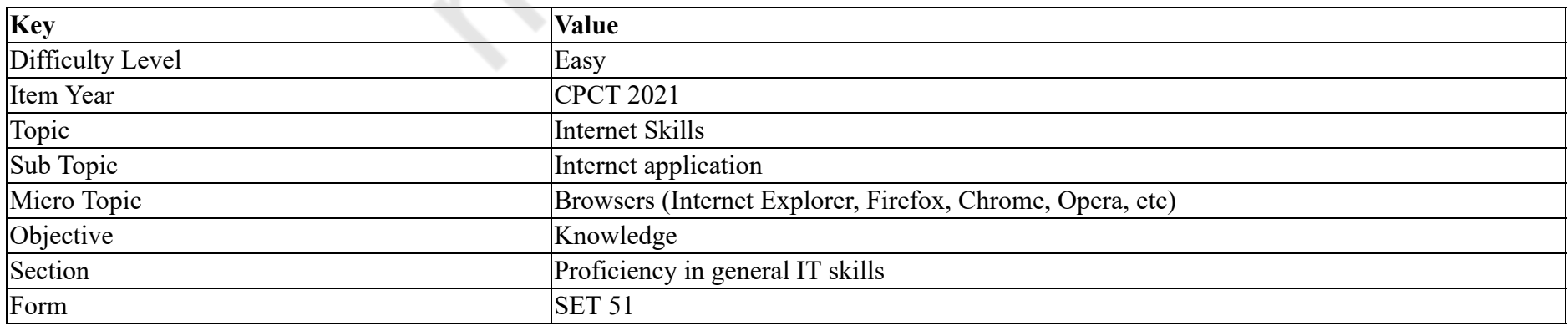

# सॉफ्टवेयर, जैसे इंटरनेट एक्स्प्लोरर और फायरफॉक्स को \_\_\_\_\_\_ के रूप में जाना जाता है।

**Options :**

- 1. <sup>\*</sup> सिस्टम सॉफ्टवेयर
- $2.$  अउज़र
- 3. एंटीवायरस
- 4. <sup>\*</sup> सर्च इंजन

## **Question Number : 33 Question Id : 25498941223 Question Type : MCQ Option Shuffling : Yes Is Question Mandatory : No Correct Marks : 1 Wrong Marks : 0**

**Question Key Details :**

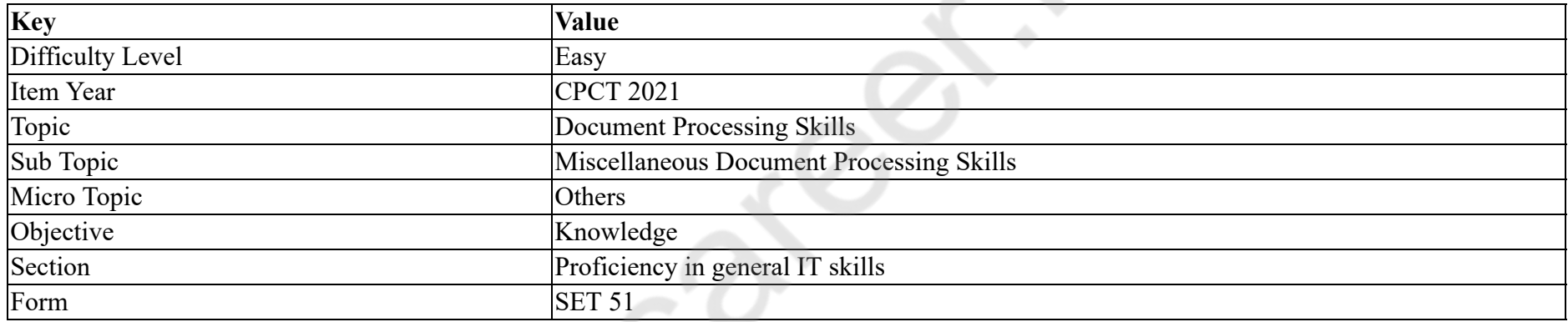

A combination of various colours used for text and other presentation elements are called:

## **Options :**

- 1.  $\ast$  fill effect
- 2.  $*$  template
- $3.$  theme colour
- 4.  $\bullet$  c-set

**Question Number : 33 Question Id : 25498941223 Question Type : MCQ Option Shuffling : Yes Is Question Mandatory : No Correct Marks : 1 Wrong Marks : 0**

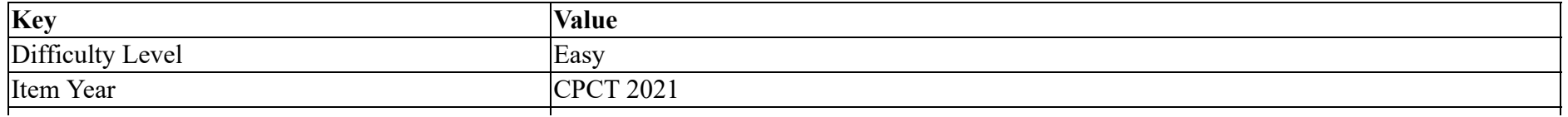

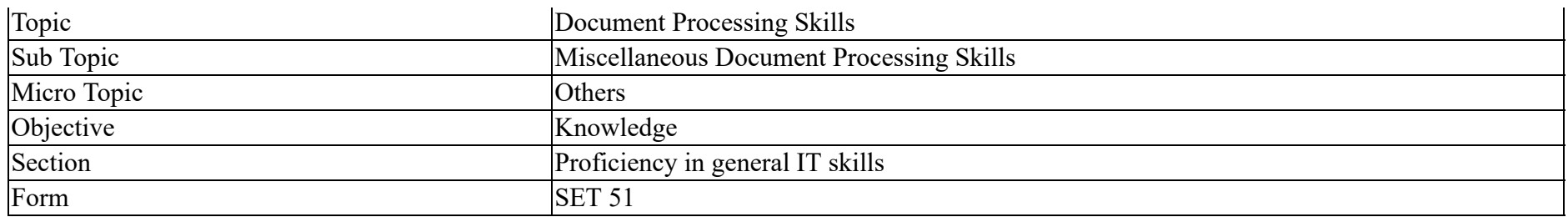

पाठ और अन्य प्रस्तुति (प्रेजेटेशन) तत्वों में उपयोग किए जाने वाले विभिन्न रंगों के संयोजन को क्या कहा जाता है?

## **Options :**

- 1. <sup>\*</sup> प्रभाव भरें (fill effect)
- $2.$   $*$  टेमप्लेट
- 3. थीम रंग
- 4. c-सेट

**Question Number : 34 Question Id : 25498941228 Question Type : MCQ Option Shuffling : Yes Is Question Mandatory : No**

**Correct Marks : 1 Wrong Marks : 0**

**Question Key Details :**

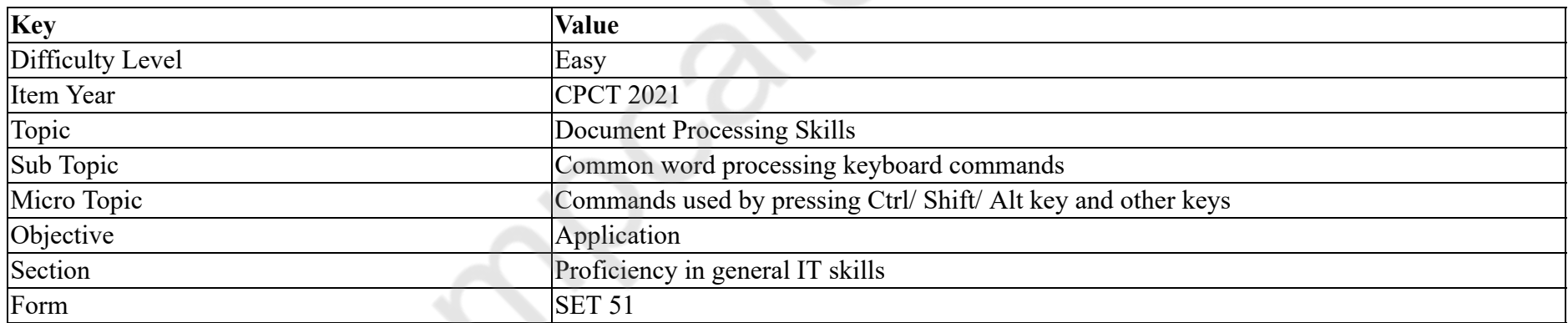

Which function key is used to repeat the last action in MS Word?

## **Options :**

1.  $* F1$ 

2.  $* F2$ 

3.  $* F3$ 

 $4. \vee F4$ 

## **Question Number : 34 Question Id : 25498941228 Question Type : MCQ Option Shuffling : Yes Is Question Mandatory : No Correct Marks : 1 Wrong Marks : 0**

#### **Question Key Details :**

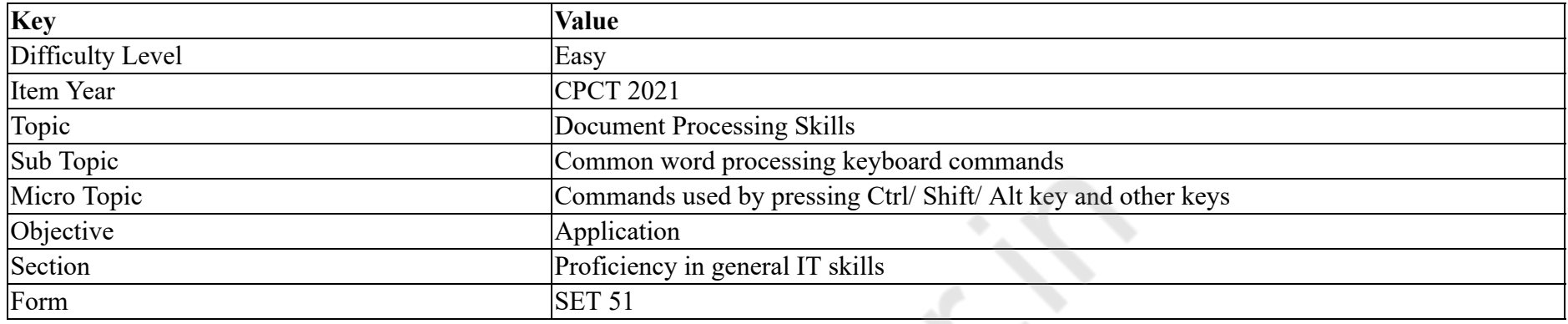

MS Word में पिछली क्रिया को दोहराने के लिए किस फंक्शन कुंजी का उपयोग किया जाता है?

#### **Options :**

- 1.  $* F1$
- 2.  $* F2$
- 3.  $* F3$
- $4. \vee F4$

**Question Number : 35 Question Id : 25498941229 Question Type : MCQ Option Shuffling : Yes Is Question Mandatory : No Correct Marks : 1 Wrong Marks : 0**

**Question Key Details :**

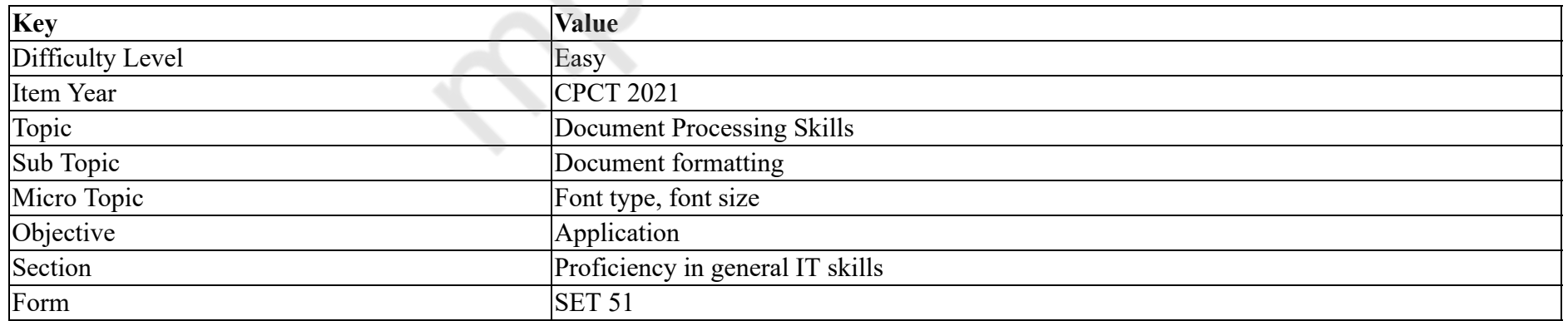

What is the largest font size available for selection in the drop down list in the Font Size tool in MS Word document?

#### **Options :**

1.  $*52$ 2.  $* 64$  $3. \vee 72$ 4.  $*$  80

**Question Number : 35 Question Id : 25498941229 Question Type : MCQ Option Shuffling : Yes Is Question Mandatory : No Correct Marks : 1 Wrong Marks : 0**

**Question Key Details :**

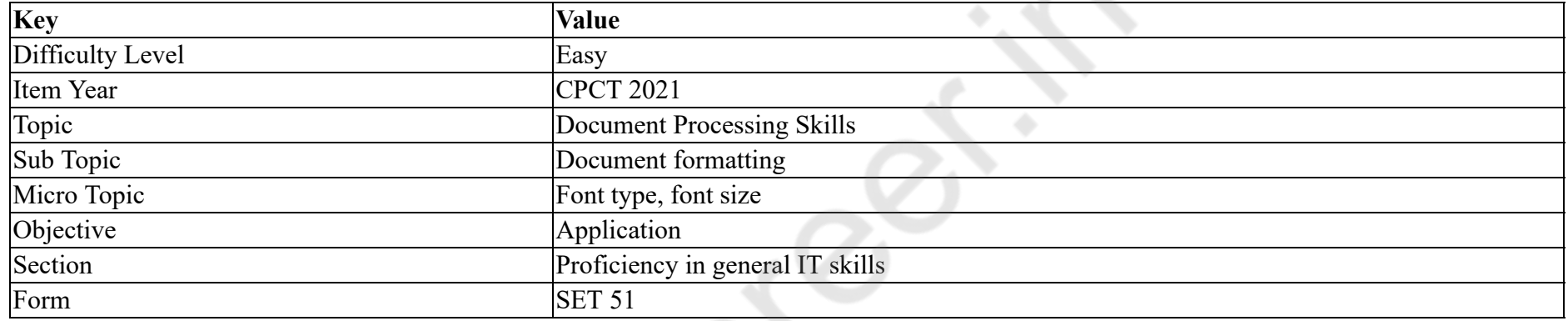

MS Word दस्तावेज़ में फ़ॉन्ट आकार उपकरण में ड्रॉप डाउन सूची में चयन के लिए सबसे बड़ा फ़ॉन्ट आकार क्या है?

## **Options :**

1.  $*52$ 

- 2.  $* 64$
- $3. \vee 72$

4.  $*$  80

**Question Number : 36 Question Id : 25498941230 Question Type : MCQ Option Shuffling : Yes Is Question Mandatory : No Correct Marks : 1 Wrong Marks : 0**

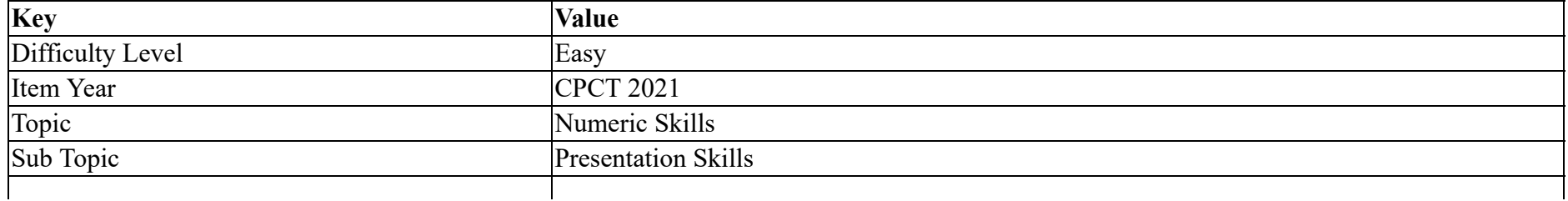

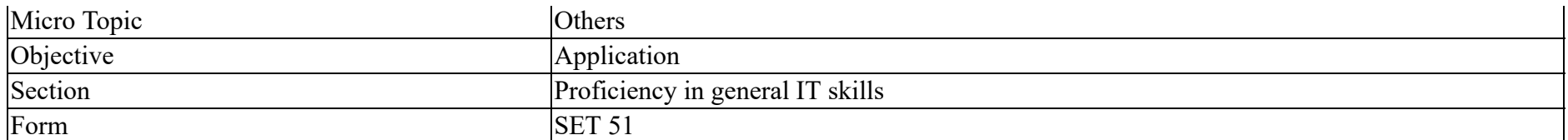

What is the key combination to move up one paragraph in MS PowerPoint?

## **Options :**

- 1.  $*$  ALT+UP ARROW
- 2. **\* SHIFT+UP ARROW**
- $3.$  CTRL+UP ARROW
- 4. TAB+UP ARROW

**Question Number : 36 Question Id : 25498941230 Question Type : MCQ Option Shuffling : Yes Is Question Mandatory : No**

## **Correct Marks : 1 Wrong Marks : 0**

#### **Question Key Details :**

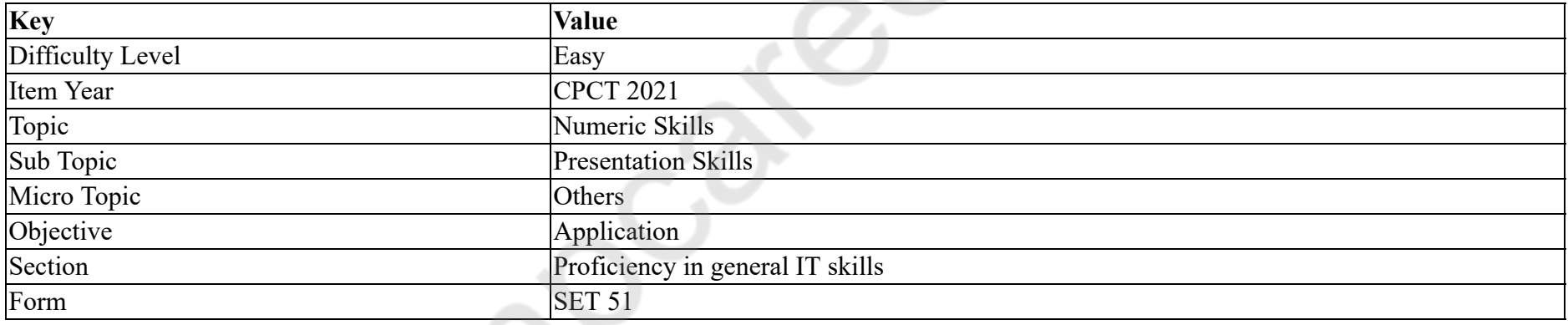

MS PowerPoint में एक पैराग्राफ ऊपर बढ़ने के लिए कुंजी संयोजन क्या है?

## **Options :**

## 1.  $*$  ALT+UP ARROW

2. **\* SHIFT+UP ARROW** 

 $3.$  CTRL+UP ARROW

4. TAB+UP ARROW

**Question Number : 37 Question Id : 25498941234 Question Type : MCQ Option Shuffling : Yes Is Question Mandatory : No Correct Marks : 1 Wrong Marks : 0**

#### **Question Key Details :**

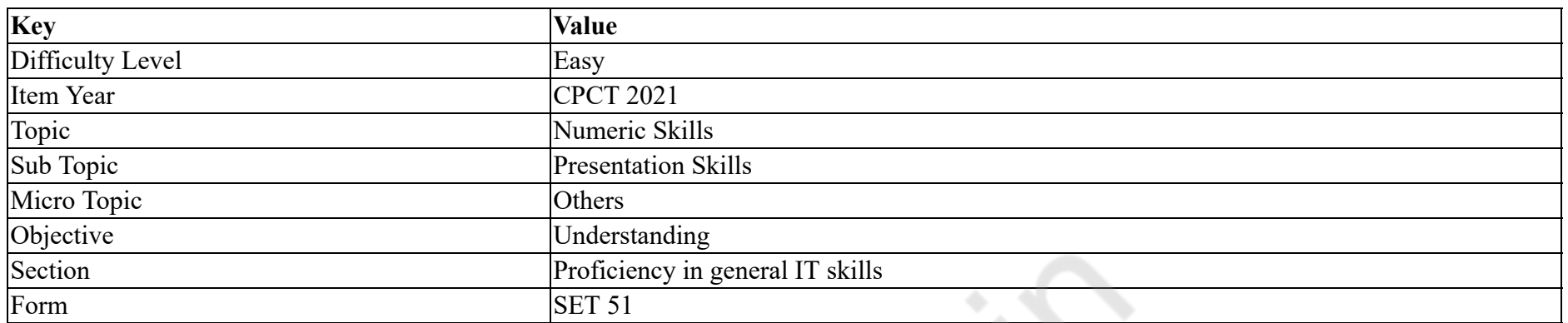

Which MS PowerPoint feature adds special effects to modify the appearance of the slides and the timing between each slide?

#### **Options :**

## 1. Transition settings

- 2. \* Animation
- 3. Palettes
- 4. Layouts

**Question Number : 37 Question Id : 25498941234 Question Type : MCQ Option Shuffling : Yes Is Question Mandatory : No Correct Marks : 1 Wrong Marks : 0**

#### **Question Key Details :**

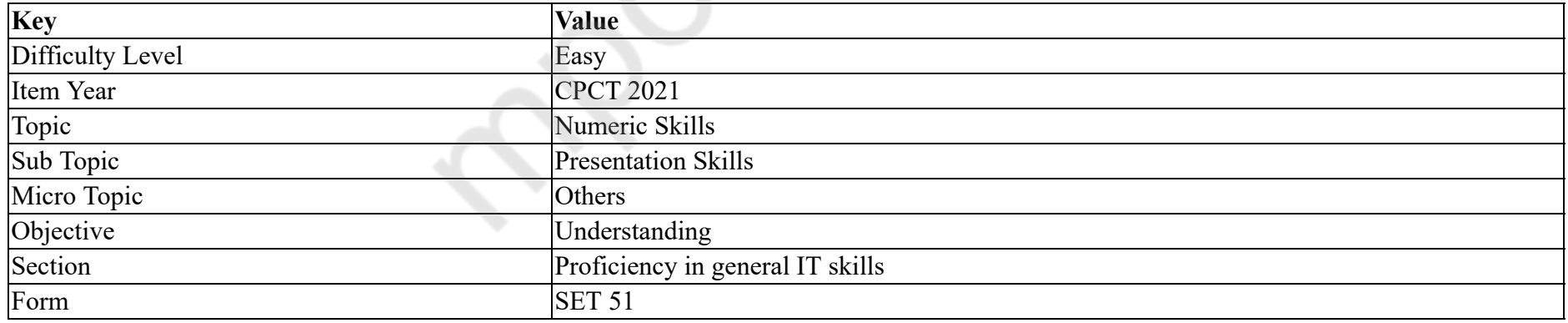

MS PowerPoint की कोन सी सुविधा स्लाइडों के दिखने के तरीकों और प्रत्येक स्लाइड के बीच समय को संशोधित करने के लिए विशेष प्रभावों को जोड़ती है? **Options :**

1. Transition settings

2. \* Animation

# 3. Palettes 4. Layouts

#### **Question Number : 38 Question Id : 25498941236 Question Type : MCQ Option Shuffling : Yes Is Question Mandatory : No Correct Marks : 1 Wrong Marks : 0**

## **Question Key Details :**

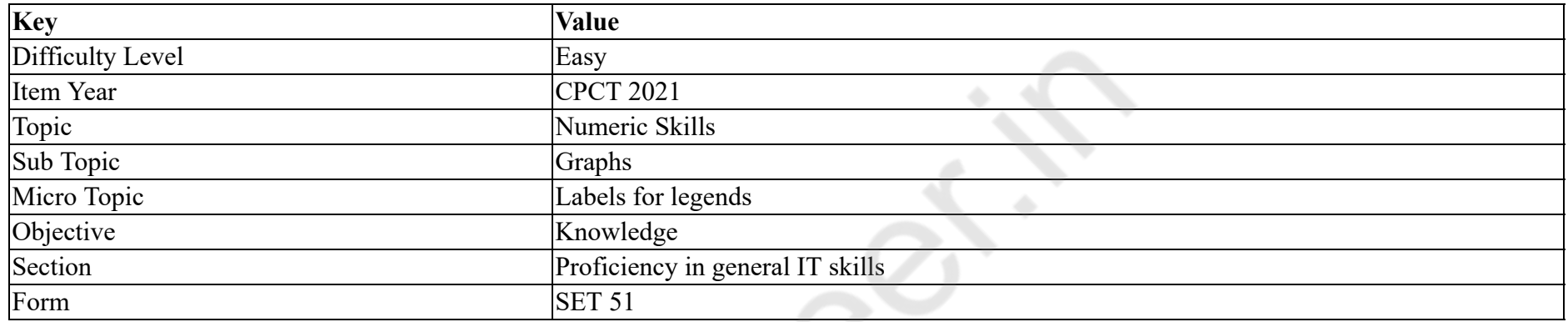

Which of the following commands is used to edit legend entries in the Select Data Source dialog box in MS Excel?

#### **Options :**

- 1. Select Chart > Select Data > Select Data Source > Legend Entries
- 2. Select Data > Select Chart > Select Data Source > Legend Entries
- 3. Select Chart > Select Data Source > Select Data > Legend Entries
- 4. Select Data > Select Data Source > Select Chart > Legend Entries

## **Question Number : 38 Question Id : 25498941236 Question Type : MCQ Option Shuffling : Yes Is Question Mandatory : No**

## **Correct Marks : 1 Wrong Marks : 0**

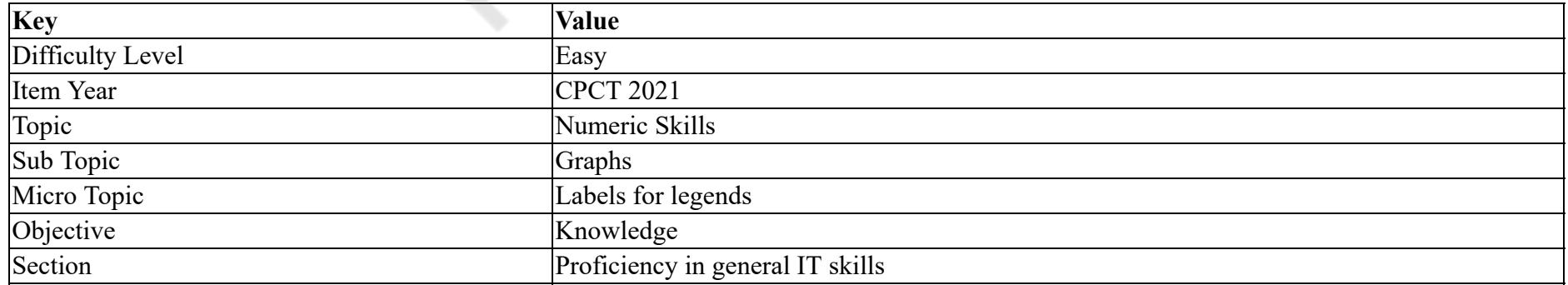

## Form SET 51

MS Excel में डेटा सोर्स डायलॉग बॉक्स में लेजिड एंट्रीस को संपादित करने के लिए निम्न में से किस कमांड का उपयोग किया जाता है?

## **Options :**

- 1.  $\blacktriangleright$  Select Chart > Select Data > Select Data Source > Legend Entries
- 2.  $\bullet$  Select Data > Select Chart > Select Data Source > Legend Entries
- 3.  $\bullet$  Select Chart > Select Data Source > Select Data > Legend Entries
- 4. Select Data > Select Data Source > Select Chart > Legend Entries

#### **Question Number : 39 Question Id : 25498941237 Question Type : MCQ Option Shuffling : Yes Is Question Mandatory : No**

#### **Correct Marks : 1 Wrong Marks : 0**

**Question Key Details :**

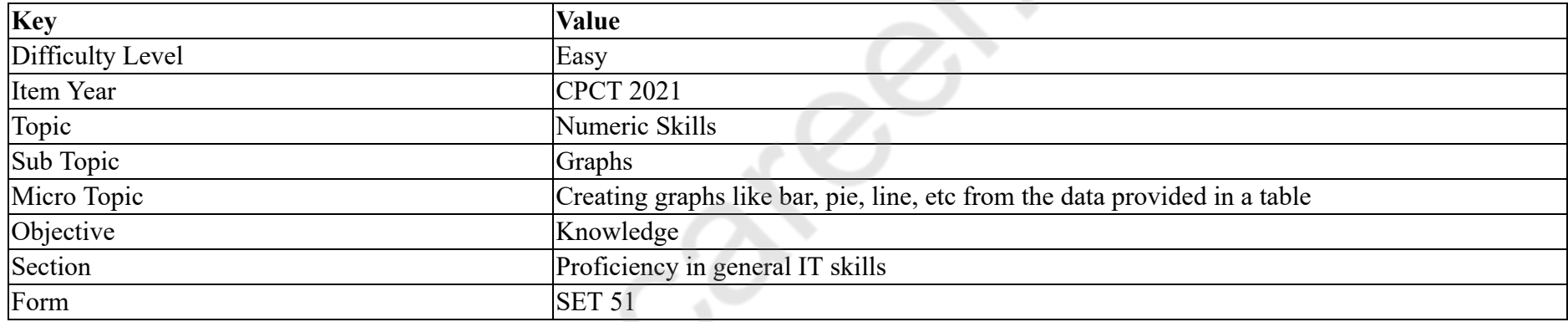

Which statement is INCORRECT in case of stock chart in MS Excel?

#### **Options :**

- 1. Compares pairs of values
- 2.  $*$  Used to illustrate the fluctuation of stock prices
- 3. Type of chart requires four series of values in the correct order (open, high, low, and then close)
- 4. Type of chart requires five series of values in the correct order (volume, open, high, low, and then close)

## **Question Number : 39 Question Id : 25498941237 Question Type : MCQ Option Shuffling : Yes Is Question Mandatory : No**

#### **Correct Marks : 1 Wrong Marks : 0**

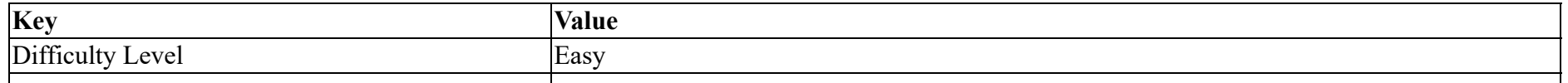

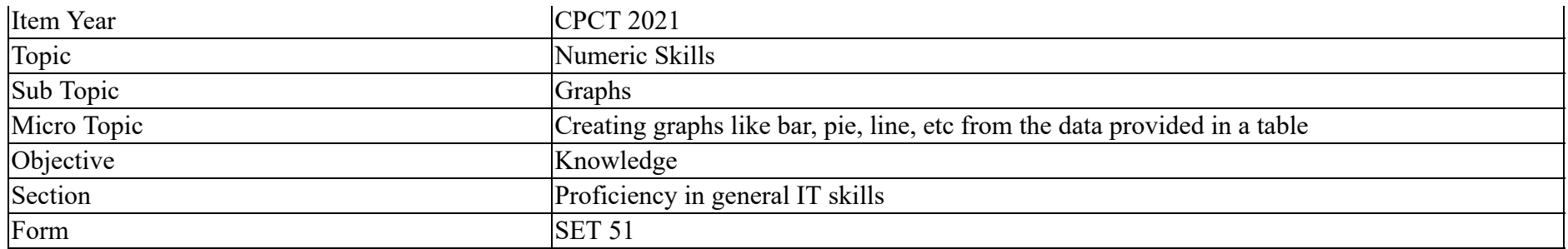

MS Excel में स्टॉक चार्ट के मामले में कौन सा कथन **गलत** है?

## **Options :**

- 1. ✔ मूल्यों के जोड़ों की तुलना
- 2. \* स्टॉक के मूल्यों में अस्थिरता का उदाहरण देने के लिए प्रयुक्त
- 3. \* इस प्रकार के चार्ट में सही क्रम में मूल्यों की चार श्रृंखलाओं (ओपन, हाई, लो और फिर क्लोज) की आवश्यकता होती है
- 4. \* इस प्रकार के चार्ट में सही क्रम में मूल्यों की पांच श्रृंखलाओं (वॉल्यूम, ओपन, हाई, लो और फिर क्लोज) की आवश्यकता होती है

## **Question Number : 40 Question Id : 25498941226 Question Type : MCQ Option Shuffling : Yes Is Question Mandatory : No Correct Marks : 1 Wrong Marks : 0**

#### **Question Key Details :**

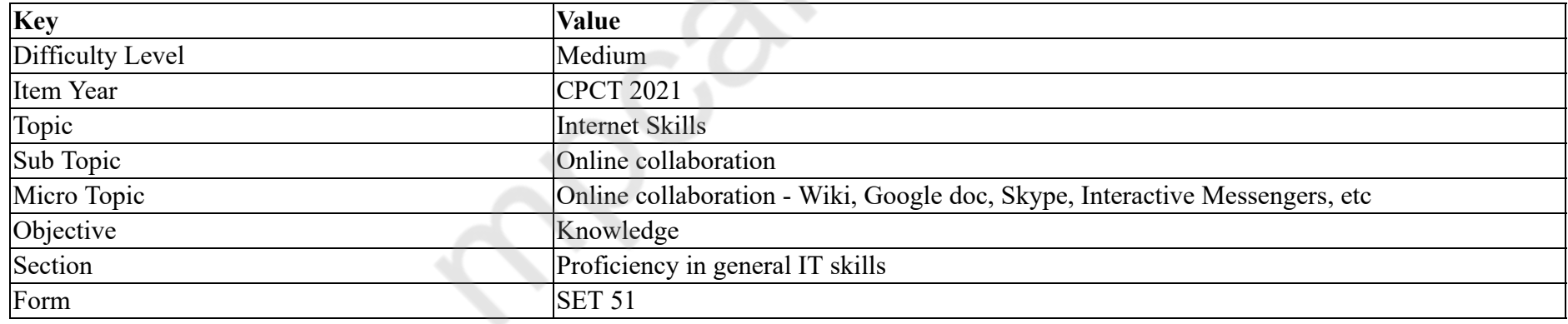

Gmail म, \_\_\_\_\_\_ ेणी के आधार पर अपनेईमेल को अलग करता है।

## **Options :**

1. आइकन

 $2.$  \* लिंक

3. टैब

 $4.$   $\ast$   $\overline{)}$ षक

# **Question Number : 40 Question Id : 25498941226 Question Type : MCQ Option Shuffling : Yes Is Question Mandatory : No Correct Marks : 1 Wrong Marks : 0**

## **Question Key Details :**

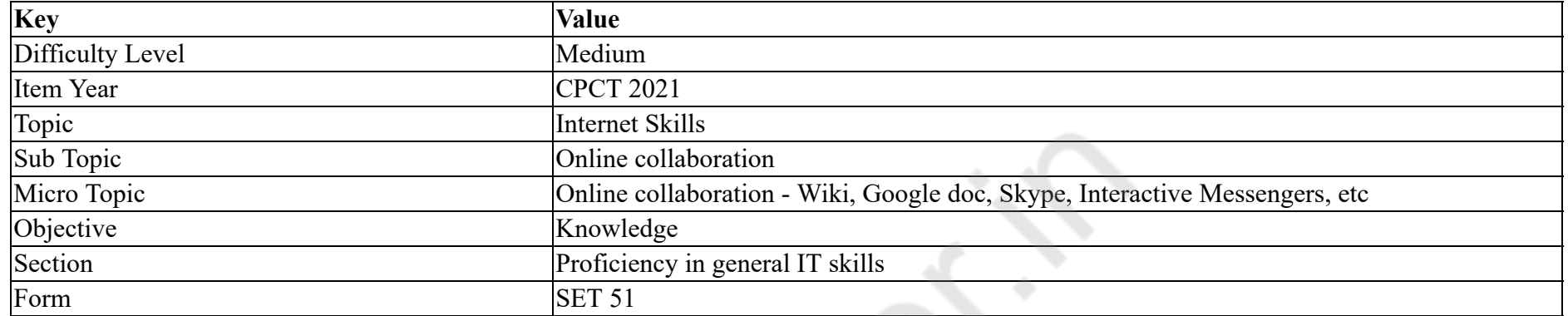

In Gmail, separate your emails by category.

## **Options :**

- 1.  $\ast$  icons
- 2.  $\frac{1}{2}$  link
- $3.$  tabs
- 4. sender

**Question Number : 41 Question Id : 25498941235 Question Type : MCQ Option Shuffling : Yes Is Question Mandatory : No**

## **Correct Marks : 1 Wrong Marks : 0**

**Question Key Details :**

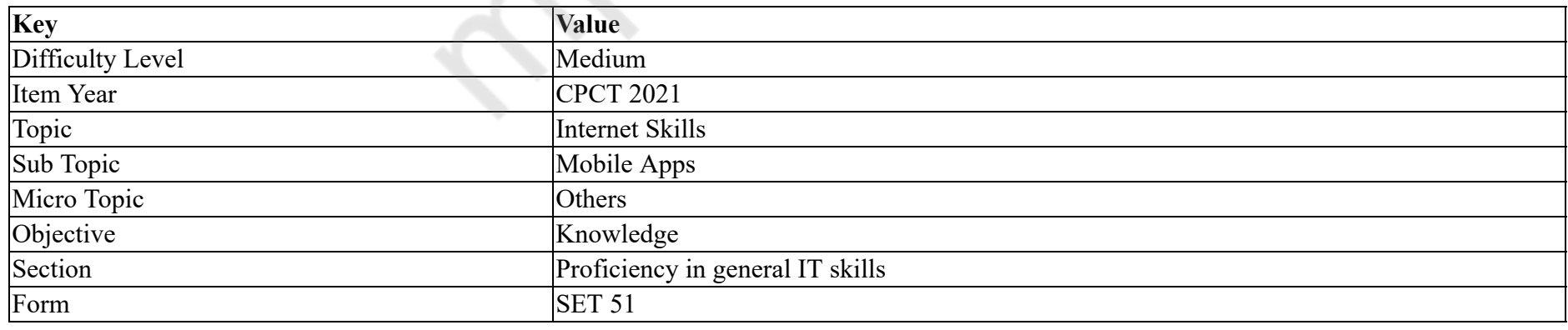

BHIM is a mobile payment app. What is the full form of BHIM?

## **Options :**

- 1. Bharat Interface for Money
- 2. <sup>\*</sup> Bihar Interface for Money
- 3. Bharat Interface for Masses
- 4. Bihar Interface for Masses

# **Question Number : 41 Question Id : 25498941235 Question Type : MCQ Option Shuffling : Yes Is Question Mandatory : No Correct Marks : 1 Wrong Marks : 0**

**Question Key Details :**

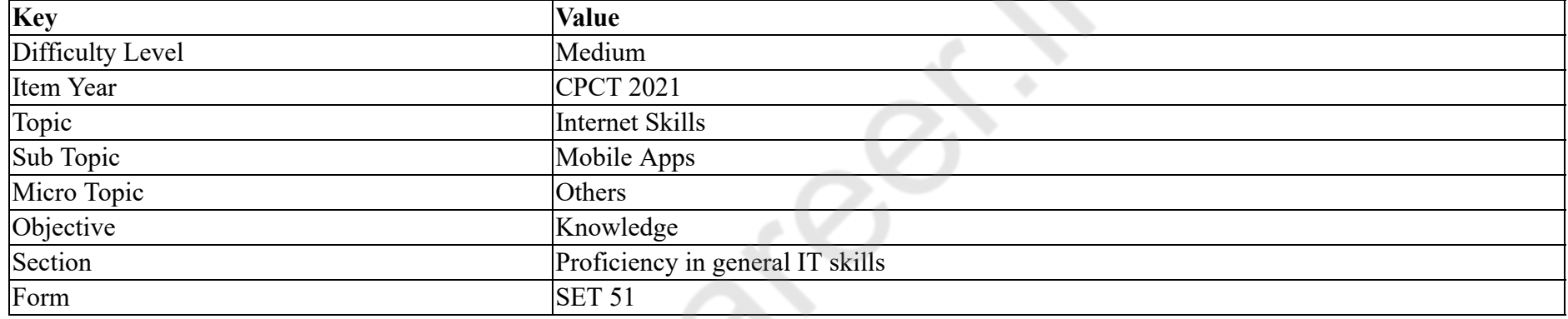

## BHIM एक मोबाइल पेमेंट ऐप है। BHIM का पूर्ण रूप क्या है?

## **Options :**

- 1. भारत इंटरफेस फॉर मनी (Bharat Interface for Money)
- 2. <sup>\*</sup> बिहार इंटरफेस फॉर मनी (Bihar Interface for Money)
- 3. <sup>\*</sup> भारत इंटरफेस फॉर मास्सेस (Bharat Interface for Masses)
- 4. <sup>\*</sup> बिहार इंटरफेस फॉर मास्सेस (Bihar Interface for Masses)

## **Question Number : 42 Question Id : 25498941240 Question Type : MCQ Option Shuffling : Yes Is Question Mandatory : No Correct Marks : 1 Wrong Marks : 0**

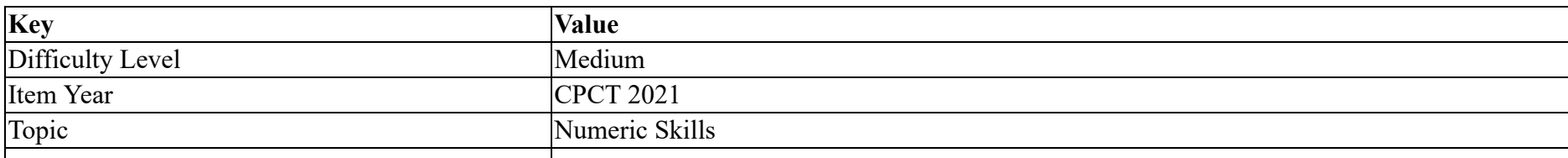

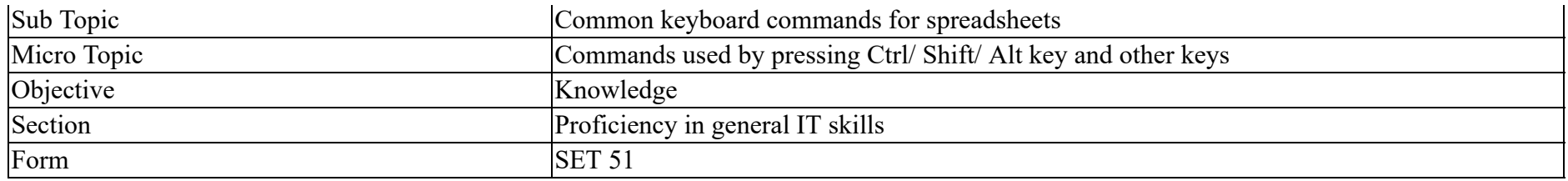

What is the key combination to switch between expanding and collapsing of the formula bar in MS Excel?

#### **Options :**

- 1. <sup>\*</sup> CTRL+SHIFT+O
- 2.  $\overline{\text{CTRL}+W}$
- 3. ALT+ENTER
- 4. CTRL+SHIFT+U

**Question Number : 42 Question Id : 25498941240 Question Type : MCQ Option Shuffling : Yes Is Question Mandatory : No**

#### **Correct Marks : 1 Wrong Marks : 0**

**Question Key Details :**

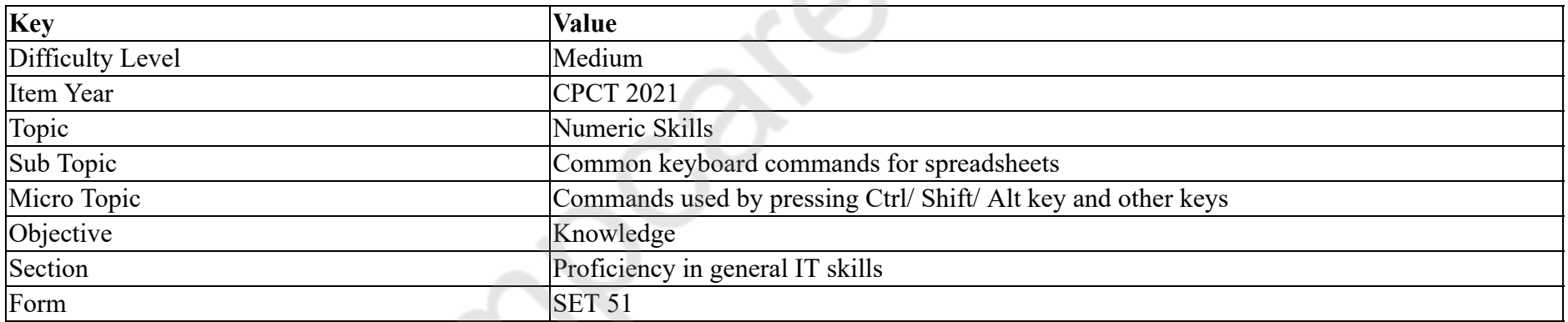

MS Excel में, फ़ॉमूला बार को विस्तार और सिकोड़ने के बीच स्विच करने के लिए कुंजी संयोजन क्या है?

## **Options :**

- 1. <sup>\*</sup> CTRL+SHIFT+O
- 2.  $\overline{\text{CTRL+W}}$
- 3. ALT+ENTER
- 4. CTRL+SHIFT+U

# **Correct Marks : 1 Wrong Marks : 0**

#### **Question Key Details :**

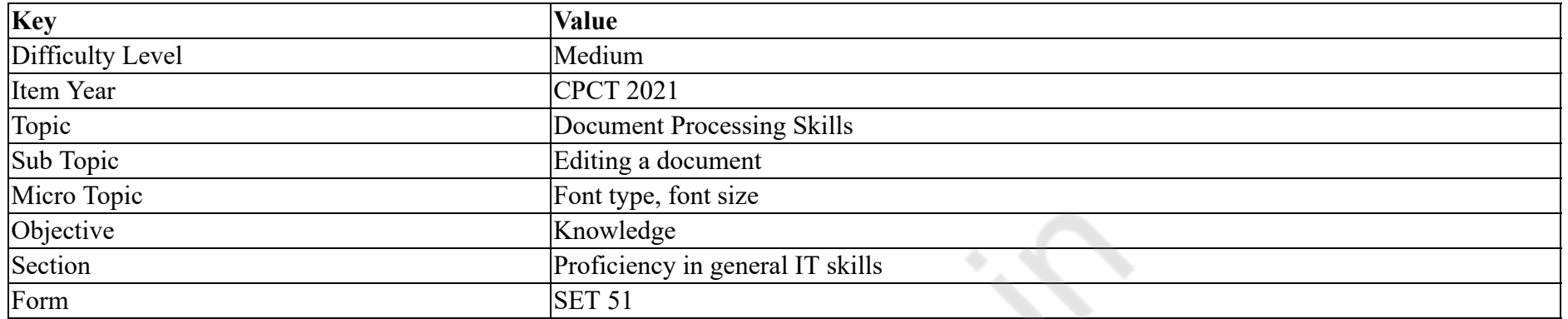

Identify the statement which is true with respect to "capitalize each word" case option in the list of change case.

#### **Options :**

- 1. <sup>\*</sup> To capitalise the first letter of a sentence and leave all other letters as lowercase
- 2. <sup>\*</sup> To exclude capital letters from your text
- 3. <sup>\*</sup> To capitalise all of the letters
- 4. To capitalise the first letter of each word and leave the other letters lowercase

# **Question Number : 43 Question Id : 25498941247 Question Type : MCQ Option Shuffling : Yes Is Question Mandatory : No**

#### **Correct Marks : 1 Wrong Marks : 0**

#### **Question Key Details :**

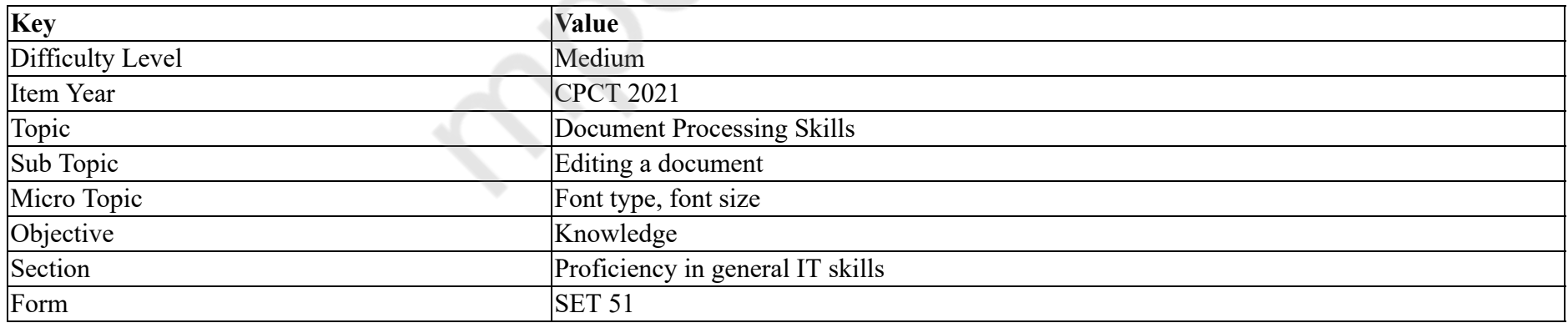

उस कथन की पहचान करें जो केस बदलें सूची में "प्रत्येक शब्द को बड़ा करें" (capitalize each word) विकल्प के संबंध में सही है।

## **Options :**

1. \* वाक्य के पहले अक्षर को बड़ा करने और अन्य सभी अक्षरों को लोअरकेस में छोड़ देने के लिए

- 2. <sup>\*</sup> अपने टेक्स्ट से बड़े अक्षरों को अलग करने के लिए
- 3. <sup>\*</sup> सभी अक्षरों को बड़ा करने के लिए
- 4. प्रत्येक शब्द के पहले अक्षर को बड़ा करने और अन्य अक्षरों को लोअरकेस में छोड़ देने के लिए

**Question Number : 44 Question Id : 25498941248 Question Type : MCQ Option Shuffling : Yes Is Question Mandatory : No Correct Marks : 1 Wrong Marks : 0**

#### **Question Key Details :**

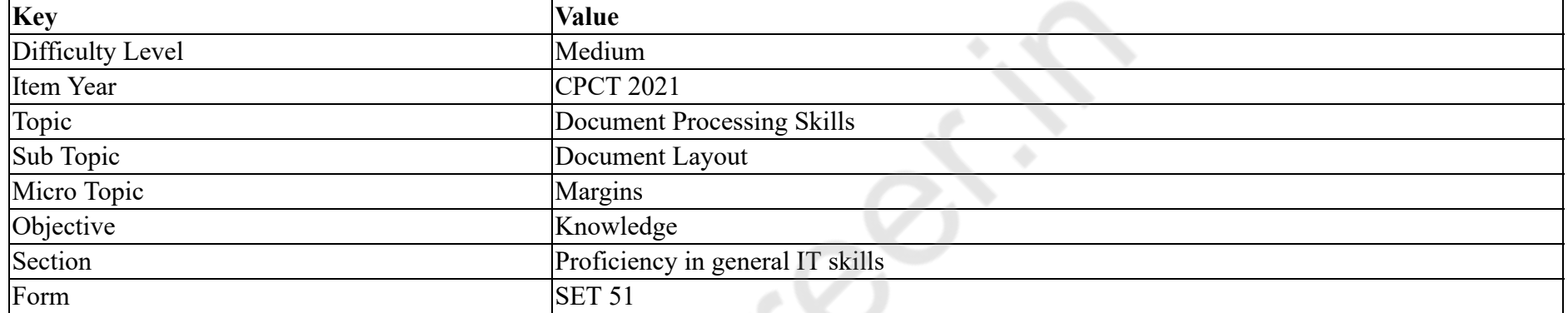

Which margin style in MS Word 2016 gives 1 inch empty space on the top, bottom, left, and right sides?

## **Options :**

- 1. Wide
- 2. Narrow
- 3. Mirrored
- 4. Normal

**Question Number : 44 Question Id : 25498941248 Question Type : MCQ Option Shuffling : Yes Is Question Mandatory : No**

#### **Correct Marks : 1 Wrong Marks : 0**

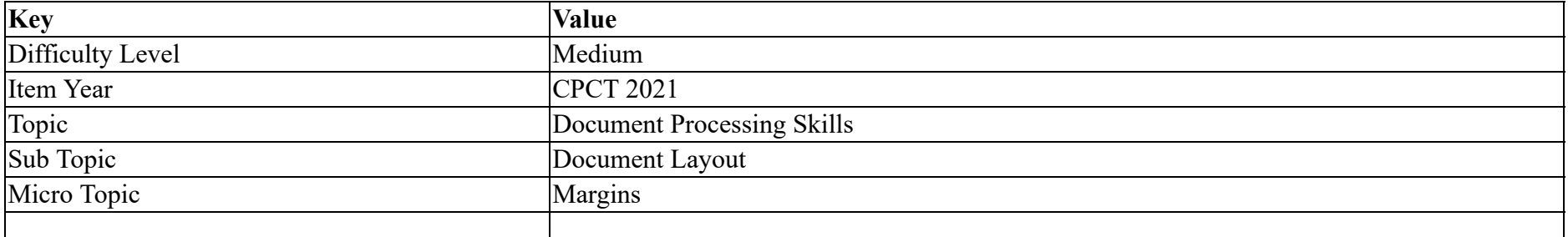

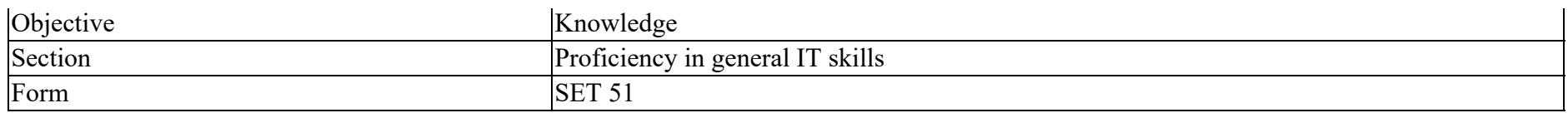

MS Word 2016 में कौन सा मार्जिन शैली (स्टाइल) ऊपर, नीचे, बाएँ और दाएँ एक इच खाली जगह देता है?

## **Options :**

- 1. वाइड
- 2. नैरो
- 3. <sup>\*</sup> मिररर्ड
- 4. नॉमल

**Question Number : 45 Question Id : 25498941252 Question Type : MCQ Option Shuffling : Yes Is Question Mandatory : No**

#### **Correct Marks : 1 Wrong Marks : 0**

**Question Key Details :**

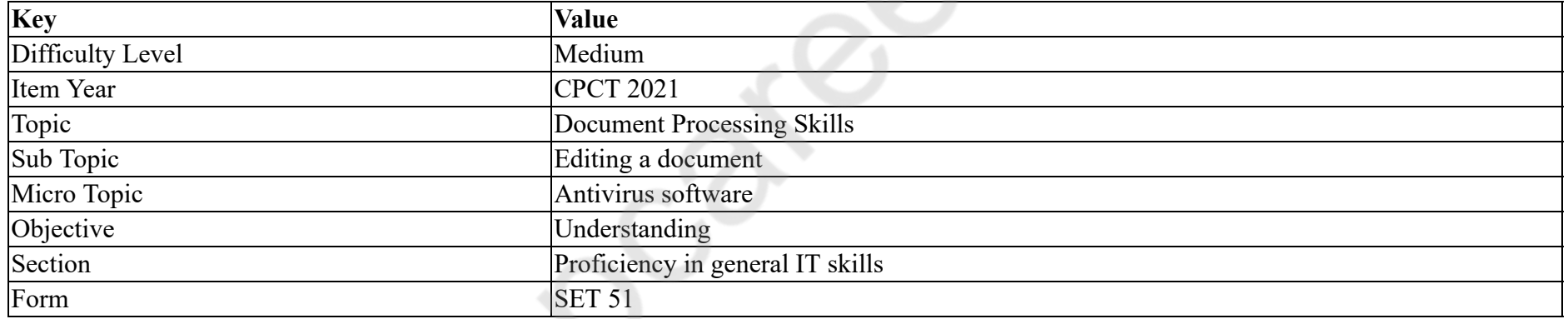

Which is the shortcut function key for Spelling & Grammar in MS Word?

#### **Options :**

1.  $* F1$ 

- 2.  $* F2$
- 3.  $* F3$
- $4. \vee F7$

**Question Number : 45 Question Id : 25498941252 Question Type : MCQ Option Shuffling : Yes Is Question Mandatory : No Correct Marks : 1 Wrong Marks : 0 Question Key Details :**

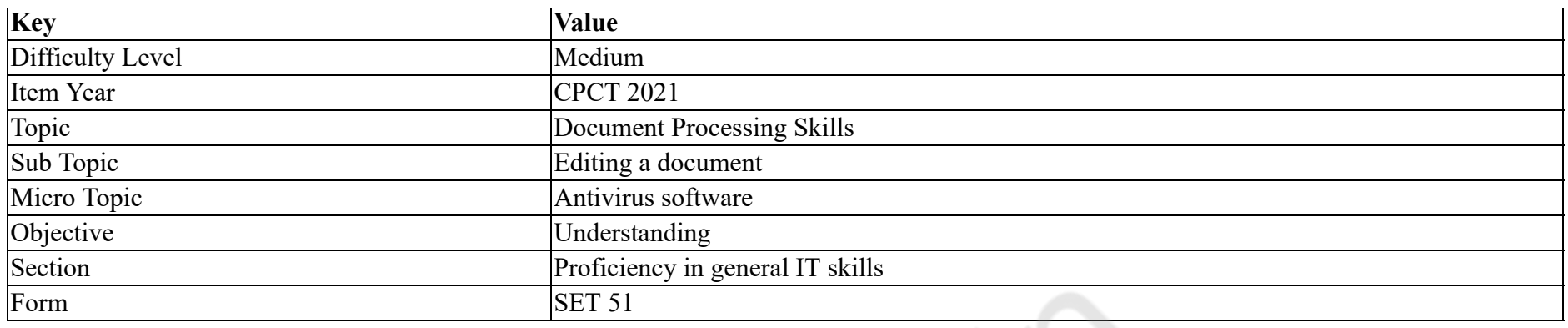

MS Word में वर्तनी और व्याकरण (स्पेलिंग एंड ग्रामर) के लिए शॉटेकट फ़ंक्शन कुंजी कौन सी है?

#### **Options :**

- 1.  $* F1$
- 2.  $\ast$  F<sub>2</sub>
- 3.  $* F3$
- $4. \vee F7$

**Question Number : 46 Question Id : 25498941260 Question Type : MCQ Option Shuffling : Yes Is Question Mandatory : No**

#### **Correct Marks : 1 Wrong Marks : 0**

**Question Key Details :**

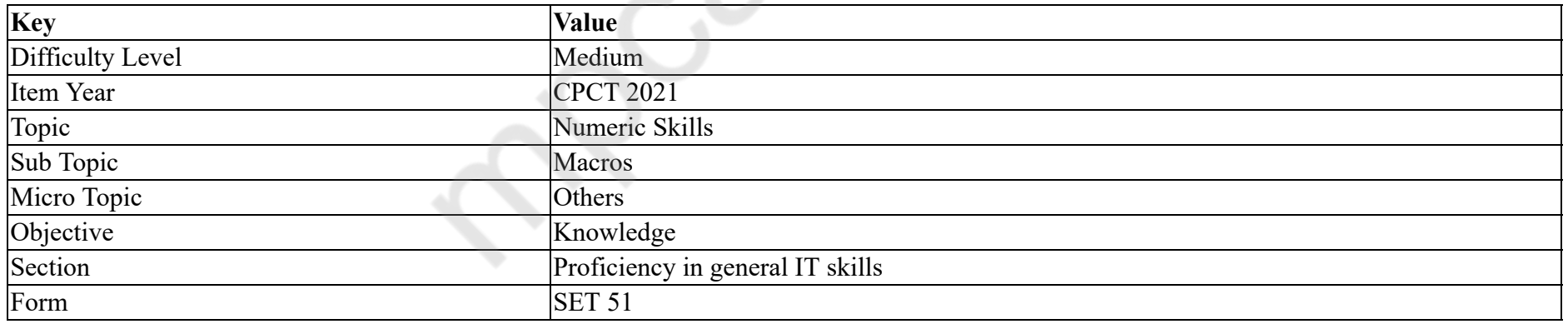

Which of the following is used to add a module to a visual basic application (VBA) project?

## **Options :**

- 1.  $\ast$  In VBA screen on task bar click on tools > macros
- 2. We Right click on VBA project in VBA screen > import file
- 3.  $\ast$  In VBA screen on task bar click on file > module

## 4. Right click on VBA project in VBA screen  $>$  insert  $>$  module

#### **Question Number : 46 Question Id : 25498941260 Question Type : MCQ Option Shuffling : Yes Is Question Mandatory : No Correct Marks : 1 Wrong Marks : 0**

#### **Question Key Details :**

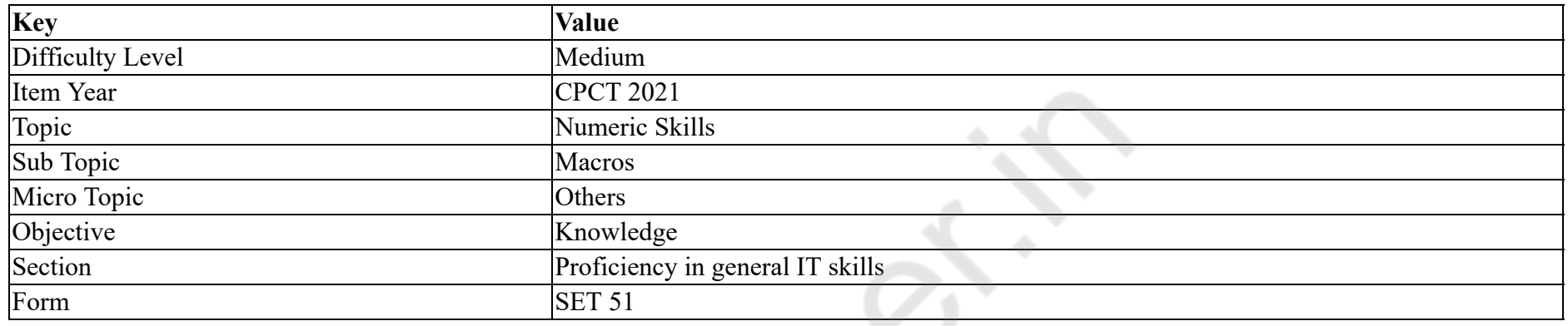

निम्नलिखित में से किसका उपयोग किसी विज़ुअल बेसिक एप्लिकेशन (VBA) प्रजिक्ट में मॉड्यूल जोड़ने के लिए किया जाता है?

#### **Options :**

- 1.  $*$  VBA स्क्रीन में टास्क बार पर टूल्स पर क्लिक करें > मैक्रोज़
- 2.  $*$  VBA स्क्रीन में VBA प्रोजेक्ट पर राइट क्लिक करें > आयात फ़ाइल
- 3.  $*$  VBA स्क्रीन में टास्क बार पर फ़ाइल पर क्लिक करें > मॉड्यूल
- 4. ✔ VBA स्क्रीन में VBA प्रोजेक्ट पर राइट क्लिक करें > इन्सर्ट > मॉड्यूल

#### **Question Number : 47 Question Id : 25498941261 Question Type : MCQ Option Shuffling : Yes Is Question Mandatory : No**

#### **Correct Marks : 1 Wrong Marks : 0**

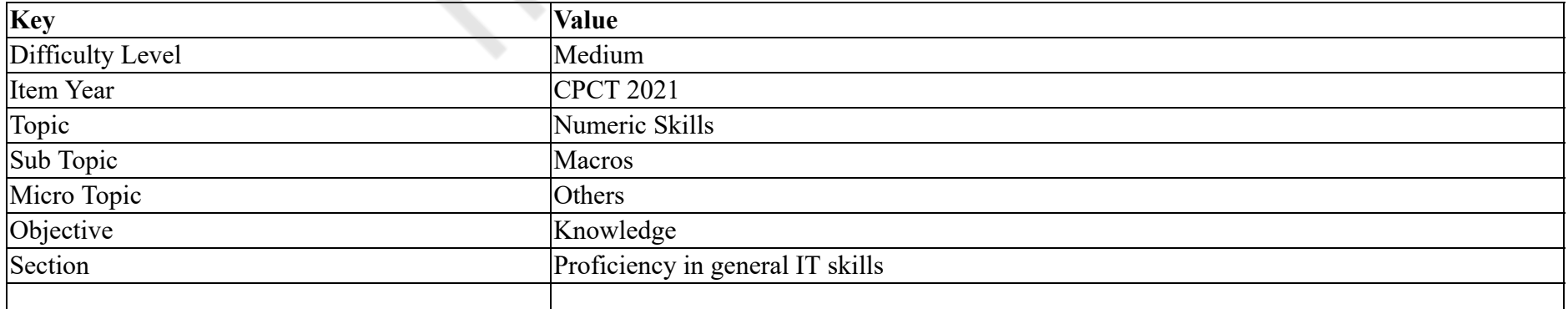

#### Form SET 51

Which of the following is NOT a valid function in MS Excel?

## **Options :**

1.  $\approx$  SUM()

- $2.$  SUBTRACT()
- 3.  $\ast$  ABS()
- 4.  $\mathcal{E}$  CEILING()

## **Question Number : 47 Question Id : 25498941261 Question Type : MCQ Option Shuffling : Yes Is Question Mandatory : No**

## **Correct Marks : 1 Wrong Marks : 0**

#### **Question Key Details :**

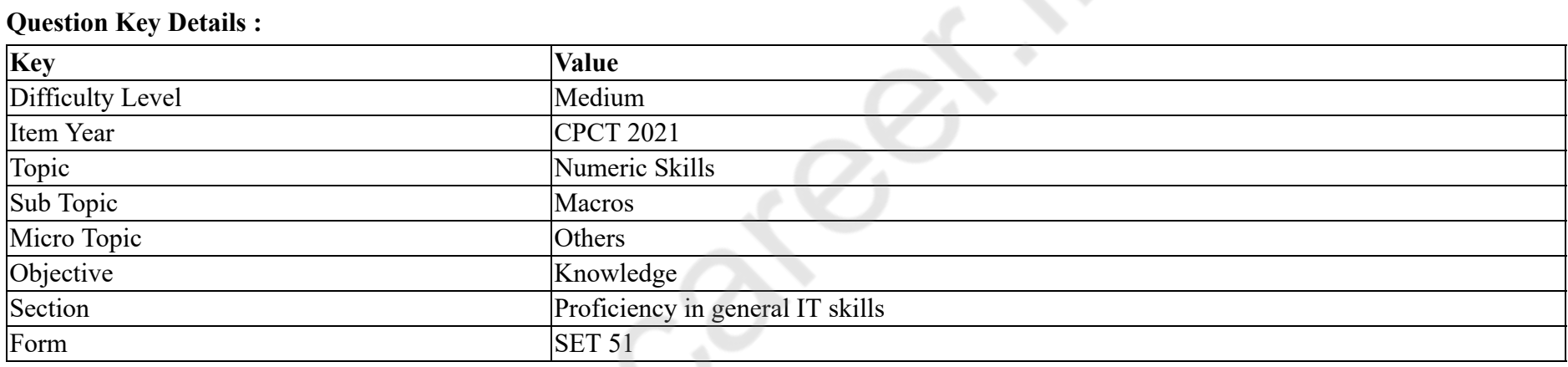

MS Excel में निम्न में से कौन सा सही/वैध फंक्शन **नहीं** है?

#### **Options :**

- 1.  $\approx$  SUM()
- $2.$  SUBTRACT()
- $3.$  Meas ABS()
- 4.  $\mathcal{E}$  CEILING()

**Question Number : 48 Question Id : 25498941262 Question Type : MCQ Option Shuffling : Yes Is Question Mandatory : No**

## **Correct Marks : 1 Wrong Marks : 0**

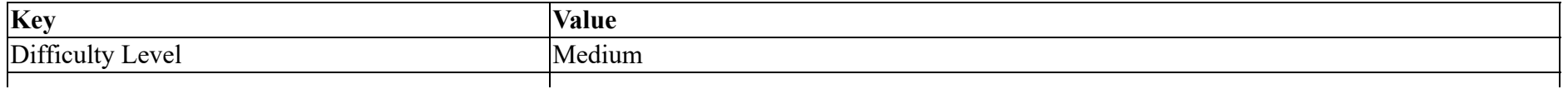

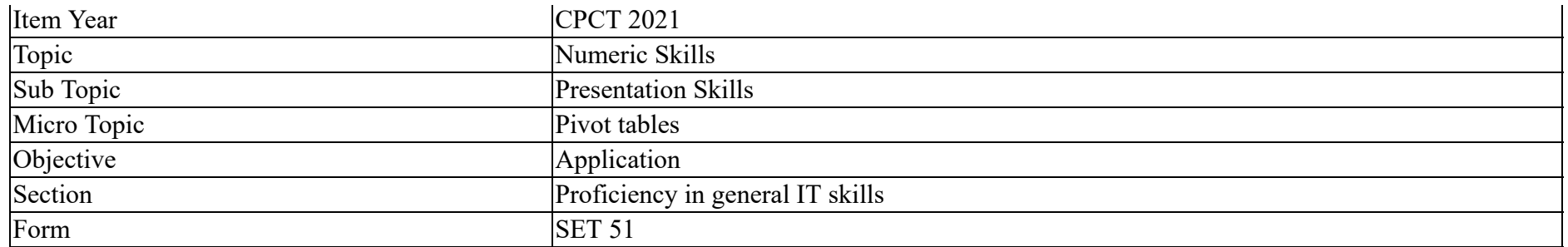

In MS Excel 2013, when a new PivotTable is created, it is automatically formatted with the layout, by default.

#### **Options :**

- 1.  $\ast$  outline form
- 2.  $\blacktriangleright$  compact form
- 3. design form
- 4. <sup>\*</sup> tabular form

## **Question Number : 48 Question Id : 25498941262 Question Type : MCQ Option Shuffling : Yes Is Question Mandatory : No**

#### **Correct Marks : 1 Wrong Marks : 0**

#### **Question Key Details :**

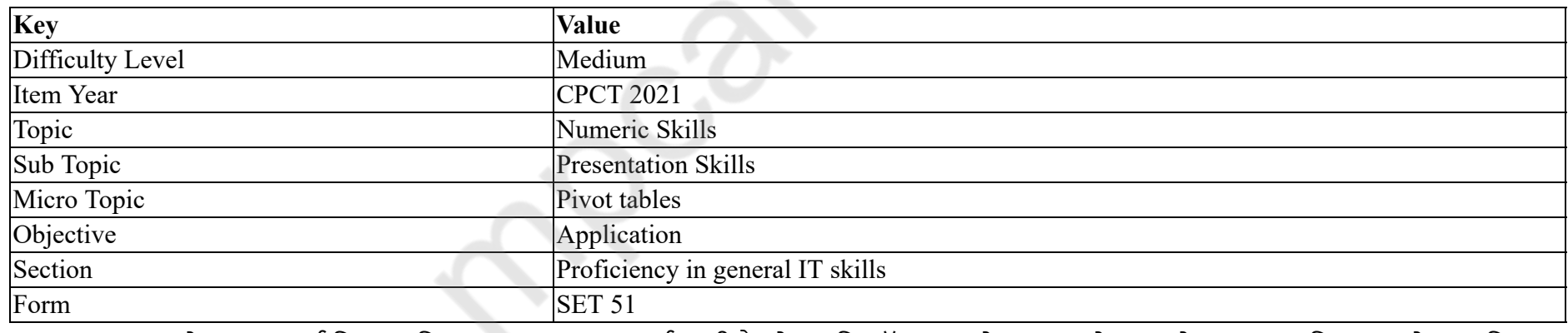

MS Excel 2013 में जब एक नई पिवट तालिका (PivotTable) बनाई जाती है, तो यह डिफ़ॉल्ट रूप से \_\_\_\_\_\_ लेआउट के साथ स्वचालित रूप से स्वरूपित होती है।

## **Options :**

1. <sup>\*</sup> आउटलाइन फॉर्म

2.  $\blacktriangleright$  कॉम्पैक्ट फॉर्म

3. <sup>\*</sup> डिजाइन फॉर्म

# 4. <sup>\*</sup> टैब्युलर फॉर्म

## **Question Number : 49 Question Id : 25498941253 Question Type : MCQ Option Shuffling : Yes Is Question Mandatory : No Correct Marks : 1 Wrong Marks : 0**

#### **Question Key Details :**

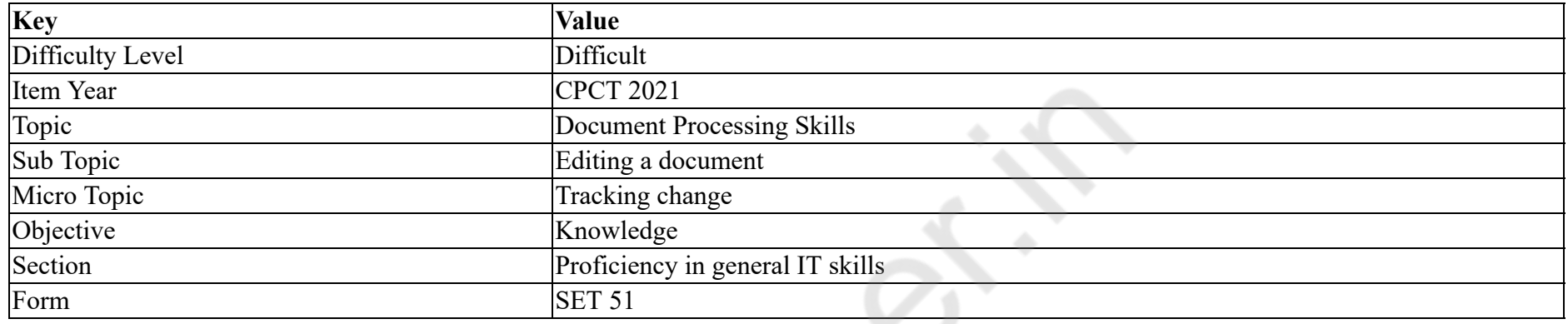

In MS Word 2007, under Balloons, in the Paper orientation in printing list, is used. When you select this option, Word prints the document with the orientation that is specified in the Page Setup dialog box.

#### **Options :**

- 1.  $*$  Auto
- 2. Preserve
- 3. Force landscape
- 4. <sup>\*</sup> Landscape

**Question Number : 49 Question Id : 25498941253 Question Type : MCQ Option Shuffling : Yes Is Question Mandatory : No**

#### **Correct Marks : 1 Wrong Marks : 0**

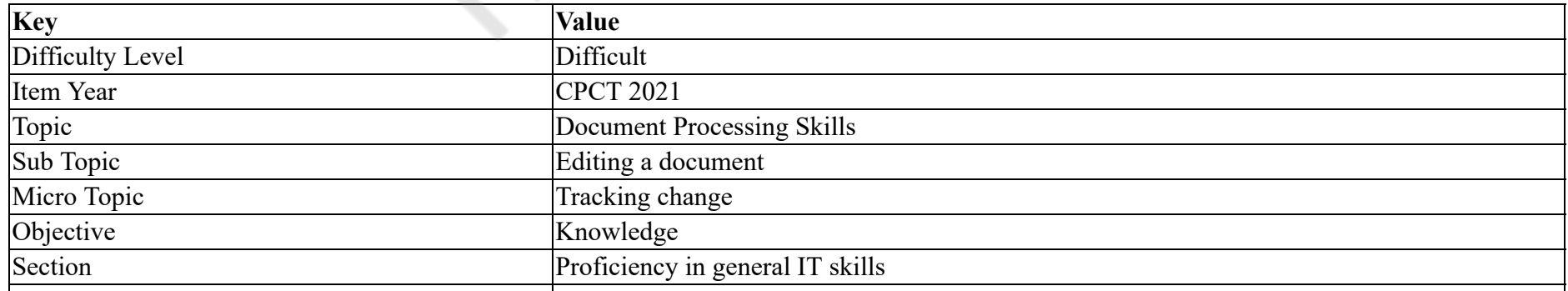

MS Word 2007 में बेलून्स के प्रिंटिंग लिस्ट में पेपर ओरिएटेशन में \_\_\_\_\_\_ का उपयोग किया जाता है। जब आप इस विकल्प का चयन करते हैं तो वर्ड डॉक्यूमेंट को उस सेंटअप के साथ प्रिंट करता है जो पेज सेंटअप डायलॉग बॉक्स में निर्दिष्ट होता है।

## **Options :**

- 1. ऑटो
- $2.$   $\blacktriangledown$  प्रेज़र्व
- 3. **\*** फ़ोर्स लैंडस्केप
- 4. <sup>\*</sup> लैंडस्केप

**Question Number : 50 Question Id : 25498941254 Question Type : MCQ Option Shuffling : Yes Is Question Mandatory : No**

## **Correct Marks : 1 Wrong Marks : 0**

**Question Key Details :**

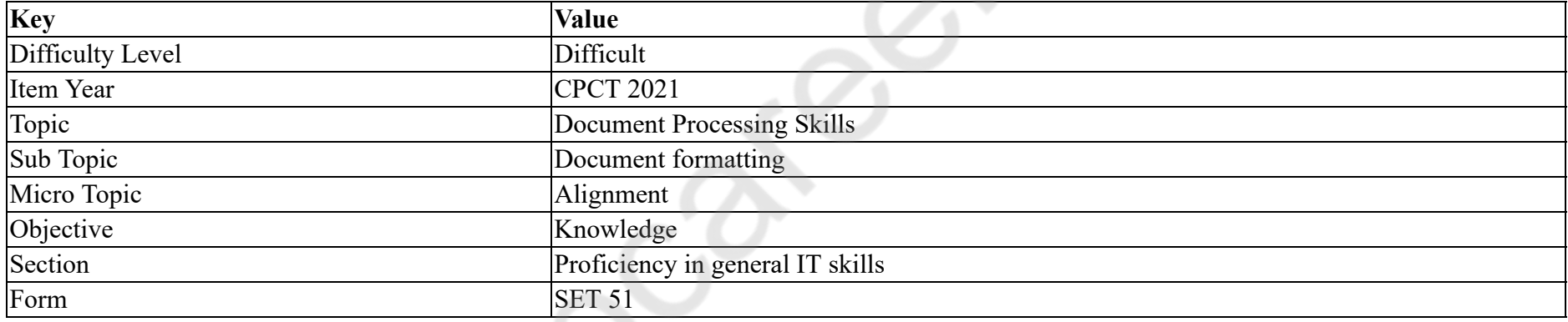

What shortcut is used for right alignment in MS Word?

#### **Options :**

1.  $\cdot$  Ctrl+E

- 2.  $Vert +R$
- 3.  $\cdot$  Ctrl+L
- 4.  $\mathbf{\&}$  Ctrl+J

**Question Number : 50 Question Id : 25498941254 Question Type : MCQ Option Shuffling : Yes Is Question Mandatory : No**

**Correct Marks : 1 Wrong Marks : 0**

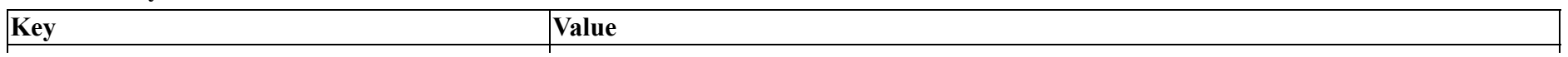

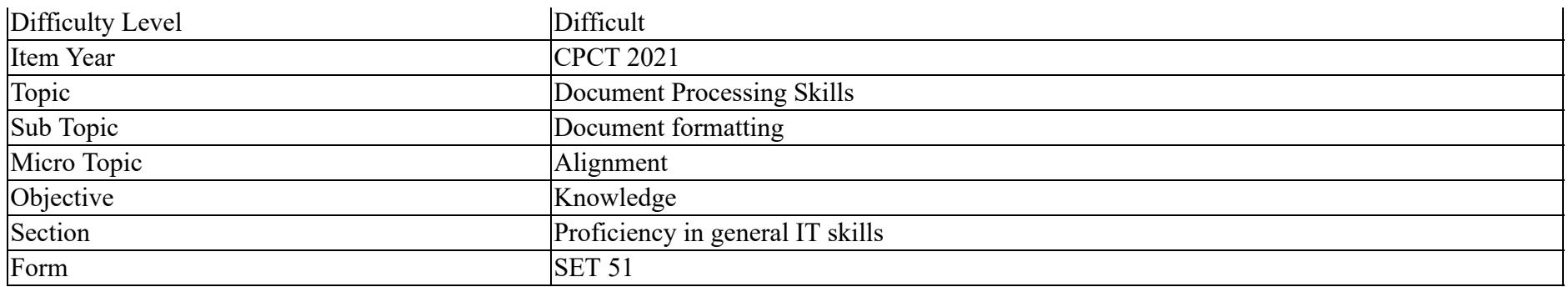

MS Word में राईट सरेखण का शार्टकट क्या है?

#### **Options :**

- 1.  $\cdot$  Ctrl+E
- 2.  $\checkmark$  Ctrl+R
- $3.$  Ctrl+L
- 4.  $\mathbb{C}$  Ctrl+J

**Question Number : 51 Question Id : 25498941273 Question Type : MCQ Option Shuffling : Yes Is Question Mandatory : No**

#### **Correct Marks : 1 Wrong Marks : 0**

#### **Question Key Details :**

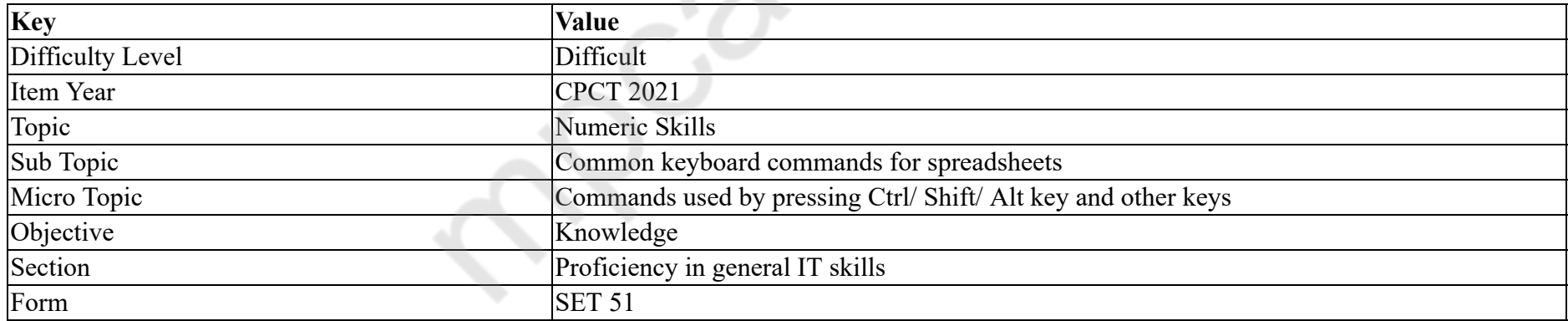

Which of the following combination keys will you use to open system properties?

## **Options :**

- 1.  $*$  ALT+W
- 2. Windows Key+D
- 3. ALT+Enter
- 4. Windows Key+Pause Break

# **Question Number : 51 Question Id : 25498941273 Question Type : MCQ Option Shuffling : Yes Is Question Mandatory : No Correct Marks : 1 Wrong Marks : 0**

## **Question Key Details :**

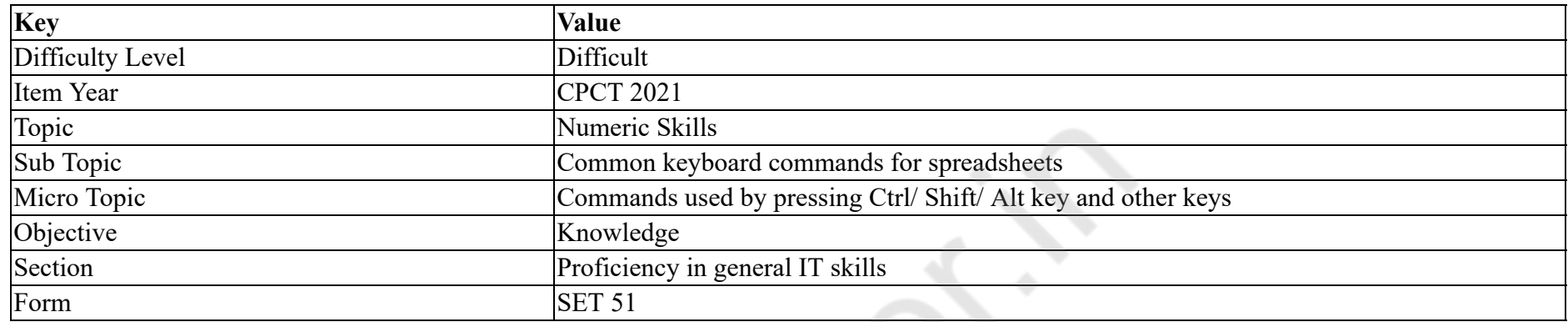

## निम्नलिखित में से कौन सी संयोजन कुंजी आप सिस्टम की प्रापर्टी खोलने के लिए उपयोग करेंगे?

#### **Options :**

- 1.  $*$  ALT+W
- 2. Windows Key+D
- 3. ALT+Enter
- 4. Windows Key+Pause Break

## **Question Number : 52 Question Id : 25498941274 Question Type : MCQ Option Shuffling : Yes Is Question Mandatory : No**

## **Correct Marks : 1 Wrong Marks : 0**

#### **Question Key Details :**

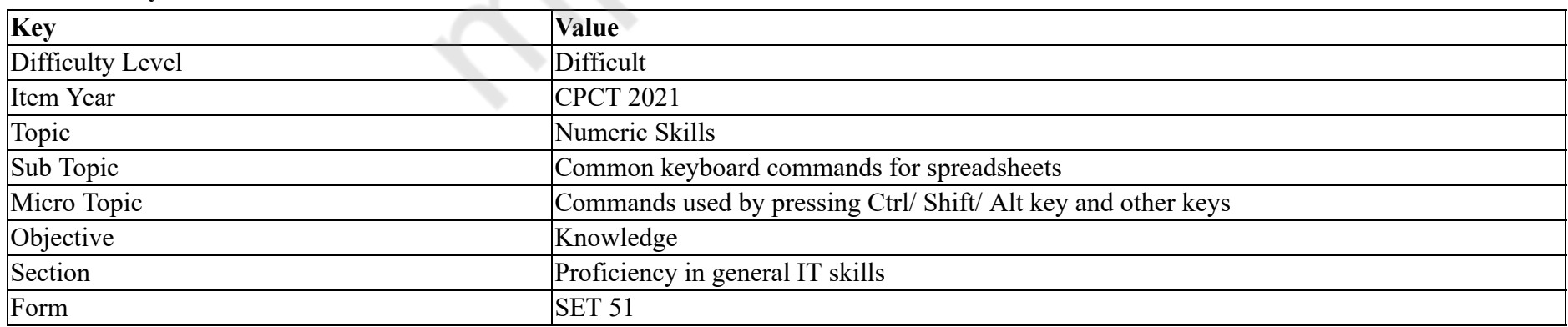

Which of the following combination keys will you use to remove paragraph formatting using keyboard shortcut in MS Word?

#### **Options :**

- $1.$  CTRL+Q
- 2.  $\overline{\text{CTRL+D}}$
- $3.$  CTRL+G
- 4.  $\overline{\text{CTRL}+C}$

# **Question Number : 52 Question Id : 25498941274 Question Type : MCQ Option Shuffling : Yes Is Question Mandatory : No Correct Marks : 1 Wrong Marks : 0**

**Question Key Details :**

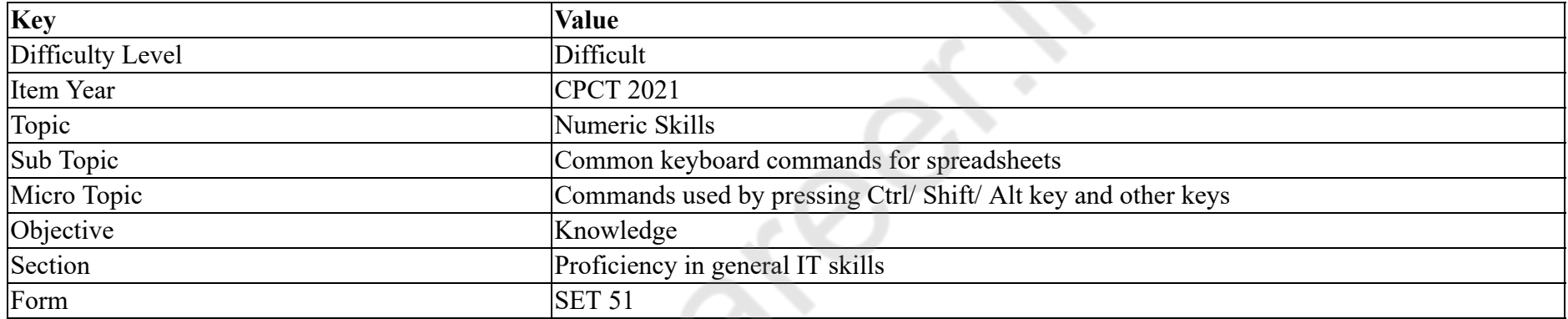

MS Word में निम्नलिखित में से कौन सी संयोजन कुंजी का उपयोग आप कीबोर्ड शॉर्टकट का उपयोग करके अनुच्छेद स्वरूपण को हटाने के लिए करेंगे?

## **Options :**

- $1.$  CTRL+Q
- 2.  $\overline{\text{CTRL+D}}$
- $3.$  \* CTRL+G
- 4.  $\overline{\text{CTRL}+C}$

# **READING COMPREHENSION**

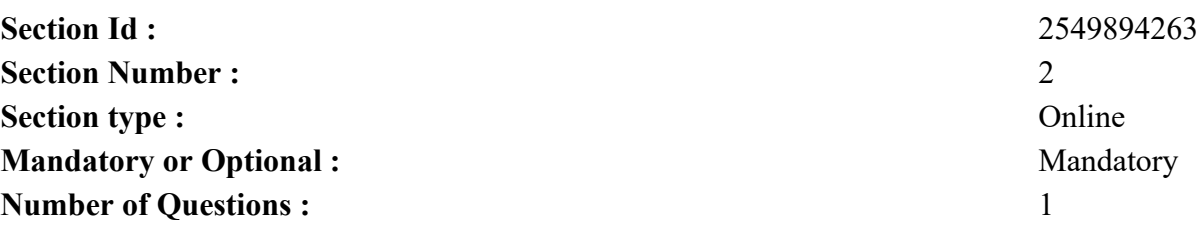

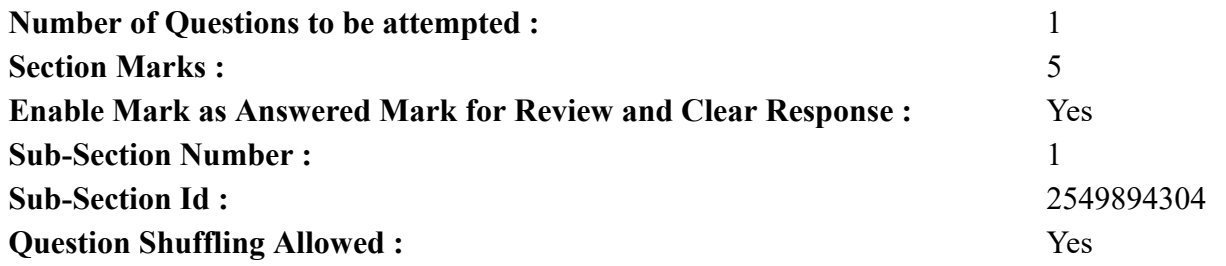

**Question Id : 25498941277 Question Type : COMPREHENSION Sub Question Shuffling Allowed : Yes Group Comprehension Questions : No**

**Question Numbers : (53 to 57)**

**Question Key Details :**

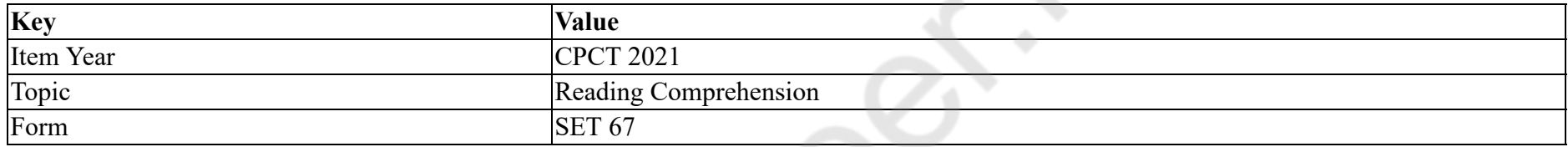

The Story of the Butterfly

Do you know what a cocoon is? It is a sort of protective covering of silky threads that the larvae of moths and other insects make for themselves before they grow into adults. Now let us read a story.

A man found a cocoon of a butterfly.

One day a small opening appeared in it. He sat and watched the butterfly for several hours as it struggled to squeeze its body through the tiny hole. Then it stopped, as if it couldn't go further. So the man decided to help the butterfly.

He took a pair of scissors and snipped off the remaining bits of the cocoon. The butterfly emerged easily but it had a swollen body and shrivelled wings. The man continued to watch it, expecting that any minute the wings would enlarge and expand enough to support the body. Neither happened!

In fact the butterfly spent the rest of its life crawling around. It was never able to fly.

What the man in his kindness and haste did not understand was that the restricting cocoon and the struggle required by the butterfly to get through the opening was a way of forcing the fluid from the body into the wings so that it would be ready for flight once that was achieved.

Actually when a butterfly first comes out, its wings are damp. The wings are also very soft. They are folded against its body. The butterfly is also very tired. So it rests. When the butterfly is ready to fly, it starts to pump blood into its wings so that they get working and start flapping. A

butterfly learns fast. And soon it flies from flower to flower in search of food.

Now what did you learn from this? Sometimes struggles are exactly what we need in our lives. Going through life with no obstacles would cripple us. We would not be as strong as we could have been and we would never be able to fly. In trying to reduce the pain of the butterfly, the man left it crippled for life.

#### **Sub questions**

## **Question Number : 53 Question Id : 25498941278 Question Type : MCQ Option Shuffling : Yes Is Question Mandatory : No Correct Marks : 1 Wrong Marks : 0**

#### **Question Key Details :**

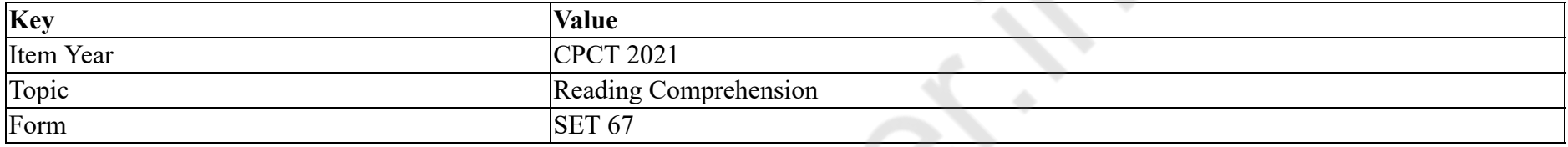

#### What is a cocoon?

#### **Options :**

- 1. A protective covering that a larva makes for itself before becoming an adult.
- 2. <sup>\*</sup> A hideout that insects use to escape from their enemies.
- 3. A resting place for butterflies so that small children cannot catch them with nets.
- 4. A small caterpillar that had recently hatched from eggs.

#### **Question Number : 54 Question Id : 25498941279 Question Type : MCQ Option Shuffling : Yes Is Question Mandatory : No**

## **Correct Marks : 1 Wrong Marks : 0**

**Question Key Details :**

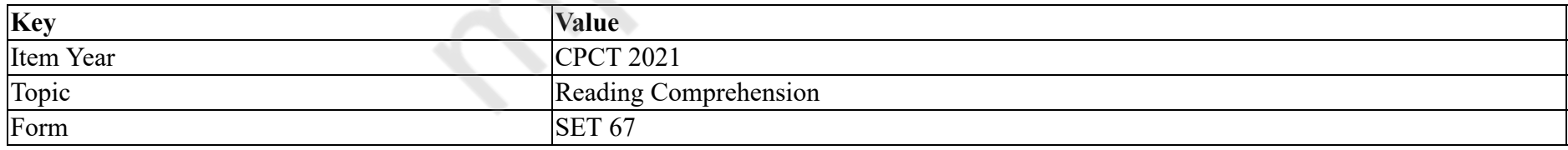

According to the passage, a butterfly struggles to squeeze itself out of a cocoon in order to:

#### **Options :**

- 1.  $*$  enlarge and expand its wings to support the body.
- 2.  $\blacktriangleright$  push the fluid from its body into the wings.
- 3. make itself warm and strong before it comes out of its covering.

## 4.  $\bullet$  clean its body before it could start flying.

## **Question Number : 55 Question Id : 25498941280 Question Type : MCQ Option Shuffling : Yes Is Question Mandatory : No Correct Marks : 1 Wrong Marks : 0**

#### **Question Key Details :**

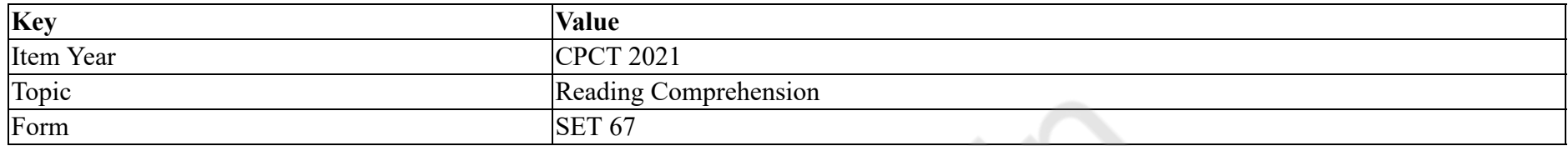

What did the man NOT DO when he found the cocoon?

#### **Options :**

- 1. **\*** He observed the cocoon very closely.
- 2. <sup>\*</sup> He could not bear to see the pain of the butterfly.
- 3. He brought a pair of scissors to cut off both ends of the cocoon.
- $4.$  He decided to leave the butterfly alone.

**Question Number : 56 Question Id : 25498941281 Question Type : MCQ Option Shuffling : Yes Is Question Mandatory : No**

#### **Correct Marks : 1 Wrong Marks : 0**

**Question Key Details :**

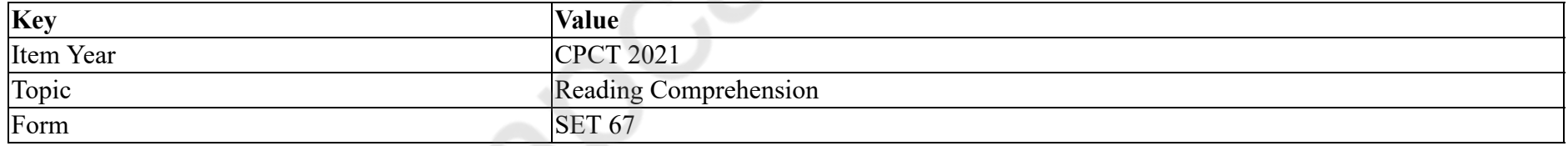

The lesson that this story teaches us is that

#### **Options :**

- 1. <sup>\*</sup> there are different stages of life and the struggle in stage is different.
- 2.  $\blacktriangleright$  one has to struggle in life to become strong.
- 3. without the ability to struggle one becomes weak and crippled.
- 4.  $\ast$  in life, one has to fight one's own battles.

**Question Number : 57 Question Id : 25498941282 Question Type : MCQ Option Shuffling : Yes Is Question Mandatory : No Correct Marks : 1 Wrong Marks : 0**

#### **Question Key Details :**

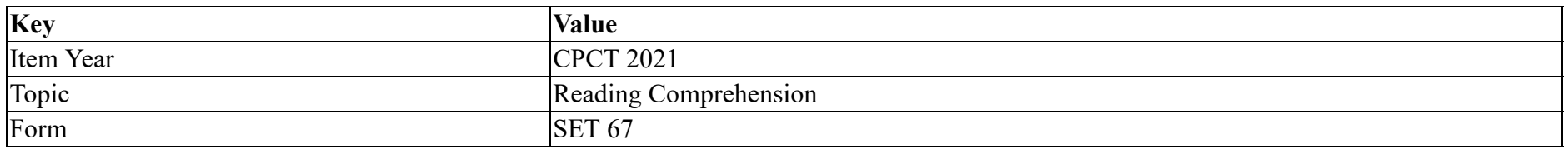

According to the passage, when a butterfly first comes out of the cocoon, its wings are

#### **Options :**

- 1. <sup>\*</sup> torn and shrivelled.
- 2.  $\ast$  crippled and cut.
- 3. damp and soft.
- 4. <sup>\*</sup> strong and swollen.

**Question Id : 25498941277 Question Type : COMPREHENSION Sub Question Shuffling Allowed : Yes Group Comprehension Questions : No**

**Question Numbers : (53 to 57)**

**Question Key Details :**

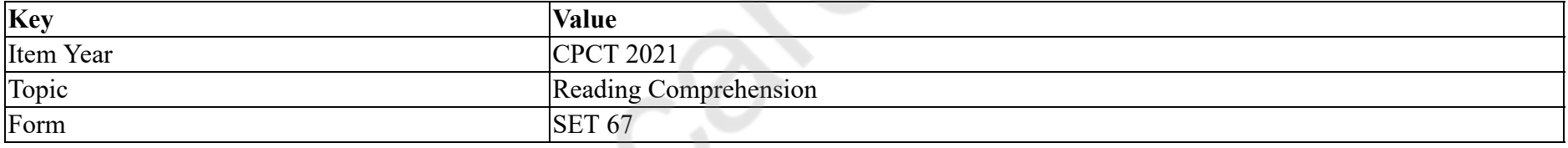

िततली की कहानी

क्या आप जानते है कि एक कोकून क्या है? यह रेशमी धागों का एक प्रकार का रक्षात्मक आवरण है जिसे पतगों और अन्य कीड़ों के लावों स्वयं के लिए वयस्क होने के पूर्व बनाते हैं। अब हम एक कहानी पढ़ते हैं।

एक आदमी को तितली का एक कोकून मिला।

एक दिन इसमें एक छोटा सा छिद्र दिखाई दिया। वह कई घंटों तक बैठकर तितली को देखता रहा क्योंकि यह छोटे छेद के माध्यम से अपने शरीर से बाहर निकलने के लिए संघर्ष कर रही थी। फिर यह बंद हो गया, क्योंकि यह आगे नहीं निकल सकी। तो आदमी ने तितली की मदद करने का फैसला किया।

उसने केची ली और कोकून के शेष बिट्स को काट दिया। तितली आसानी से बड़ी हुई किंतु इसका शरीर फूला हुआ और पख मुरझाये हुए थे। वह आदमी उसे लगातार देखता रहा, उम्मीद कर रहा था कि उसके पर्खा का फैलाव होगा और शरीर का समर्थन करने के लिए पर्याप्त विस्तार होगा। कुछ नहीं हुआ!

वास्तव में तितली ने अपना बाकी जीवन चारों ओर रेंगते हुए बिताया। यह कभी उड़ने में सक्षम नहीं हुई।

आदमी को अपनी जल्दबाजी और दया के आगे कुछ समझ नहीं आया। कोकून से तितली बनने की प्रक्रिया में, यह जरूरी हैं कि उस छोटे से छेद में से ही निकले, ताकि उसके पंखों को आवश्यक तरलता मिल सके और वो मजबूत बन सके और यह प्रक्रिया पूरी होने के बाद ऊँची उड़ान भर सकें।

दरअसल जब एक तितली पहली बार बाहर आती है, तो उसके पंख गीले होते हैं। पंख भी बहुत नरम होता हैं। वे इसके शरीर के विरुद्ध लिपटे होते हैं। तितली भी बहुत थक जाती है। इसलिए आराम करती है। जब तितली उड़ने के लिए तैयार होती है, तो यह अपने पंखों में रक्त पंप करना शुरू कर देती है ताकि वे काम कर सके और फ्लैप करना शुरू कर सके। एक तितली तेजी से सीखती है। और जल्द ही यह भोजन की तलाश में एक फूल से दूसरे फूल तक उड़ कर जाती है।

अब आप इससे क्या सीखते हैं? कभी-कभी हमें जीवन में उतना ही संघर्ष करना चाहिए जितना कि हमें जरुरत हो। बिना किसी बाधा के जीवन जीना हमें अपंग बना देगा। हम उतने मजबूत नहीं होंगे जितना हम हो सकते थे और हम कभी उड़ने में सक्षम नहीं होंगे। तितली के दर्द को कम करने की कोशिश में, आदमी ने उसे हमेशा के लिए अपंग कर दिया।

**Sub questions**

**Question Number : 53 Question Id : 25498941278 Question Type : MCQ Option Shuffling : Yes Is Question Mandatory : No**

## **Correct Marks : 1 Wrong Marks : 0**

**Question Key Details :**

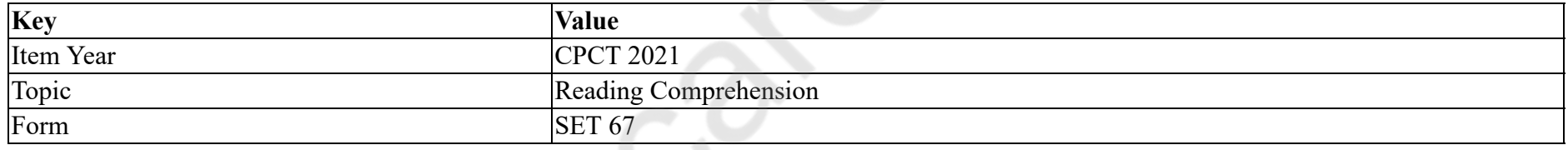

कोकून क्या है?

## **Options :**

- 1. सुरक्षात्मक कवर जो वयस्क बनने से पहले खुद के लिए लार्वा बनाता है।
- 2. \* छिपे हुए कीड़े अपने दुश्मनों से बचने के लिए उपयोग करते हैं।
- 3. \* तितलियों के लिए एक विश्राम स्थान ताकि छोटे बच्चे उन्हें जाल से न पकड़ सकें।
- 4. \* छोटा कैटरपिलर जिसके अंडे से तुरंत बच्चे निकले थे।

## **Question Number : 54 Question Id : 25498941279 Question Type : MCQ Option Shuffling : Yes Is Question Mandatory : No**

**Correct Marks : 1 Wrong Marks : 0**

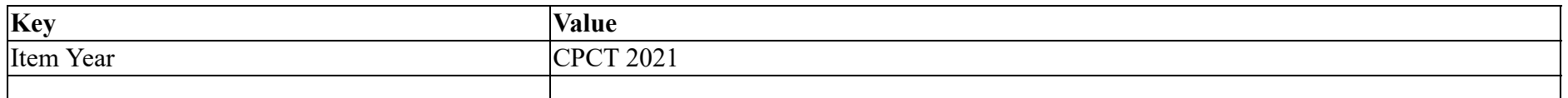

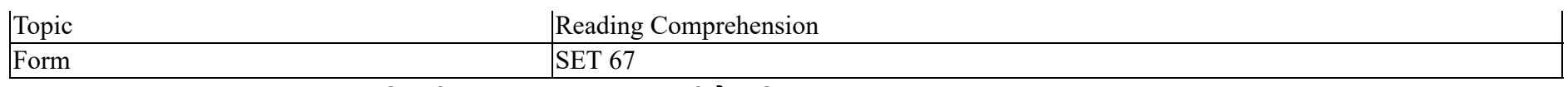

अनुच्छेद के अनुसार, कोकून के अंदर तितली स्वयं को सप्रयास मरोड़ती है ताकिः

## **Options :**

- 1. \* उसके पंख बड़े और विस्तारित होकर शरीर को सहारा दे सकें।
- 2. ✔ तरल पदार्थ उसके शरीर से पंखों तक पहुंच जाए।
- 3. \* अपने खोल से बाहर आने से पहले स्वयं को चुस्त और सशक्त बना सके।
- 4. \* अपने शरीर को साफ करने के लिए, ताकि यह उड़ना शुरू कर सके।

## **Question Number : 55 Question Id : 25498941280 Question Type : MCQ Option Shuffling : Yes Is Question Mandatory : No**

**Correct Marks : 1 Wrong Marks : 0**

**Question Key Details :**

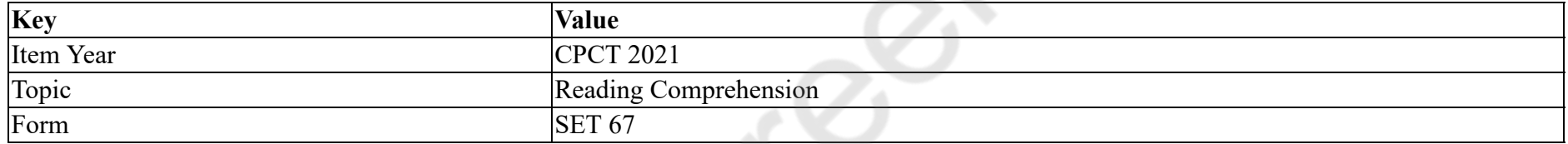

# जब उसेकोकून िमला तो आदमी नेा **नहीं**िकया?

## **Options :**

- 1. <sup>\*</sup> उन्होंने कोकून को ध्यान से देखा।
- 2. वह िततली की पीड़ा को सहन नहींकर सका।
- 3. \* उन्होंने कोकून के दोनों सिरों को काटने के लिए कैंची लाई।
- 4. ✔ उन्होंने तितली को अकेले छोड़ने का फैसला किया।

## **Question Number : 56 Question Id : 25498941281 Question Type : MCQ Option Shuffling : Yes Is Question Mandatory : No**

## **Correct Marks : 1 Wrong Marks : 0**

## **Question Key Details :**

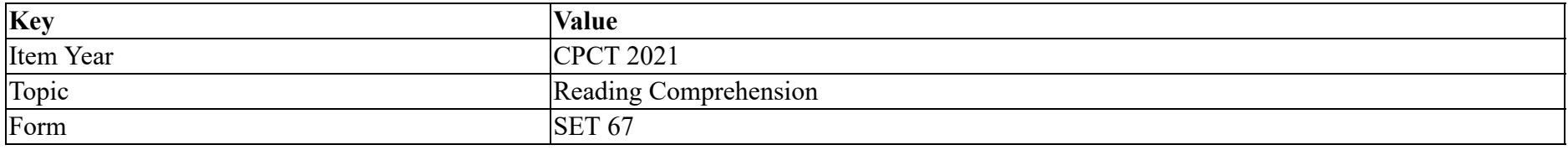

यह कहानी हमें जो सबक सिखाती है, वह

#### **Options :**

- 1. \* जीवन के विभिन्न चरण हैं और हर चरण में अलग संघर्ष है।
- $2.$   $\blacktriangleright$  हमें मजबूत बनने के लिए जीवन में संघर्ष करना होगा।
- 3. \* संघर्ष करने की क्षमता के बिना, व्यक्ति कमजोर और अपंग हो जाता है।
- 4. को अपनी लड़ाई वयं लड़नी होती है।

**Question Number : 57 Question Id : 25498941282 Question Type : MCQ Option Shuffling : Yes Is Question Mandatory : No Correct Marks : 1 Wrong Marks : 0**

**Question Key Details :**

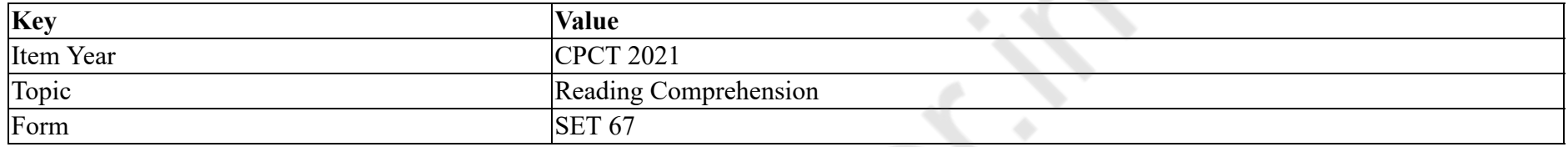

लेख के अनुसार, जब पहली बार कोकून से एक तितली निकलती है, तो उसके पख कैसे होते हैं?

## **Options :**

- 1. \* फटे और सिकुड़े हुए।
- 2. <sup>\*</sup> अपंग और कटा हुआ।
- 3. नम और नरम।
- 4. <sup>•</sup> मजबूत और सूजा हुआ।

# **QUANTITATIVE APTITUDE**

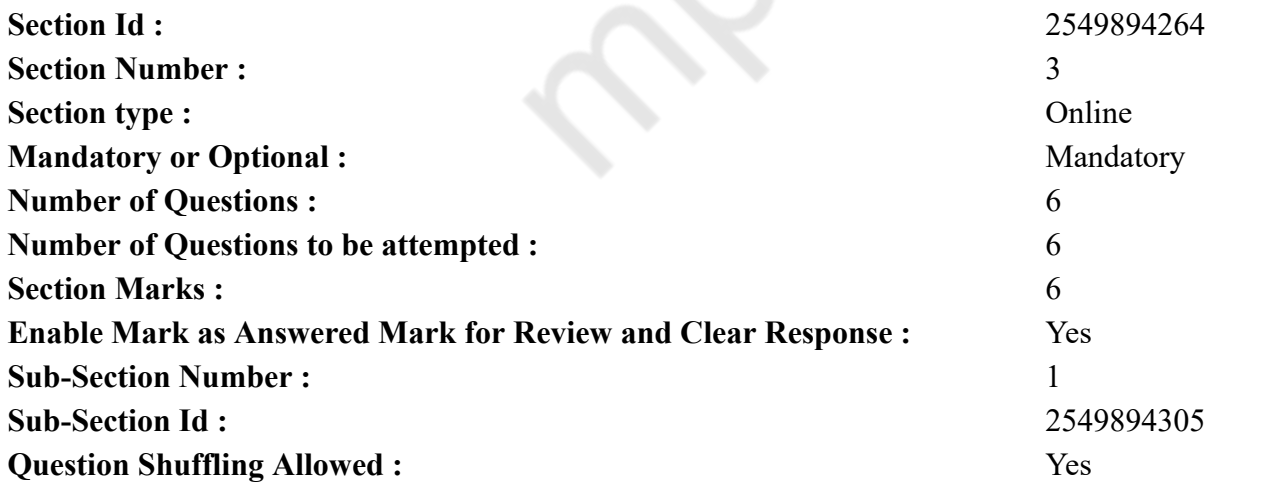

## **Question Number : 58 Question Id : 25498941267 Question Type : MCQ Option Shuffling : Yes Is Question Mandatory : No Correct Marks : 1 Wrong Marks : 0 Question Key Details :**

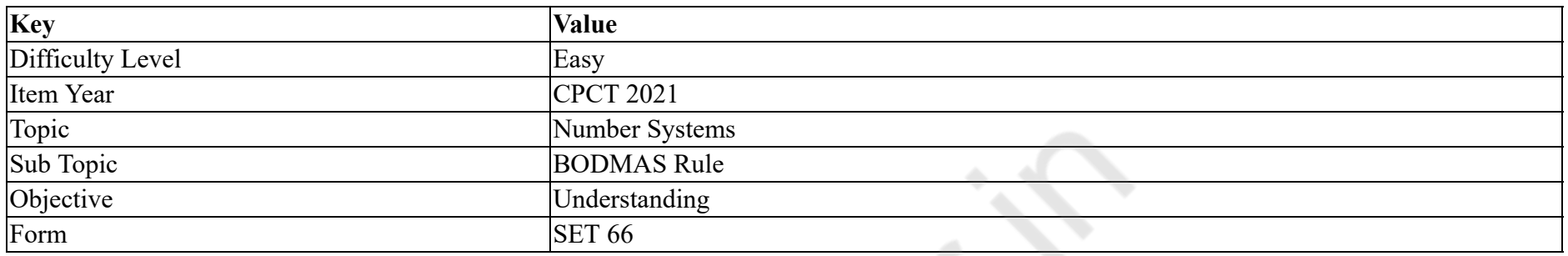

Evaluate the following expression. (You are not expected to find out the exact value)

 $1524.79 \times 19.92 + 495.26 = ?$ 

#### **Options :**

- 1.  $*33,000$
- 2.  $*$  78,535
- $3. \times 31,000$
- 4.  $*$  26,575

**Question Number : 58 Question Id : 25498941267 Question Type : MCQ Option Shuffling : Yes Is Question Mandatory : No Correct Marks : 1 Wrong Marks : 0**

**Question Key Details :**

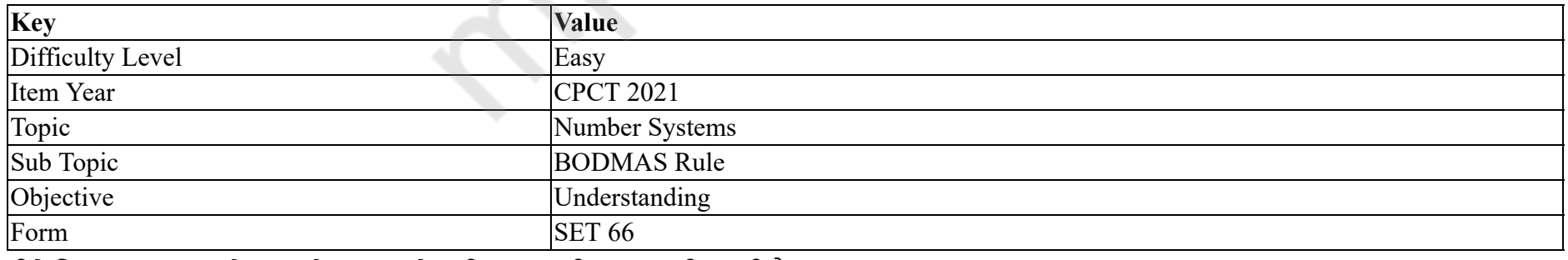

नीचे दिए गए व्यजक को हल करें। (आपको सटीक मान की गणना नहीं करनी है)

 $1524.79 \times 19.92 + 495.26 = ?$ 

#### **Options :**

- 1.  $*33,000$ 2.  $*$  78,535
- $3. \times 31,000$
- 4.  $*$  26,575

# **Question Number : 59 Question Id : 25498941288 Question Type : MCQ Option Shuffling : Yes Is Question Mandatory : No Correct Marks : 1 Wrong Marks : 0**

**Question Key Details :**

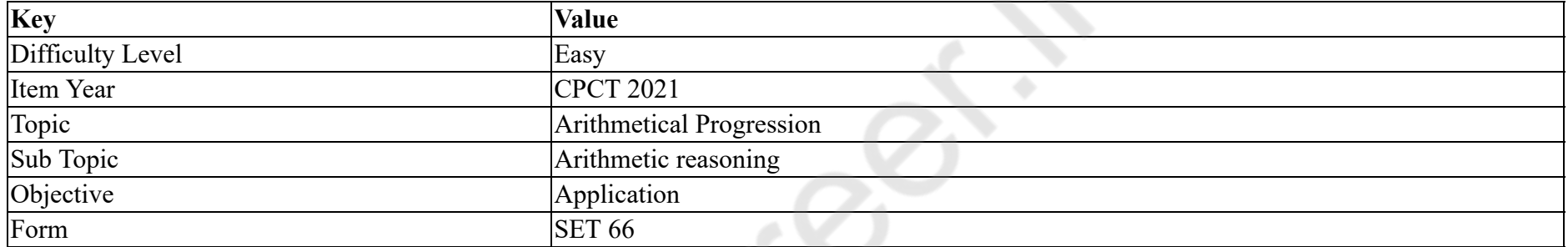

The area of a square is thrice the area of rectangle. If the area of a square is 768 cm<sup>2</sup> and length of the rectangle is 32 cm, then find the perimeter of the rectangle.

## **Options :**

- 1. \* 88 cm
- $2.88$  96 cm
- $3. \times 80$  cm
- 4.  $\frac{1}{4}$  64 cm

**Question Number : 59 Question Id : 25498941288 Question Type : MCQ Option Shuffling : Yes Is Question Mandatory : No Correct Marks : 1 Wrong Marks : 0 Question Key Details :**
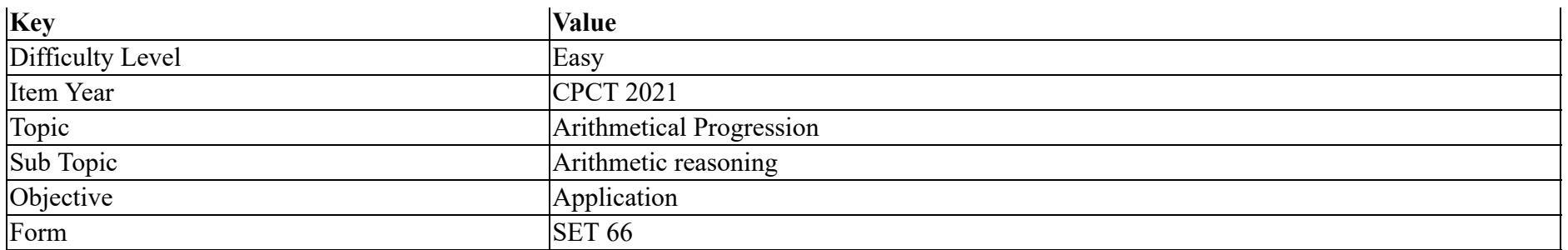

एक वर्ग का क्षेत्रफल एक आयत के क्षेत्रफल का तीन गुना है। यदि वर्ग का क्षेत्रफल 768 वर्ग सेंटीमीटर और आयत की लंबाई 32 सेंटीमीटर हो तो आयत का परिमाप ज्ञात करें।

**Options :**

 $_{1.}$   $\boldsymbol{.88}$  सेंटीमीटर

 $96$  सेंटीमीटर  $2.32$ 

80 सेटीमीटर  $3.4$ 

 $64$  सेंटीमीटर 4.

**Question Number : 60 Question Id : 25498941268 Question Type : MCQ Option Shuffling : Yes Is Question Mandatory : No**

#### **Correct Marks : 1 Wrong Marks : 0**

#### **Question Key Details :**

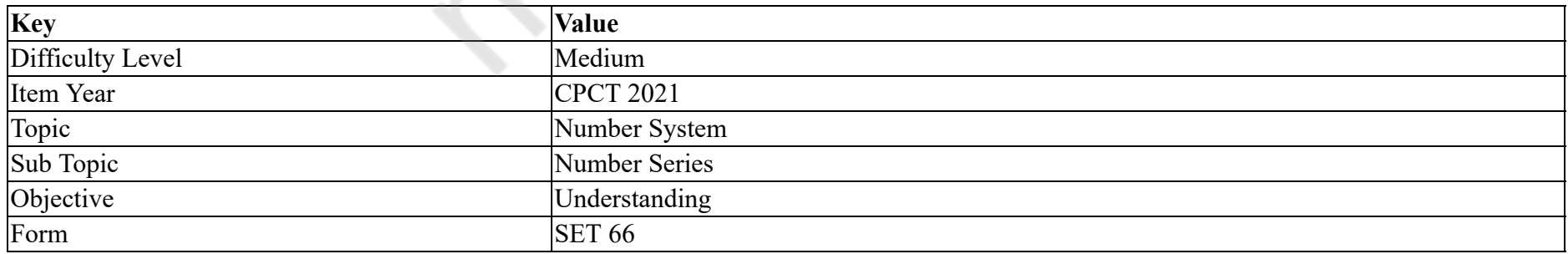

What will come in place of question mark (?) in the following number series?

# 7, 20, 46, 98, 202, (?) **Options :**

- 1.  $*$  420
- $2. \vee 410$
- 3.  $*310$
- 4. 320

# **Question Number : 60 Question Id : 25498941268 Question Type : MCQ Option Shuffling : Yes Is Question Mandatory : No Correct Marks : 1 Wrong Marks : 0**

**Question Key Details :**

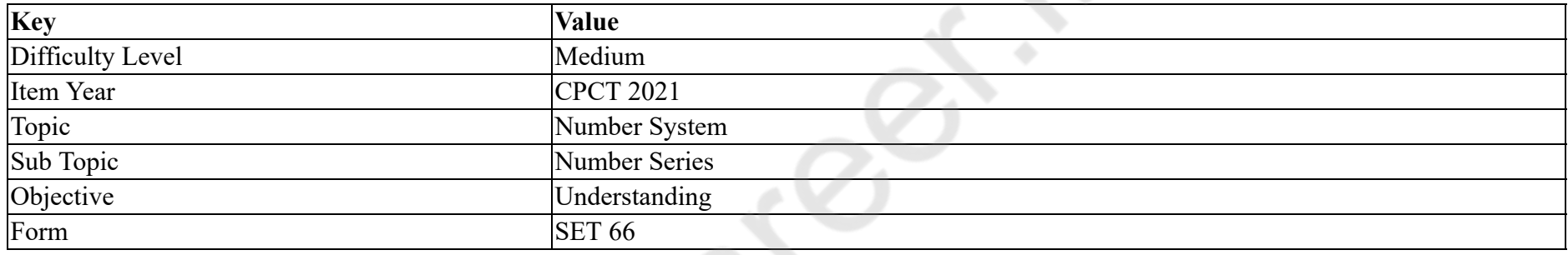

निम्नलिखित नंबर सीरीज में प्रश्न चिह्न (?) के स्थान पर कौन सी संख्या आएगी?

7, 20, 46, 98, 202, (?) **Options :**

- 1.  $* 420$
- $2. \vee 410$
- 3.  $*310$
- 
- 4. 320

**Question Number : 61 Question Id : 25498941270 Question Type : MCQ Option Shuffling : Yes Is Question Mandatory : No**

**Correct Marks : 1 Wrong Marks : 0**

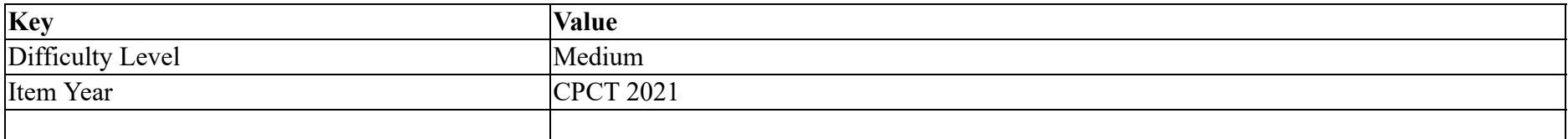

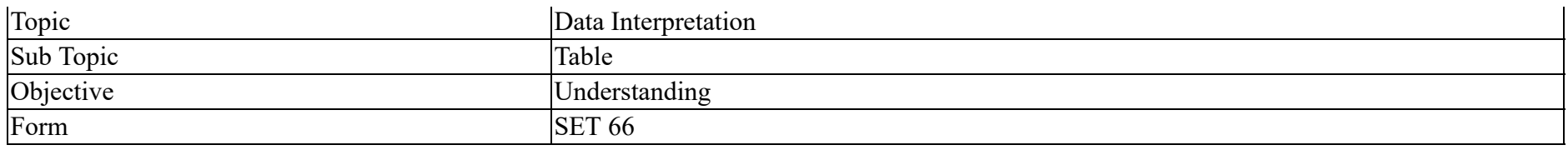

What is the sum of this series  $1 + 1 + 2 + 8 + 3 + 27 + 4 + 64 + 10 + 1000$ ?

# **Options :**

- 1.  $*308$
- $2. \times 3080$
- 3.  $* 3800$
- 4. 3008

**Question Number : 61 Question Id : 25498941270 Question Type : MCQ Option Shuffling : Yes Is Question Mandatory : No**

# **Correct Marks : 1 Wrong Marks : 0**

#### **Question Key Details :**

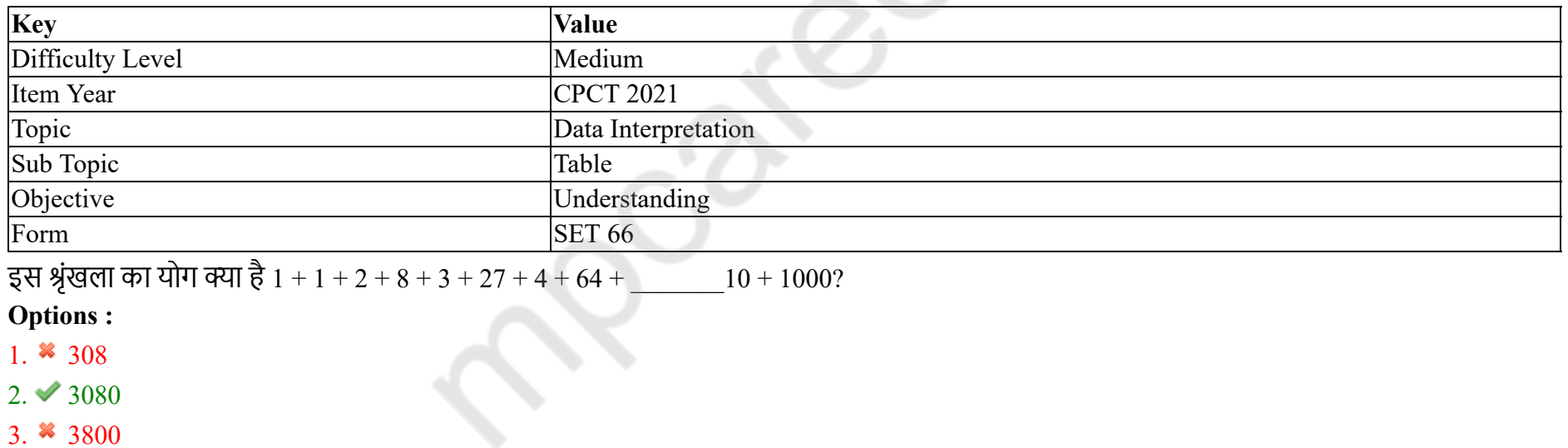

4. 3008

**Question Number : 62 Question Id : 25498941269 Question Type : MCQ Option Shuffling : Yes Is Question Mandatory : No**

**Correct Marks : 1 Wrong Marks : 0**

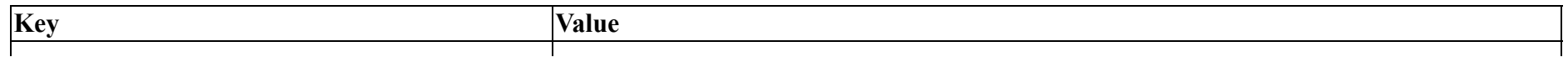

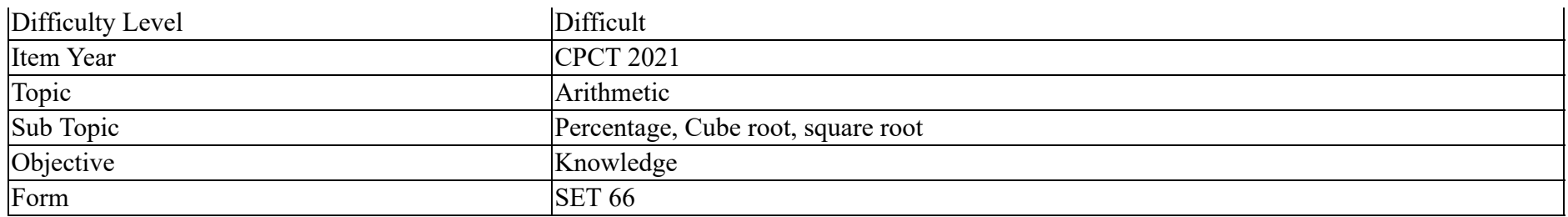

If 25% of three-seventh of 26% of a number is 136.5, what is the number?

#### **Options :**

- 1.  $* 6300$
- 2.  $*5600$
- 3.  $* 4800$
- $4. \vee 4900$

# **Question Number : 62 Question Id : 25498941269 Question Type : MCQ Option Shuffling : Yes Is Question Mandatory : No**

# **Correct Marks : 1 Wrong Marks : 0**

**Question Key Details :**

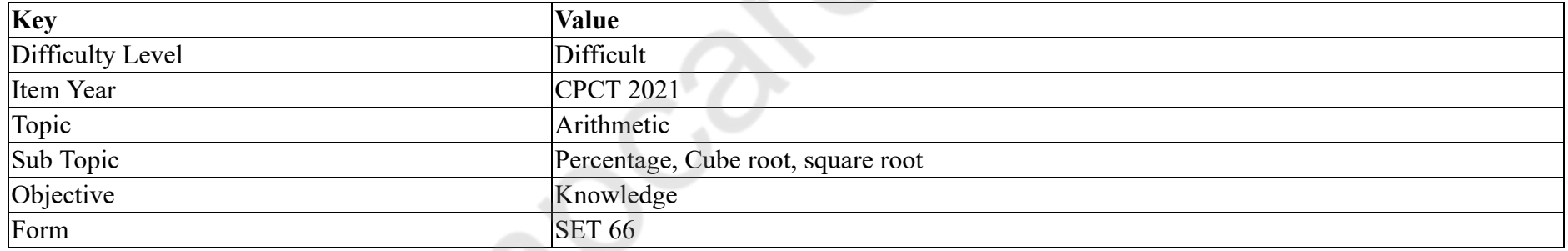

एक संख्या के 26 प्रतिशत के 3/7 वे भाग का 25 प्रतिशत 136.5 है, तो वह संख्या क्या है?

## **Options :**

- 1.  $* 6300$
- 2.  $*5600$
- 3.  $* 4800$
- $4. \times 4900$

**Question Number : 63 Question Id : 25498941287 Question Type : MCQ Option Shuffling : Yes Is Question Mandatory : No Correct Marks : 1 Wrong Marks : 0**

#### **Question Key Details :**

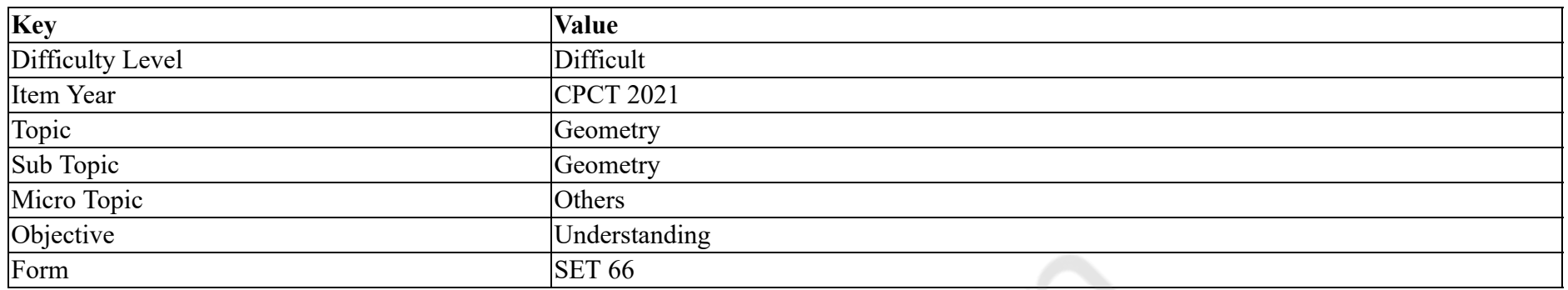

What is the area of a circle whose radius is equal to the side of a square whose perimeter is 112 metres?

#### **Options :**

# 1.  $*176$  sq m

- 2.  $*$  2504 sq m
- 3.  $*$  284 sq m
- 4.  $2464$  sq m

**Question Number : 63 Question Id : 25498941287 Question Type : MCQ Option Shuffling : Yes Is Question Mandatory : No**

# **Correct Marks : 1 Wrong Marks : 0**

**Question Key Details :**

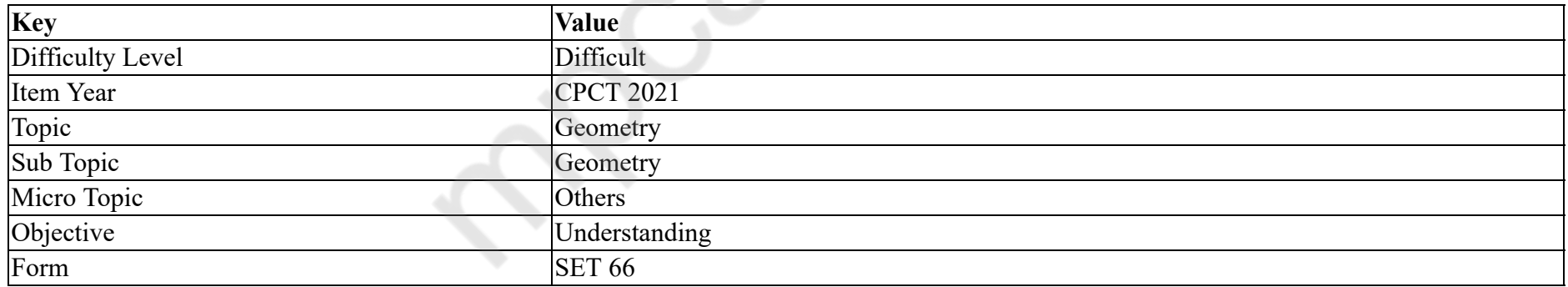

एक वृत्त का क्षेत्रफल क्या है, जिसकी त्रिज्या एक वर्ग के किनारे के बराबर है, जिसकी परिधि 112 मीटर है?

# **Options :**

1.  $*176$  sq m

2.  $*$  2504 sq m

3.  $*$  284 sq m

# **GENERAL MENTAL ABILITY AND REASONING**

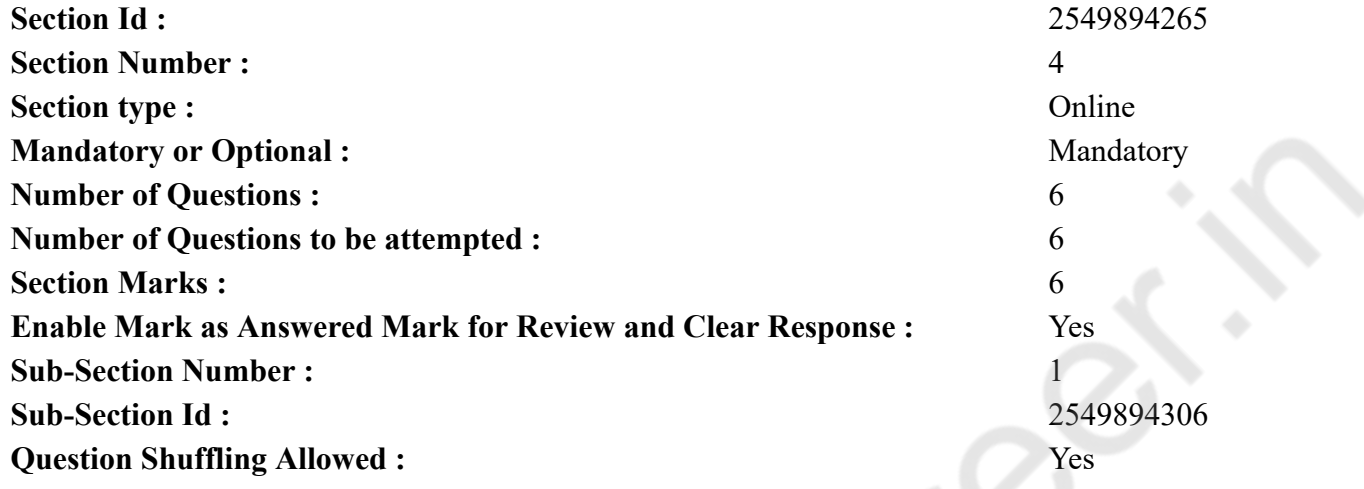

**Question Number : 64 Question Id : 25498941245 Question Type : MCQ Option Shuffling : Yes Is Question Mandatory : No Correct Marks : 1 Wrong Marks : 0**

# **Question Key Details :**

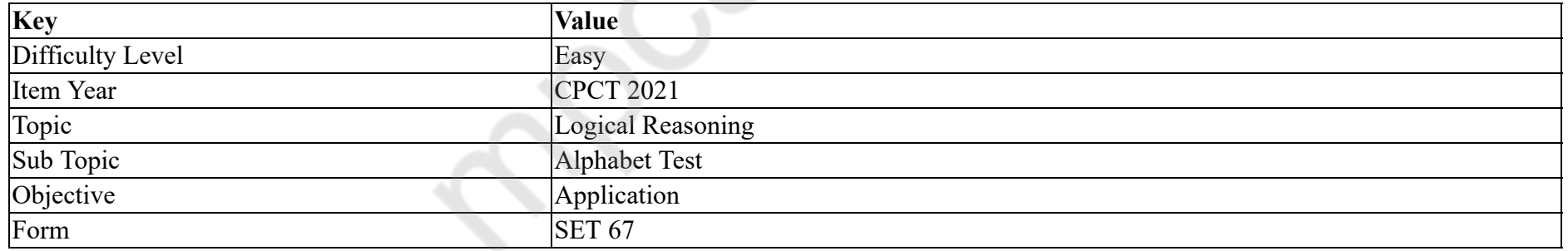

Which of the following words will come third if all of them are arranged alphabetically as in a dictionary?

# **Options :**

1. **We Outrage** 

2. Outcast

3. Overture

4. Ovary

# **Question Number : 64 Question Id : 25498941245 Question Type : MCQ Option Shuffling : Yes Is Question Mandatory : No Correct Marks : 1 Wrong Marks : 0**

# **Question Key Details :**

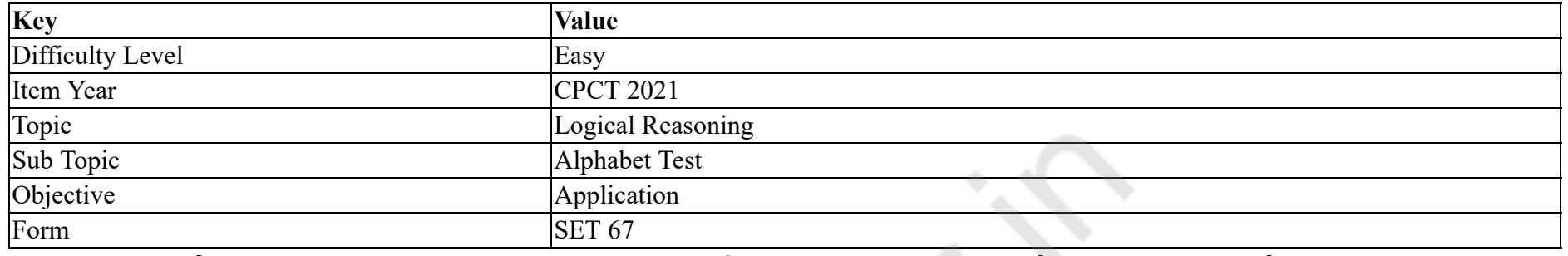

चार शब्द दिये गये हैं। यदि सभी शब्दों को एक शब्दकोश के अनुसार वर्णानुक्रम में व्यवस्थित किया जाता है, तो तीसरे स्थान पर कौन सा शब्द आयेगा?

# **Options :**

- 1. **\*** Outrage
- 2. Outcast
- 3. Overture
- 4. Ovary

**Question Number : 65 Question Id : 25498941275 Question Type : MCQ Option Shuffling : Yes Is Question Mandatory : No Correct Marks : 1 Wrong Marks : 0**

#### **Question Key Details :**

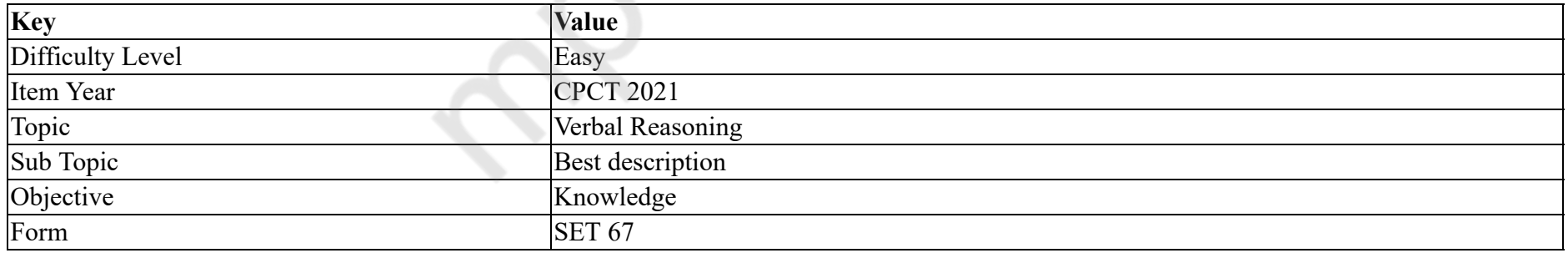

Select the alternative with the most appropriate description about these three words.

Crocodile : Chameleon : Tortoise

# **Options :**

1. They are reptiles.

2. <sup>\*</sup> They have hard shells.

3. <sup>\*</sup> They live near water.

4. They keep on changing colour.

**Question Number : 65 Question Id : 25498941275 Question Type : MCQ Option Shuffling : Yes Is Question Mandatory : No Correct Marks : 1 Wrong Marks : 0**

**Question Key Details :**

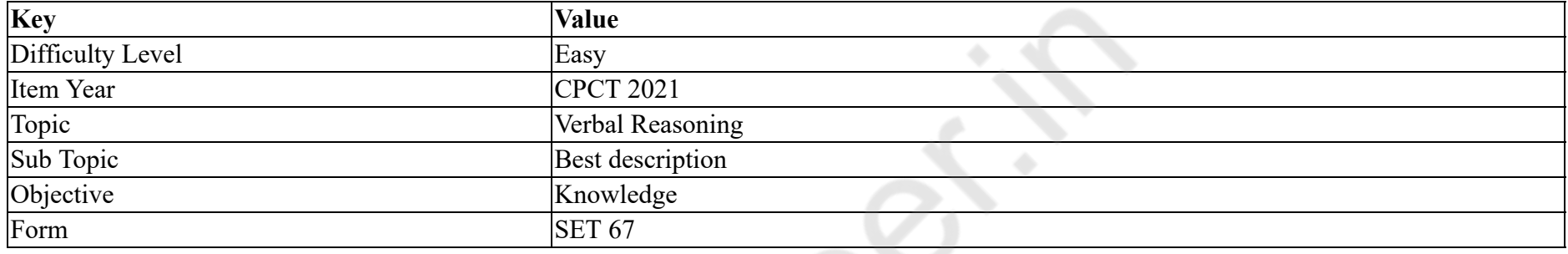

इन तीन शब्दों के संबंध में सबसे उचित विवरण वाले विकल्प का चयन करें।

मगरमच्छ : गिरगिट : कछुआ

# **Options :**

```
1. येसरीसृप ह।
```

```
2. उनके पास कठोर शैल ह।
```

```
3. <sup>*</sup> ये पानी के पास रहते हैं।
```

```
4. <sup>*</sup> ये रंग बदलते रहते हैं।
```
**Question Number : 66 Question Id : 25498941246 Question Type : MCQ Option Shuffling : Yes Is Question Mandatory : No**

**Correct Marks : 1 Wrong Marks : 0**

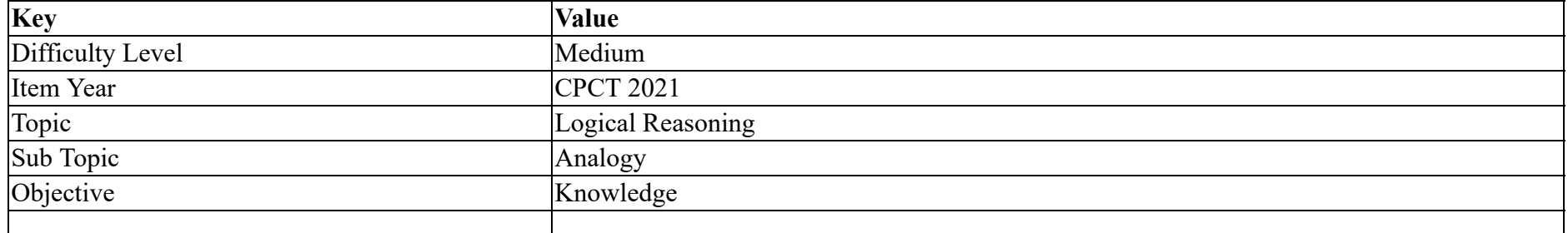

#### Form SET 67

Tapeworm is related to Taeniasis in the same way as Plasmodium is related to:

# **Options :**

- 1. Malaria
- 2. <sup>\*</sup> Constipation
- 3. Diphtheria
- 4. Diarrhea

# **Question Number : 66 Question Id : 25498941246 Question Type : MCQ Option Shuffling : Yes Is Question Mandatory : No**

# **Correct Marks : 1 Wrong Marks : 0**

# **Question Key Details :**

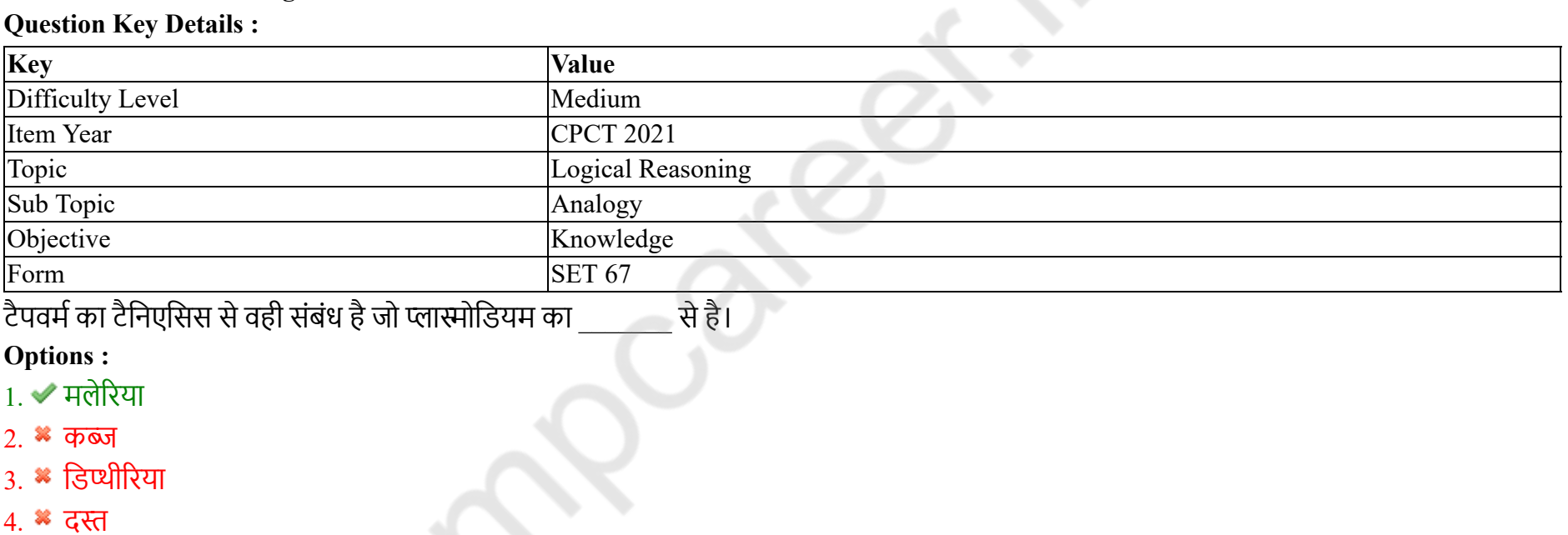

**Question Number : 67 Question Id : 25498941257 Question Type : MCQ Option Shuffling : Yes Is Question Mandatory : No Correct Marks : 1 Wrong Marks : 0**

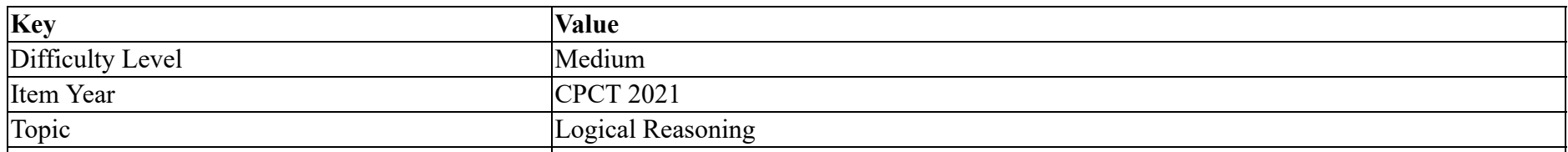

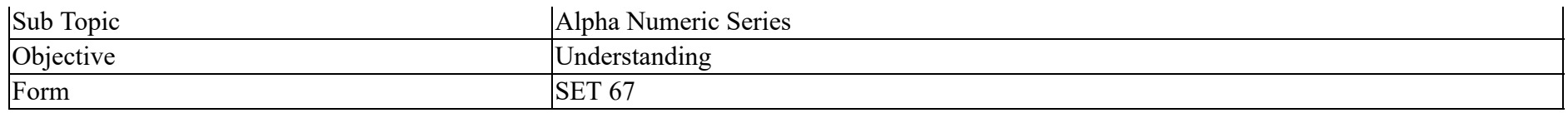

Instruction: Study the following letter-number sequence to answer the question below.

# E & G B D M 4 N K H 2 A C Z S V 3 F 1 J L O Q 5 P R

Question: If the letters/numbers only from M to L are written in the reverse order and other letters/numbers are kept unaltered, then which letter will be the third to the right of 17th letter/number from the right?

**Options :**

- 1.  $* A$
- 2.  $\mathbf{X} \subset \mathbb{C}$
- 3.  $\% S$
- $4. \vee Z$

**Question Number : 67 Question Id : 25498941257 Question Type : MCQ Option Shuffling : Yes Is Question Mandatory : No**

#### **Correct Marks : 1 Wrong Marks : 0**

#### **Question Key Details :**

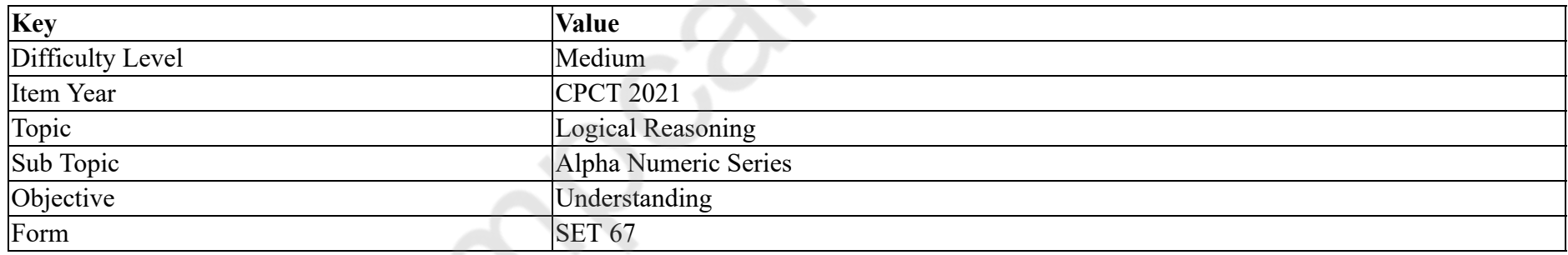

नीचे दिए गए प्रश्न का उत्तर देने के लिए निम्नलिखित अक्षर-संख्या अनुक्रम का अध्ययन करें:

# E & G B D M 4 N K H 2 A C Z S V 3 F 1 J L O Q 5 P R

यदि केवल M से L के अक्षर/संख्या को विपरित क्रम में लिखा जाये और अन्य अक्षर/ संख्या में कोई परिवर्तन न किया जाये, तो दायीं ओर से 17वें अक्षर/संख्या के दायीं ओर तीसरा अक्षर कौन सा होगा?

**Options :**

1.  $* A$ 

2.  $\mathbb{Z}$  C

# 3.  $\% S$  $4.4Z$

# **Question Number : 68 Question Id : 25498941258 Question Type : MCQ Option Shuffling : Yes Is Question Mandatory : No Correct Marks : 1 Wrong Marks : 0**

#### **Question Key Details :**

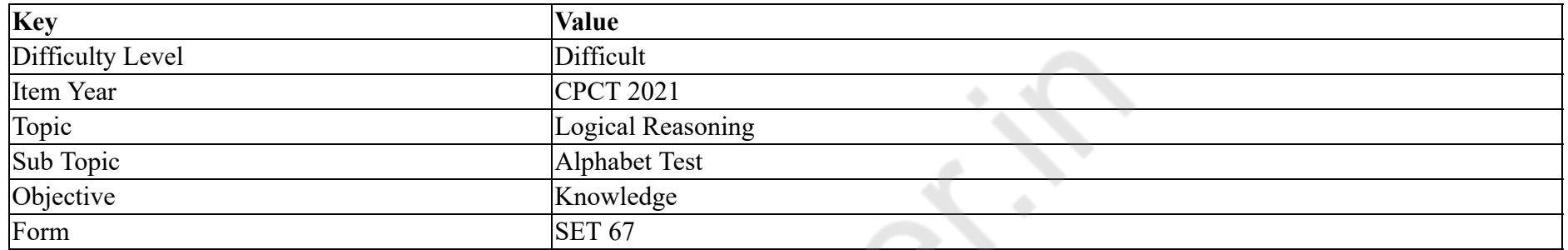

If letters from A to M were written, leaving space for one letter between every two letters, and Then the remaining letters are inserted after M, beginning with N and ending the series at Z. Based on this information, answer the following question.

Which letter would be exactly between D and K?

#### **Options :**

1.  $\mathbf{\mathbf{\&} \ S}$ 

- 2.  $T$
- 3.  $\mathbf{W}$

4. W

**Question Number : 68 Question Id : 25498941258 Question Type : MCQ Option Shuffling : Yes Is Question Mandatory : No**

#### **Correct Marks : 1 Wrong Marks : 0**

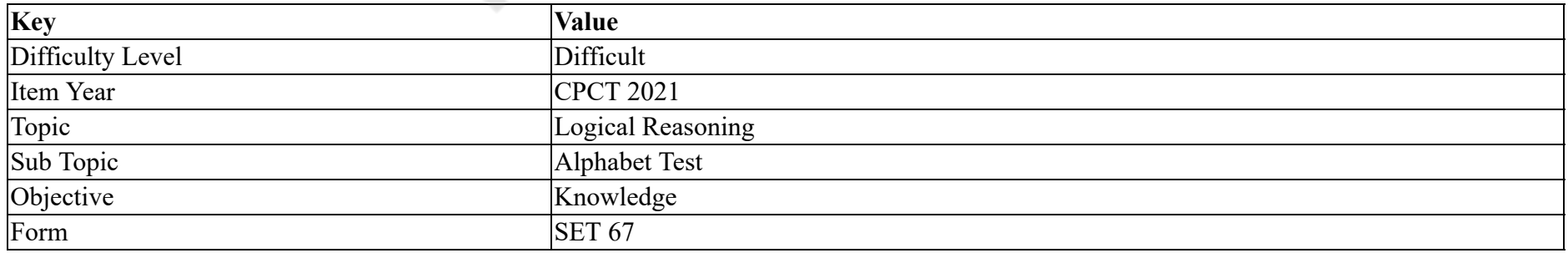

A से M अक्षरों को इस तरह लिखा जाता है की दो अक्षरों के बीच एक अक्षर के लिए जगह छोड़ी जाती है उसके बाद, M के बाद बाकि के अक्षरों को भरा जाता है, जो की N से चालू होंगे और Z पर ख़तम होंगे इस जानकारी को पढ़ के नीचे के सवाल का जवाब दीजिये।

 $D$  और K के बिलकुल मध्य कौन सा अक्षर होगा?

**Options :**

- 1.  $\mathbf{\mathbf{\&} \ S}$
- $2.4T$
- 3.  $\mathbf{W}$
- 4. W

**Question Number : 69 Question Id : 25498941276 Question Type : MCQ Option Shuffling : Yes Is Question Mandatory : No**

# **Correct Marks : 1 Wrong Marks : 0**

**Question Key Details :**

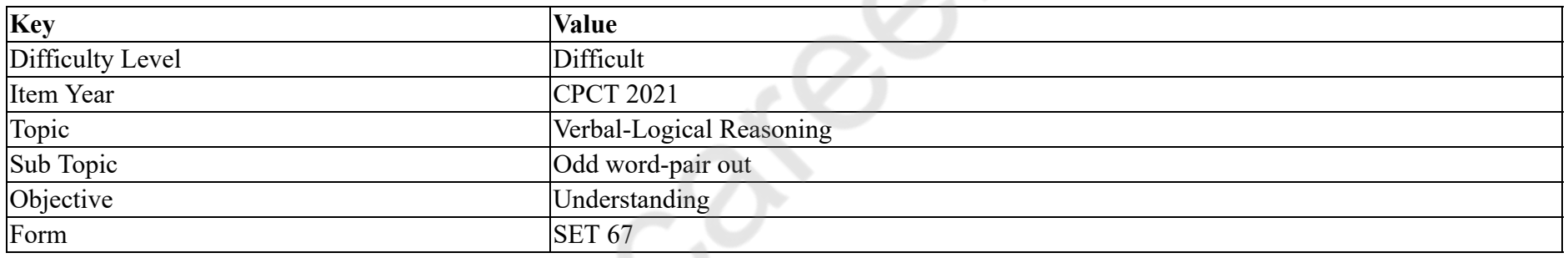

In each of the following, four words have been given, out of which three are alike in some manner, while the fourth one is different. Choose out the odd one.

## **Options :**

- 1.  $\ast$  Jumping
- 2. Running
- 3.  $\bullet$  Jogging
- $4.$  Exercising

**Question Number : 69 Question Id : 25498941276 Question Type : MCQ Option Shuffling : Yes Is Question Mandatory : No**

**Correct Marks : 1 Wrong Marks : 0**

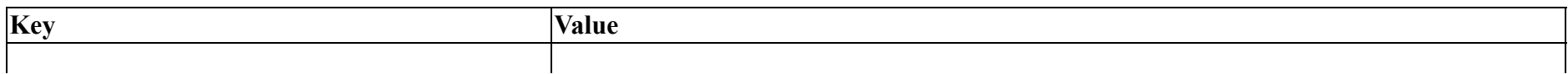

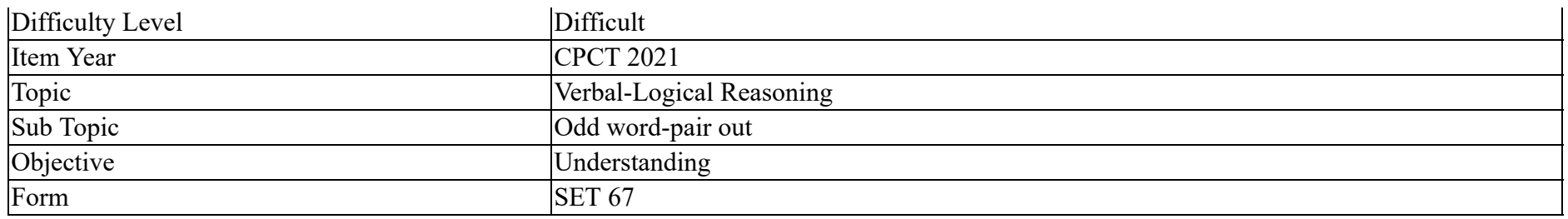

नीचे विकल्पों में चार शब्द दिए गए हैं जिनमें से तीन किसी प्रकार से एक जैसे हैं, जबकि एक इनसे भिन्न है। उस भिन्न शब्द की पहचान करें।

# **Options :**

- 1. कूदना
- 2. दौड़ना
- 3. जॉिगंग
- $4.$  अायाम

# **GENERAL AWARENESS**

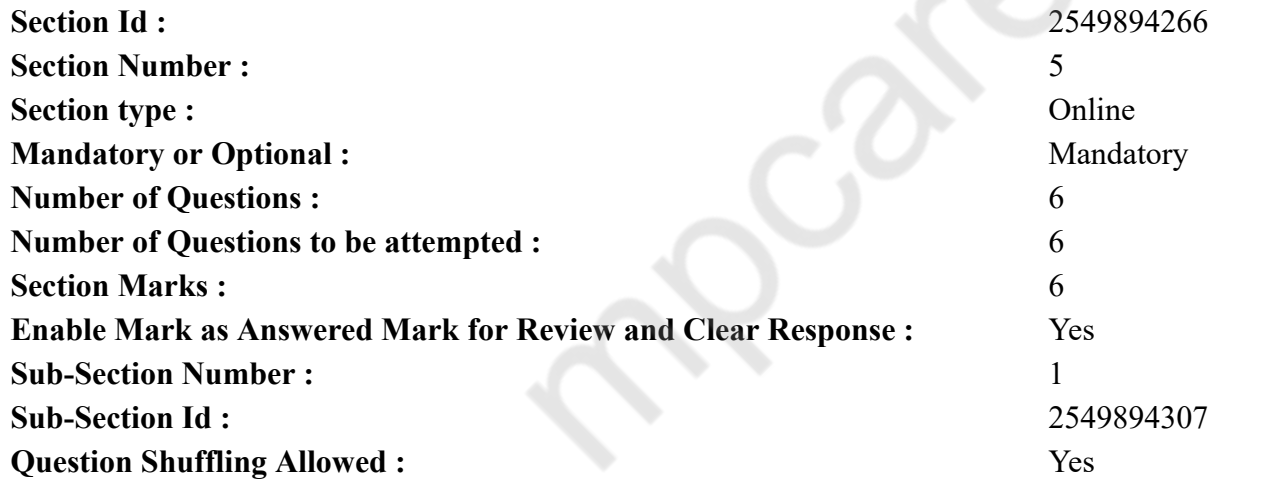

**Question Number : 70 Question Id : 25498941213 Question Type : MCQ Option Shuffling : Yes Is Question Mandatory : No Correct Marks : 1 Wrong Marks : 0**

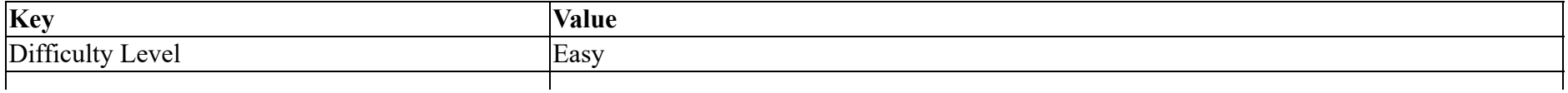

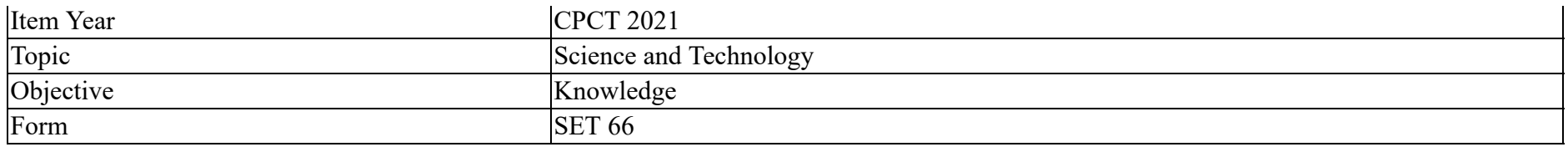

Botany is also known as  $\qquad \qquad$ .

#### **Options :**

- 1. Phytology
- 2. <sup>\*</sup> Phycology
- 3. Pedology
- 4. <sup>\*</sup> Plantophyta

**Question Number : 70 Question Id : 25498941213 Question Type : MCQ Option Shuffling : Yes Is Question Mandatory : No**

# **Correct Marks : 1 Wrong Marks : 0**

#### **Question Key Details :**

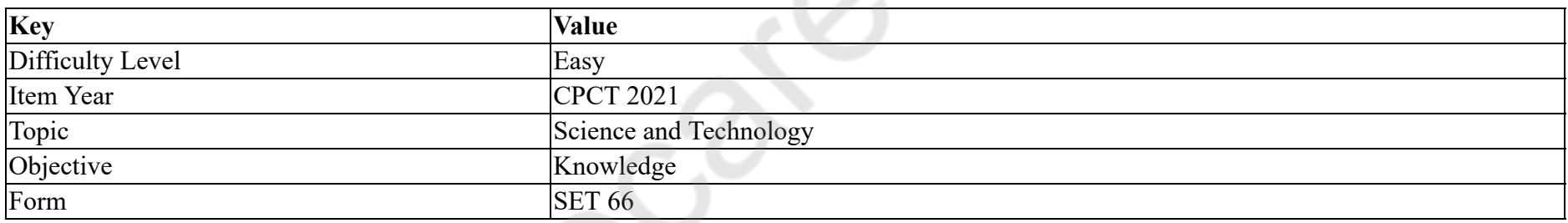

वनस्पति विज्ञान किस अन्य नाम से भी जाना जाता है?

## **Options :**

1. फाइटोलॉजी

- 2. फाइकोलॉजी
- 3. पैडोलॉजी
- 4. <sup>\*</sup> प्लांटोफाइटा

**Question Number : 71 Question Id : 25498941256 Question Type : MCQ Option Shuffling : Yes Is Question Mandatory : No Correct Marks : 1 Wrong Marks : 0**

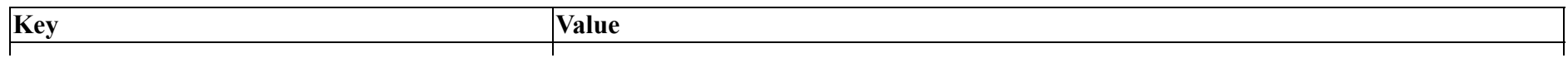

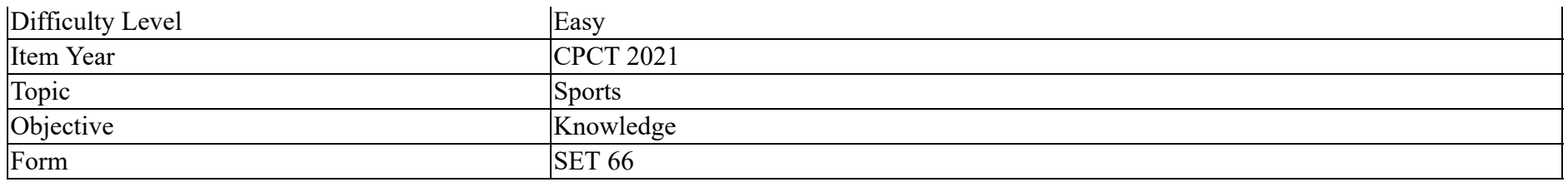

Which of the following pairs is NOT correct?

# **Options :**

- 1. <sup>\*</sup> Rangaswami Cup Hockey
- 2. Federation Cup Badminton
- 3. Deodhar Trophy Cricket
- 4. Rovers Cup Football

# **Question Number : 71 Question Id : 25498941256 Question Type : MCQ Option Shuffling : Yes Is Question Mandatory : No**

# **Correct Marks : 1 Wrong Marks : 0**

#### **Question Key Details :**

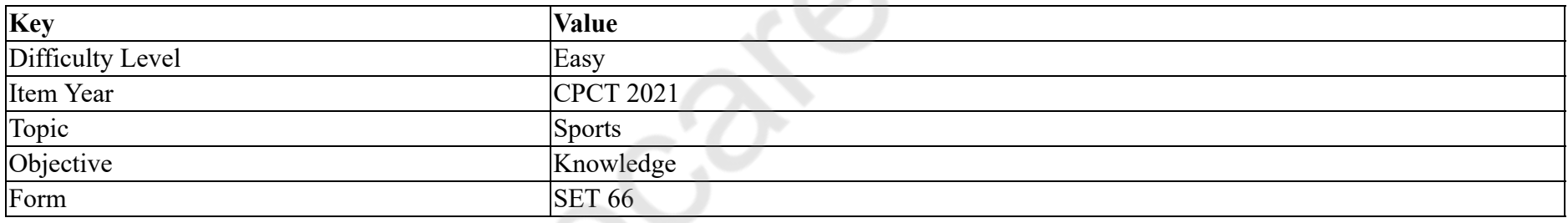

निम्न में से कौन सी जोड़ी सही **नहीं** है?

# **Options :**

- 1. <sup>\*</sup> रंगास्वामी कप हॉकी
- 2. फेडरेशन कप बैडिमंटन
- 3. <sup>\*</sup> देवधर ट्रॉफी क्रिकेट
- 4. <sup>\*</sup> रोवर्स कप फ़ुटबॉल

**Question Number : 72 Question Id : 25498941244 Question Type : MCQ Option Shuffling : Yes Is Question Mandatory : No Correct Marks : 1 Wrong Marks : 0**

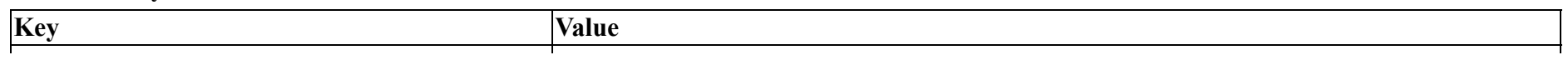

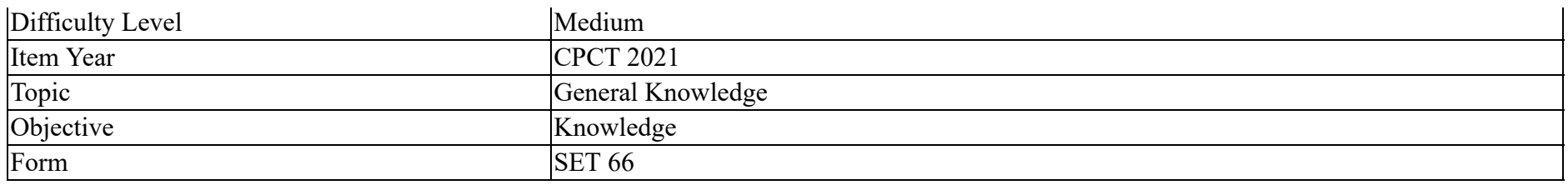

As the economy develops, the share of the tertiary sector in the GDP:

# **Options :**

- 1. decreases
- 2. <sup>\*</sup> decreases then increases
- $3.$  increases
- 4.  $*$  remains constant

**Question Number : 72 Question Id : 25498941244 Question Type : MCQ Option Shuffling : Yes Is Question Mandatory : No**

# **Correct Marks : 1 Wrong Marks : 0**

## **Question Key Details :**

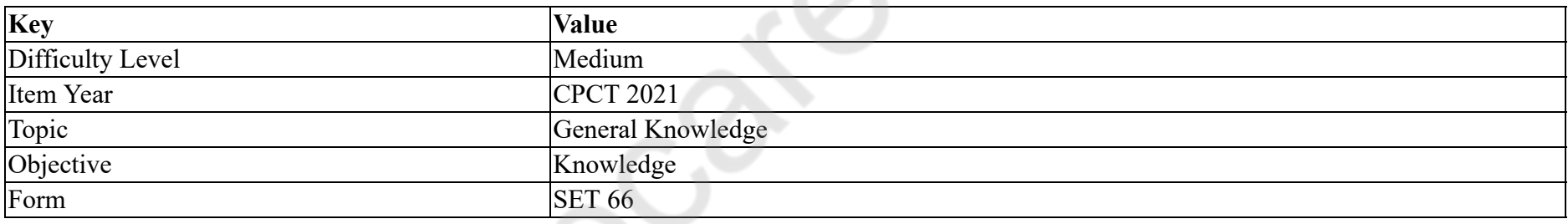

जैसे-जैसे अर्थव्यवस्था विकसित होती है, GDP में तृतीयक क्षेत्र का अश में क्या बदलाव होता है?

# **Options :**

- 1. कम होता जाता है
- 2. कम होता हैऔर िफर बढ़ता है
- 3. बढ़ता है
- $4.$   $*$  स्थिर रहता है

**Question Number : 73 Question Id : 25498941255 Question Type : MCQ Option Shuffling : Yes Is Question Mandatory : No**

**Correct Marks : 1 Wrong Marks : 0**

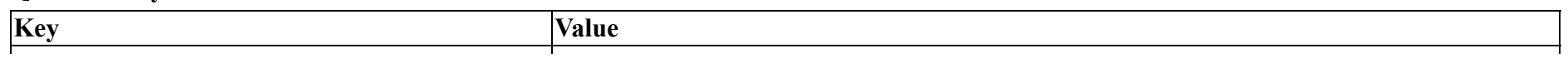

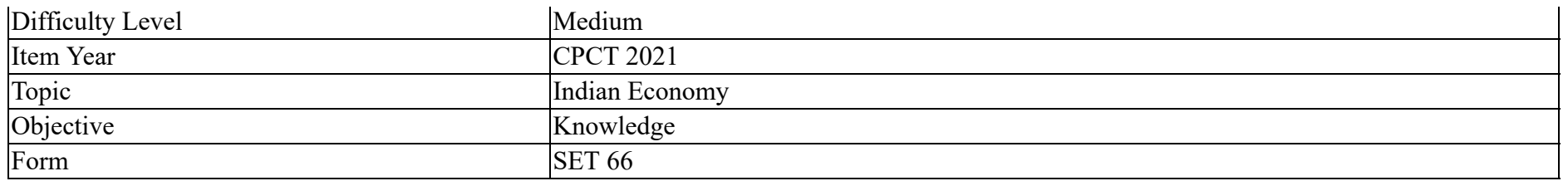

'Nitrosomonas' bacteria in the root modules of leguminous plants converts nitrogen gas from air into inorganic nitrogen compounds which enrich the soil and can be readily used by plants. Multiple cropping with legumes can thus significantly reduce the need for:

#### **Options :**

- 1. **\*** pesticides
- $2.$  fertilizers
- 3.  $\ddot{\ast}$  irrigation
- 4.  $*$  all of the given options

# **Question Number : 73 Question Id : 25498941255 Question Type : MCQ Option Shuffling : Yes Is Question Mandatory : No**

# **Correct Marks : 1 Wrong Marks : 0**

#### **Question Key Details :**

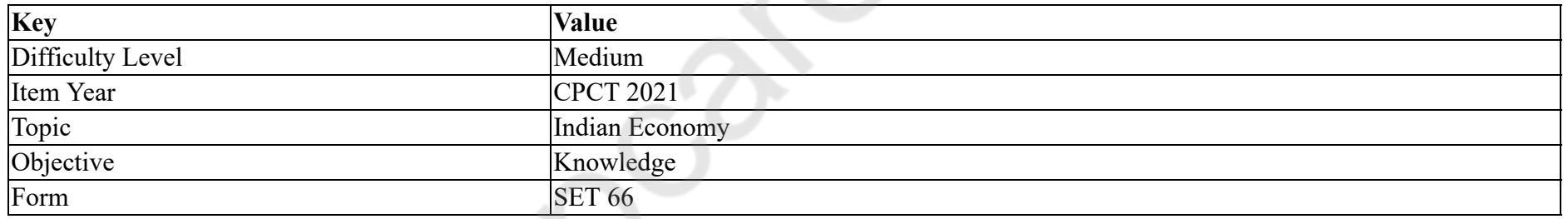

'नाइट्रोसोमोनास' बैक्टीरीया, जो कि फलीदार पौधों में पाया जाता है, हवा से नाइट्रोजन गैस को अकाबेनिक नाइट्रोजन कांपाउड़ में परिवर्तित करता है जो की मिट्टी को ऊवरक बनाते हैं जिसे पौधों द्वारा त्वरित रूप से प्रयोग किया जा सकता है। फलीदार पौधों की बहुविध फसन से \_\_\_\_\_\_\_ की आवश्यकता महत्वपूर्ण ढंग सेकम हो जाती है।

# **Options :**

- 1. कीटनाशक
- 2. उवरक
- $3.$   $*$  सिंचाई
- 4. <sup>•</sup> दिए गए सभी विकल्प

# **Correct Marks : 1 Wrong Marks : 0**

# **Question Key Details :**

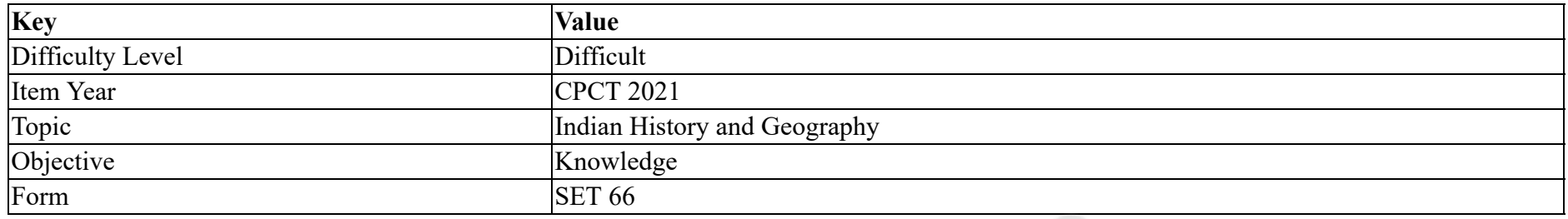

Match List – I (Coal-field) with List – II (District) and select the correct answer using the code given below the lists:

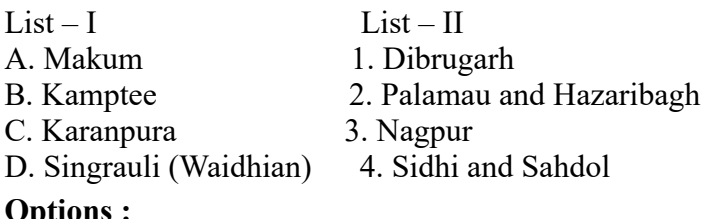

# **Options :**

1.  $\mathbf{A} - 1$ ,  $\mathbf{B} - 2$ ,  $\mathbf{C} - 3$ ,  $\mathbf{D} - 4$  $2. \times A - 1, B - 3, C - 2, D - 4$ 3.  $\mathbf{\&} \mathbf{A} - 4$ ,  $\mathbf{B} - 2$ ,  $\mathbf{C} - 3$ ,  $\mathbf{D} - 1$ 4.  $\mathbf{A} - 4$ ,  $\mathbf{B} - 3$ ,  $\mathbf{C} - 2$ ,  $\mathbf{D} - 1$ 

**Question Number : 74 Question Id : 25498941212 Question Type : MCQ Option Shuffling : Yes Is Question Mandatory : No Correct Marks : 1 Wrong Marks : 0**

**Question Key Details :**

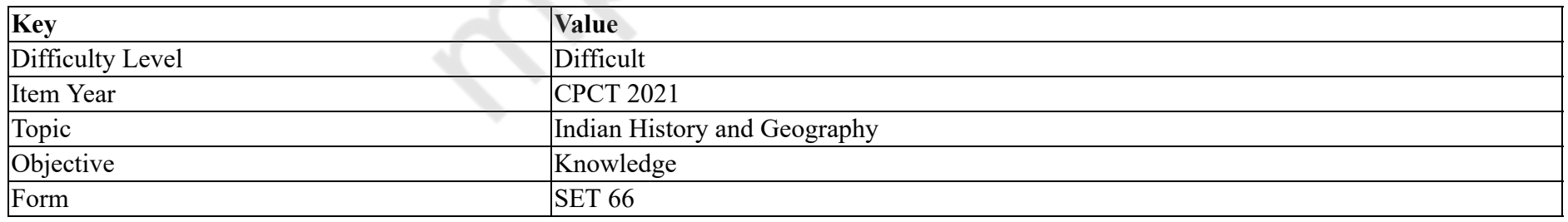

सूची - I (कोयला-क्षेत्र) के साथ सूची - II (जिला) का मिलान करें और सूचियों के नीचे दिए गए कोड का प्रयोग करके सही उत्तर का चयन करें।

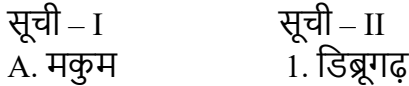

B. कैटी 2. पालामऊ और हज़ारीबाग़ C. करनपुरा 3. नागपुर D. िसंगरौली (बैढन) 4. िसंधी और शहडोल **Options :** 1.  $\mathbf{A} - 1$ ,  $\mathbf{B} - 2$ ,  $\mathbf{C} - 3$ ,  $\mathbf{D} - 4$  $2. \times A - 1, B - 3, C - 2, D - 4$ 

- 3.  $\mathbf{\&} A 4, B 2, C 3, D 1$
- 4.  $\mathbf{A} 4$ ,  $\mathbf{B} 3$ ,  $\mathbf{C} 2$ ,  $\mathbf{D} 1$

#### **Question Number : 75 Question Id : 25498941289 Question Type : MCQ Option Shuffling : Yes Is Question Mandatory : No**

# **Correct Marks : 1 Wrong Marks : 0**

#### **Question Key Details :**

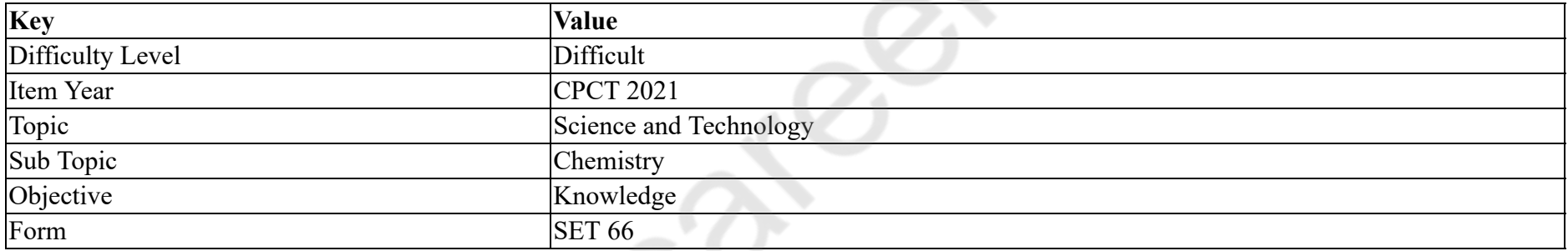

TEL minimise the knocking effect when mixed with petrol, it acts as:

# **Options :**

- 1. <sup>\*</sup> positive catalyst
- 2.  $\blacktriangleright$  negative catalyst
- 3.  $*$  auto catalyst
- 4.  $\ast$  induced catalyst

**Question Number : 75 Question Id : 25498941289 Question Type : MCQ Option Shuffling : Yes Is Question Mandatory : No**

# **Correct Marks : 1 Wrong Marks : 0**

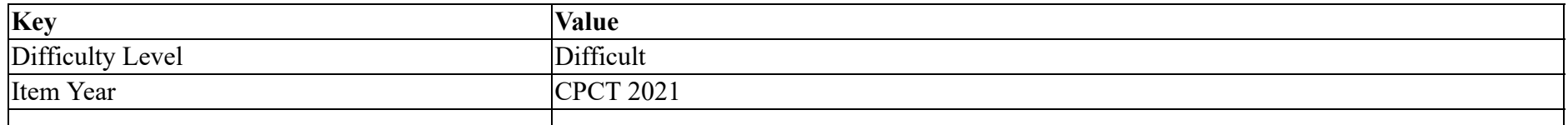

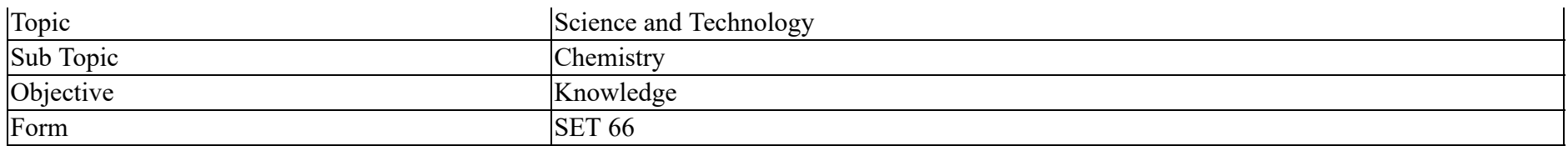

TEL को पेट्रोल के साथ मिलाने पर यह नॉकिंग इफेक्ट को कम कर देता है, इस कार्यप्रणाली को क्या कहते हैं?

# **Options :**

- 1. <sup>\*</sup> धनात्मक उत्प्रेरक
- 2. ৺ ऋणात्मक उत्प्रेरक
- 3. <sup>\*</sup> स्वउत्प्रेरक
- 4. <sup>\*</sup> प्रेरित उत्प्रेरक

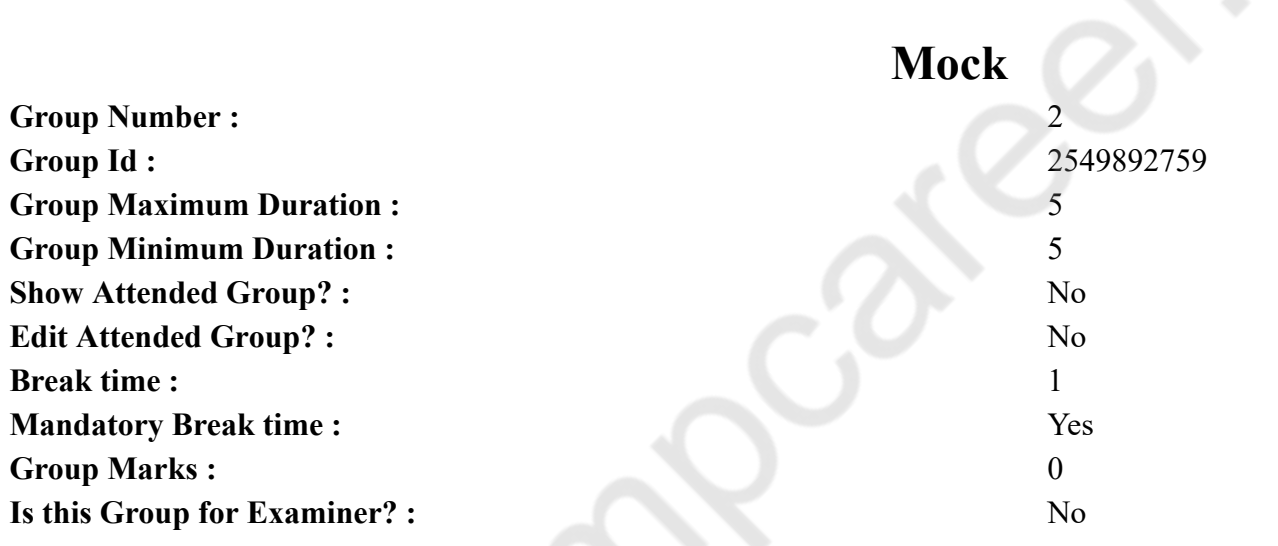

# **English Mock**

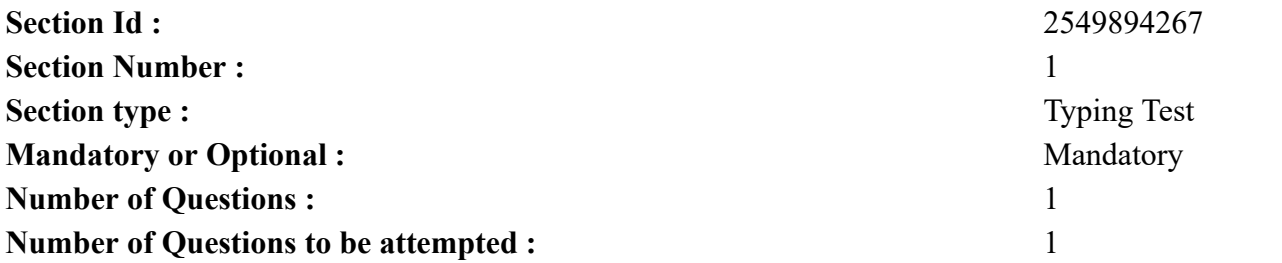

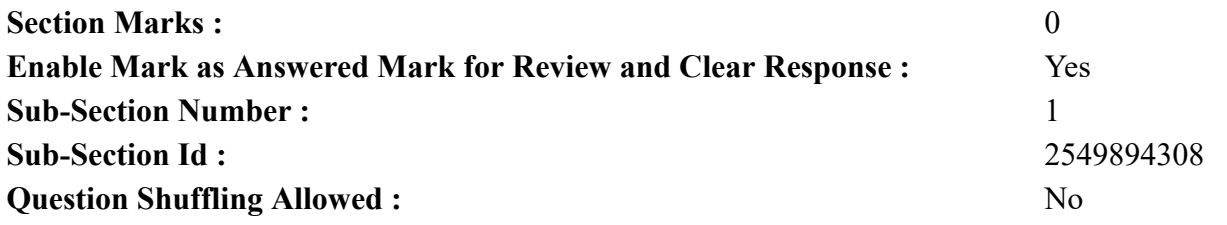

**Question Number : 76 Question Id : 25498941285 Question Type : TYPING TEST Question Key Details :**

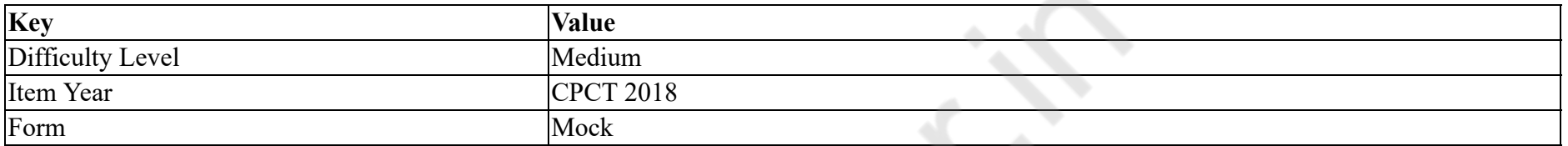

**Summer camps are supervised camps conducted to entertain as well as equip students with various life skills such as teamwork, socializing, decision making, independent and responsible living and more. It aids the overall development of a child and children have fun during this process as they get to explore new arenas.**

**Restricted/ Unrestricted :** Unrestricted

**Paragraph Display :** Yes

**Evaluation Mode :** Non Standard

**Keyboard Layout :** Inscript

**Show Details Panel :** Yes

**Show Error Count : Yes** 

**Highlight Correct or Incorrect Words :** Yes

**Allow Back Space :** Yes

**Show Back Space Count :** Yes

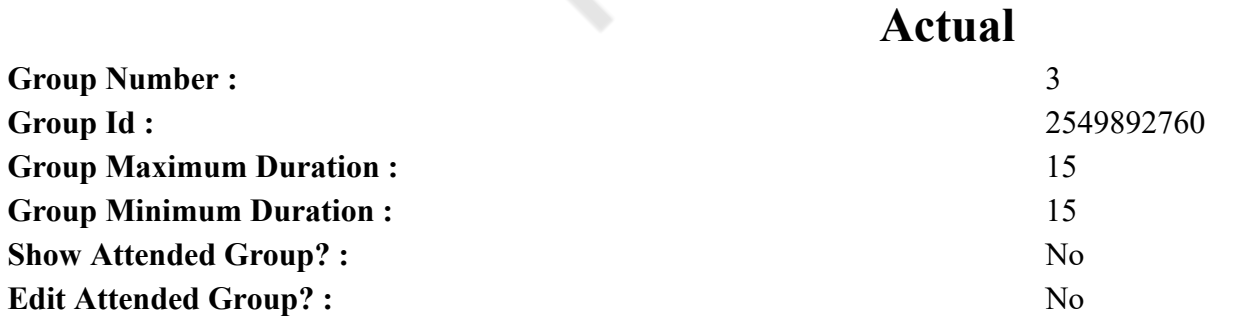

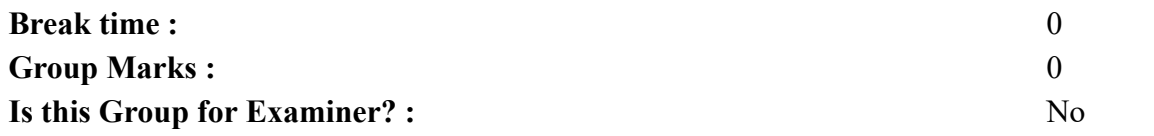

# **English Typing Test**

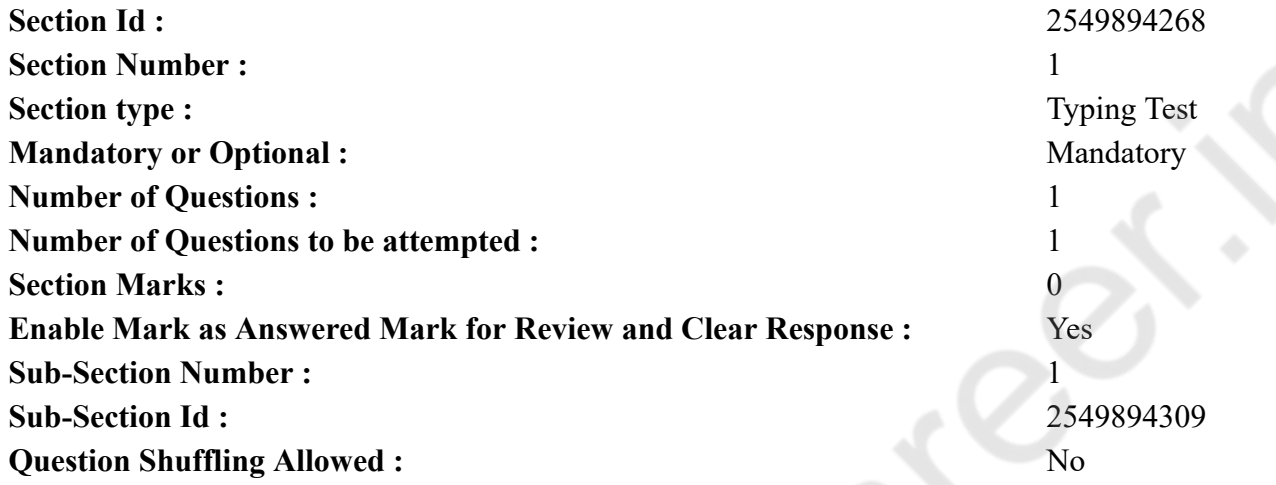

**Question Number : 77 Question Id : 25498941286 Question Type : TYPING TEST**

#### **Question Key Details :**

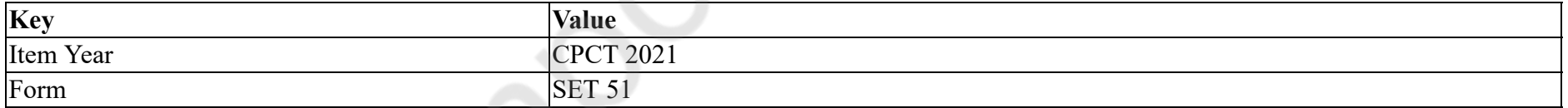

**Self love is important to living well. It influences the image you project at work and how you get by with the problems in your life. It is so important to your goodness that here you will know how to bring more of it into your life. Self love is not simply a way of feeling good. It is a thing of appreciation for oneself that grows from actions and supports your spiritual growth. It grows through actions that mature you. When you act in ways that increases self love, you begin to accept your weaknesses as well as strengths. Here are seven Step that you can follow for Self-Love. Become mindful. People who have more self love knows what they think, feel and want. They are mindful of who they are and act according this knowledge, rather than on what others think or want from them. Work on what you need rather than what you want. You love yourself when you can convert yourself from something that feels good and exciting to what you need to stay strong and moving forward in your life. Practice good self care. You will love yourself more, when you take better care of your basic needs. People high in self love treat themselves daily through healthy activities like sound nutrition, proper sleep, intimacy and healthy social interactions. Protect yourself. Bring the right people into your life. It means the type of friends who take pleasure in your pain and loss rather than in your happiness and success. In that case, it is suggested that you get rid of them as soon as possible. There is not enough time in your life to waste on people who want to take away the happiness from your face. Forgive yourself. Humans can be very**

**hard on themselves. The responsibility for your actions is punishing yourself too much for mistakes in learning and growing. You have to accept your the fact that you are not perfect before you can truly love yourself. Practice being less hard on yourself when you make a mistake. Remember, there are no failures, if you have learned and grown from your mistakes there are only lessons learned. Live intentionally. You will accept and love yourself more no matter what is happening in your life. When you live with purpose and design. Your purpose does not have to be crystal clear to you. If your intention is to live a meaningful and healthy life, you will make decisions that support this intention and feel good about yourself. You need to establish your living intentions, to do this. If you choose just one or two of these self love actions then you will begin to accept and love yourself more. Just imagine how much you will appreciate yourself when you exercise these seven steps to self love. It is true that you can only love a person as much as you love yourself. If you exercise all of the actions of self love that is described here then you will allow and encourage others to express themselves in the same way.**

**Restricted/ Unrestricted :** Unrestricted **Paragraph Display :** Yes **Evaluation Mode :** Non Standard **Keyboard Layout :** Inscript **Show Details Panel :** Yes **Show Error Count : Yes Highlight Correct or Incorrect Words :** Yes **Allow Back Space :** Yes **Show Back Space Count :** Yes